# **CAPÍTULO I INTRODUCCIÓN**

## **1.1 ANTECEDENTES**

Dentro de nuestro país entre los gastos más importantes que presenta, son las inversiones en vías de comunicación. La vinculación caminera del Departamento de Tarija, es considerada actualmente como la principal estrategia de desarrollo regional, es entonces, que la construcción de rutas principales y en este caso secundarias, el mejoramiento de tramos viales estratégicos, se convierten en premisas dentro de los planes de desarrollo existentes.

Adicionalmente, el Departamento de Tarija en el contexto nacional, ha ido adquiriendo paulatinamente en Bolivia una mayor importancia social y económica, convirtiéndose en la actualidad en la región con mayor productividad y reservas gasíferas de nuestro país.

Dentro de este contexto, las necesidades naturales tarijeñas de una vinculación caminera eficaz y expedita, se ven incrementadas cada vez más, de acuerdo a las exigencias de una mayor productividad de la zona.

De esta manera el estudio está referido al área de influencia del tramo vial "Pampa La Villa Chica – Pampa La Villa Grande", para permitir una transitabilidad durante todo el año, además de unir ambas comunidades para generar el desarrollo.

## **1.2 UBICACIÓN Y DESCRIPCIÓN DEL PROYECTO**

#### **1.2.1 Ubicación**

El presente proyecto "Mejoramiento Geométrico y Diseño de Pavimento Flexible del Camino Municipal Pampa la Villa Chica – Pampa la Villa Grande" se localiza en el, Departamento de Tarija, Provincia José María Avilés, perteneciente al Municipio de Uriondo.

El Municipio de Uriondo se localiza al sud del Municipio de Cercado, al oeste de O'Connor, al este Yunchará y al norte con Padcaya. Tiene una superficie de de 116,308.00 ha según la división territorial, se ubica en el sector oeste del departamento de Tarija, (ver Mapa de ubicación geográfica del municipio de Uriondo).

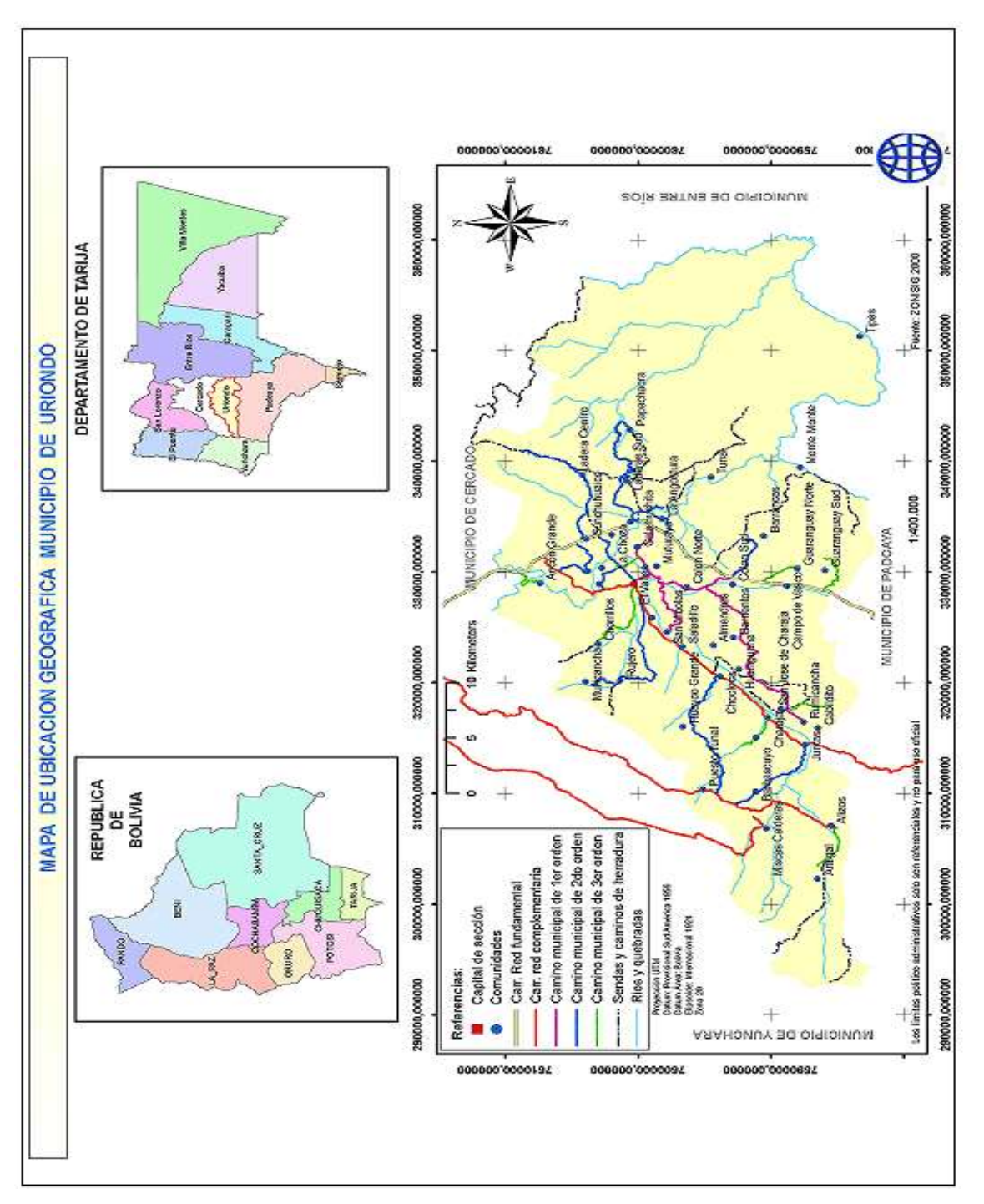

**Figura 1.1 Mapa de ubicación geográfica del Municipio de Uriondo**

Fuente: Ordenamiento Territorial Prov. Uriondo

El proyecto beneficiará directamente a dos comunidades que están dentro del municipio de Uriondo, las comunidades son: Pampa la Villa Chica y Pampa La Villa Grande.

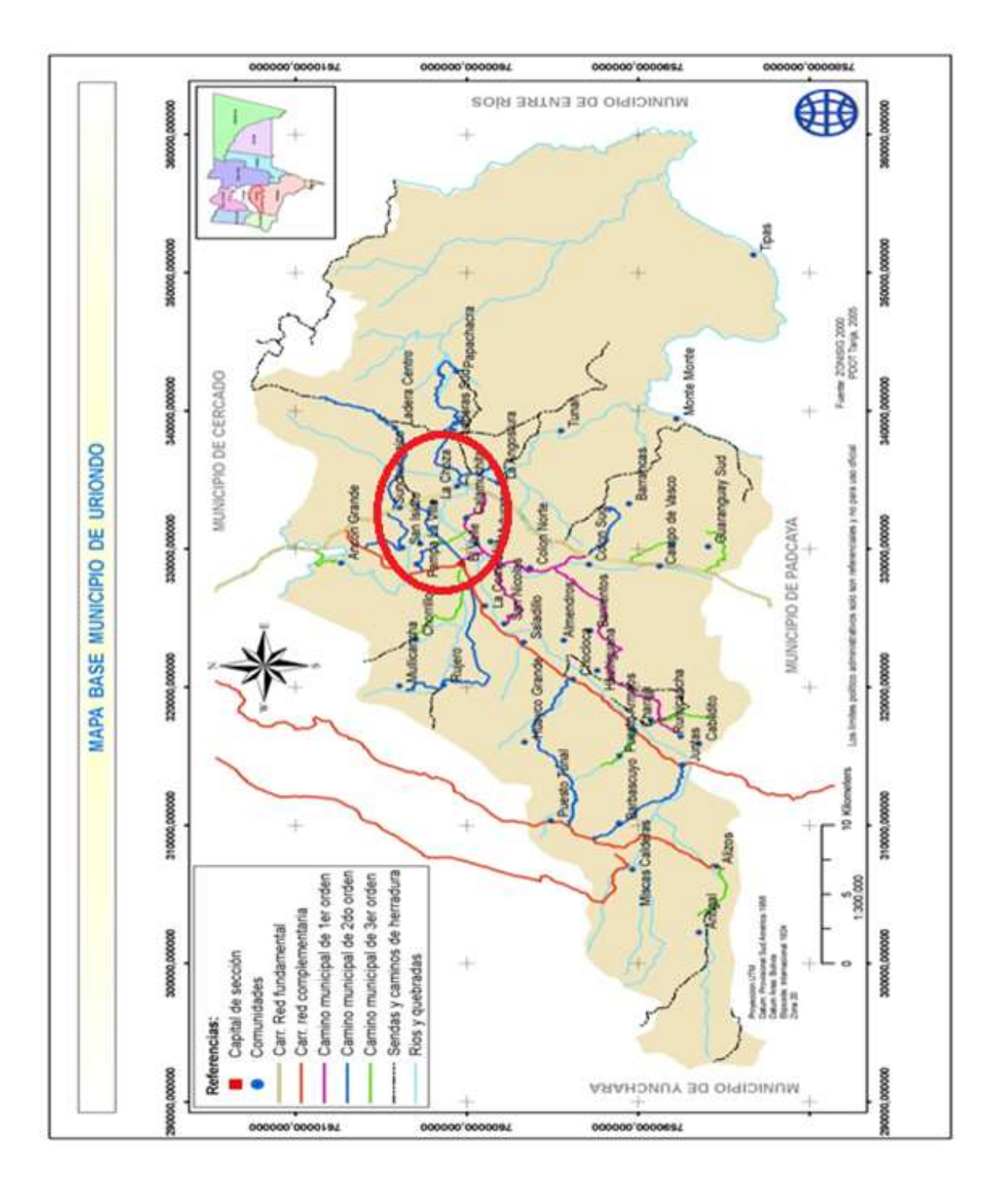

**Figura 1.2 Mapa de Ubicación del Proyecto**

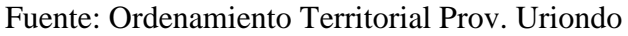

## **COMUNIDAD "PAMPA LA VILLA CHICA"**

### **a) Ubicación geográfica**

La comunidad de Pampa la Villa Chica colinda, al norte con la comunidad de Ancón Chico, al sur con la comunidad de La Higuera, al este con la comunidad de la Choza, al oeste con el Valle de Concepción.

La comunidad de Pampa La Villa Chica presenta las siguientes características: Altura promedio de 1723 m.s.n.m., temperatura promedio de 18°C, humedad relativa de 45 % y se encuentra en las siguientes coordenadas geográficas:

**Cuadro 1.1 Coordenadas de la Comunidad Pampa la Villa Chica**

| UTM(m)       |            |  |
|--------------|------------|--|
| <b>Norte</b> | Este       |  |
| 7602400.340  | 329000.857 |  |

Fuente: Elaboración Propia

## **b) Vías de acceso**

Las vías de acceso son las siguientes:

- **Pampa La Villa Chica – San Isidro**, camino en regulares condiciones.
- **Pampa La Villa Chica – Valle de Concepción**, camino en malas condiciones.
- **Pampa La Villa Chica – Pampa la Villa Grande**, camino en malas condiciones, de tierra y ripiado, que se torna desventajoso para el tránsito vehicular en la temporada lluviosa. Longitud total del tramo es de **4+014,73 km**.

## **COMUNIDAD "PAMPA LA VILLA GRANDE"**

**a) Ubicación geográfica** 

La comunidad de Pampa la Villa Grande colinda, al este con el río Guadalquivir y la comunidad de San Isidro, al oeste con el Valle de Concepción, al sur con la comunidad de Pampa La Villa Chica y al norte con las comunidades de Ancón Chico.

La comunidad de Pampa La Villa Grande presenta las siguientes características: Altura promedio de 1715 m.s.n.m., temperatura promedio de 19°C, humedad relativa de 40% y se encuentra en las siguientes coordenadas:

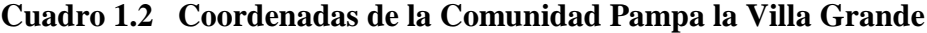

| UTM(m)       |            |  |
|--------------|------------|--|
| <b>Norte</b> | Este       |  |
| 7601500.842  | 329900.353 |  |

Fuente: Elaboración Propia

## **b) Vías de acceso**

Las vías de acceso son las siguientes:

- **Pampa la Villa Grande – Ancón Chico**, camino en malas condiciones.
- **Pampa la Villa Grande – Pampa la Villa Chica – V Concepción**, camino en malas condiciones

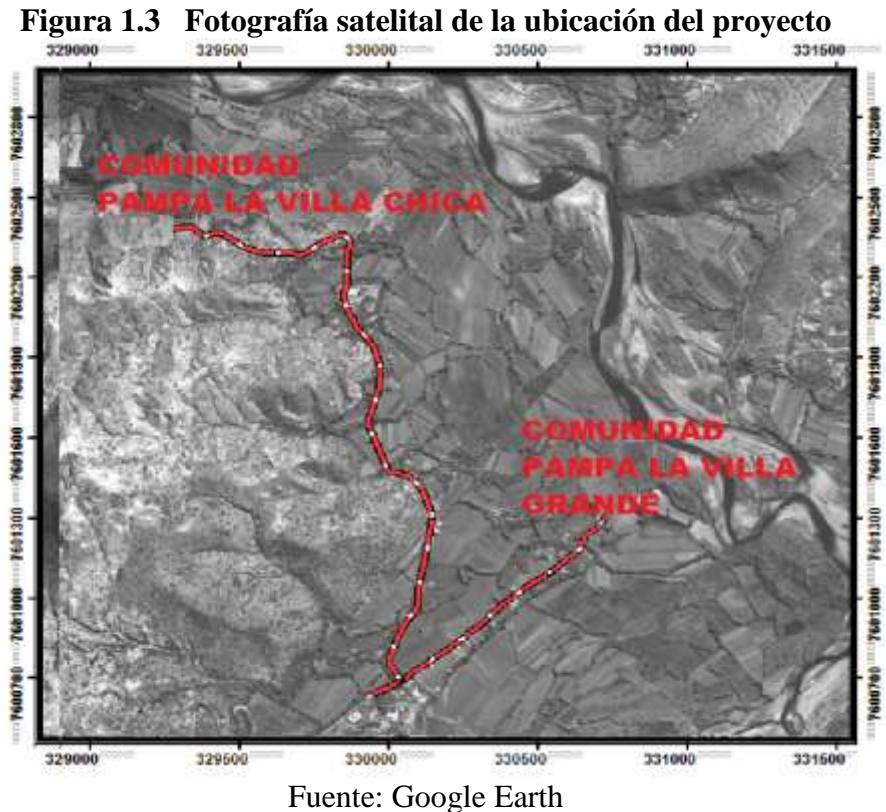

#### **1.2.2 Descripción del Proyecto**

La necesidad de este proyecto nace a causa de la inestabilidad del camino en épocas de lluvias siendo bastante perjudicial para los comunarios de la zona ya que coincide con la época de producción de frutas lo que resulta negativo para la producción frutícola.

En el presente proyecto se pretende realizar el mejoramiento y diseño de pavimento flexible con la finalidad de mejorar las condiciones de transitabilidad para los comunarios, especialmente para el transporte de la producción frutícola que es el potencial de la zona y por ende se mejoraran las condiciones de vida de los beneficiarios.

La longitud total del tramo **Pampa la Villa Chica – Pampa la Villa Grande** es de **4+011,68 Km**, siendo esta divida en 2 sub tramos debido a las condiciones del lugar las cuales se la denomino de la siguiente manera: **Pampa la Villa Chica – Intersección** con una longitud de **2+962,18 Km**, y la otra **Intersección – Pampa la Villa Grande** con una longitud de **1+049,50 Km,** todo el tramo actualmente cuenta con una capa de rodadura de tierra que dificulta el tránsito de vehículos.

Para las características técnicas de la vía en proyecto, se tuvieron en cuenta para la elaboración del presente proyecto, como base las recomendaciones del Manual de Normas para el Diseño Geométrico de Carreteras de la Administradora Boliviana de Carreteras (ABC), obteniéndose parámetros de diseño adecuados al análisis efectuado sobre las características topográficas, la velocidad, seguridad en la operación vehicular, etc.

De acuerdo a la clasificación que estipula la norma vigente se considera a la vía como un **camino**. La clasificación funcional para el diseño en nuestro caso es: **camino rural de DESARROLLO**. Principalmente porque la vía presentará un Tránsito Medio Diario de aproximadamente 200 veh/dia y es un camino que se constituirá simplemente en un vía local de desarrollo donde su función primordial es el acceso a las comunidades e integración de ambas.

La velocidad referencial de proyecto es de 40 km/h, velocidad que es adoptada según la categoría del camino y la topografía del lugar. De esta manera el estudio de la mejor alternativa estará referido al área de influencia directa e indirecta del tramo vial, la misma que comprende la vía secundaria de entrada al Valle de La Concepción, siendo alternativa a la principal ruta Tarija – Valle de Concepción.

## **1.3 JUSTIFICACIÓN**

#### **Razones Sociales**

Una de las razones sociales que justifican la implementación del proyecto radica básicamente en mejorar la calidad de vida de los habitantes de la zona, a través de la accesibilidad en cualquier época del año y especialmente en la época de cosecha y lograr un incremento en la producción agrícola lo cual se reflejará en sus ingresos económicos ya que podrán acceder a los mercados de abasto para poder comercializar sus productos tanto agrícolas como pecuarias, y con estos mismos ingresos poder acceder a otros productos que no se producen en la zona y de este modo obtener una alimentación más balanceada y equilibrada.

Al mismo tiempo al no contar con un buen acceso es más difícil llegar hasta la comunidad con otros servicios sean estos de salud ya las Comunidades no cuenta con infraestructura en salud, las atenciones son obtenidas en el Valle, distante a 25 minutos de la zona poblada. De ahí que se plantea el diseño final de dicho tramo que será presentado al Municipio de Uriondo para que disponga como una información de antemano que posteriormente se pueda ampliar y en un corto plazo se pueda ejecutar.

#### **Razones Económicas**

Entre las razones económicas que justifican el proyecto, se encuentra referida a una producción excedentaria que no es consumida por los productores, lo que implica que este excedente de producción necesita ser comercializado. Para ello se requiere contar con un buen camino en épocas de cosecha y el resto del año, para comercializar los productos tanto agrícolas como pecuarios hacia los mercados de abasto tanto en los mercados departamentales como al interior del país negociándose los productos de manera más rápida, en buen estado y directamente del productor al consumidor reduciéndose el porcentaje de pérdidas.

#### **a) Producción y Comercialización**

#### **Producción Agrícola**

Los principales productos que se dan en la comunidad son: uva, papa y cebolla.

- **Uva**: como principal variedad se produce a la moscatel
- **Papa:** entre sus variedades se cosecha desireé y cardenal
- **Cebolla:** Entre sus variedades sobresale mizqueña y colorada

#### **Producción Ganadera**

Principales animales en la zona son: vacas, chanchos y ovejas.

- **Ganado Vacuno**, en una cantidad aproximada de 50 cabezas que son utilizadas para el trabajo en el campo, cría, venta y autoconsumo (leche)
- **Ganado Porcino,** en una cantidad aproximada de 100 cabezas, que son utilizados para la cría y el autoconsumo.
- **Ganado Ovino**, en una cantidad aproximada de 40 cabezas que son utilizadas principalmente para la cría y autoconsumo.
- **Comercialización**

**Pampa La Villa Chica y Pampa La Villa Grande – ciudad de Tarija:** arveja, haba, membrillo, maní, papa, tomate, cebolla, higos, uva, durazno, leche, verduras y flores

**Ciudad de Tarija – Pampa La Villa Chica y Pampa La Villa Grande:** fideo, arroz, azúcar, alcohol, aceite, sal, huevo, carne, harina, pan, manzana, naranja, limón, verduras, pollo, sardina, jabón, abono, fertilizantes, pesticidas y remedios.

Tarija se encuentra aproximadamente a 27 Km de distancia, con un tiempo de recorrido de 45 minutos, utilizando como medio de transporte camiones.

La comercialización de la papa generalmente se realiza en el mes de diciembre, la cebolla en el mes de noviembre, el tomate en los meses de noviembre, diciembre y enero, la uva y el durazno en los meses de febrero y marzo

Desde la comunidad de Pampa la Villa Chica se lleva a la ciudad de Santa Cruz durazno, y se trae: arroz, azúcar, alcohol y aceite. Santa Cruz se encuentra aproximadamente a una distancia de 827 Km., el tiempo de recorrido es de 24 horas, utilizando como medio de transporte camiones.

#### **Problemas en la comercialización**

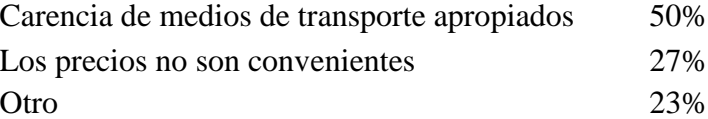

Podemos observar en el cuadro que el principal problema que afecta a cada productor en particular es de no tener un medio de transporte propio. Otro Factor que también provoca problemas es el hecho de la baja en los precios de los productos agrícolas. Es evidente la fuerte correlación entre estas dos variables, puesto que la intermediación en la comercialización determinar el incremento del precio y las posibilidades de la venta de los productos.

#### **Razones Técnicas**

Lo que se pretende con el proyecto es proponer la mejora del camino actual mediante un rediseño geométrico y el diseño del paquete estructural del pavimento flexible.

La implementación de: obras de arte como ser cunetas, alcantarillas de alivio y alcantarillas de cruce

En cuanto a lo geométrico se diseñara el ancho de alineamiento de la rasante, peraltar las curvas, mejorar las pendientes longitudinales, mejora de longitudes de tangentes horizontales y subrasantes, mejorar radios de curvas horizontales y longitudes de curvas verticales, proporcionando bombeo a la calzada, proporcionar bermas, etc.

## **1.4 OBJETIVO**

#### **1.4.1 Objetivo General**

Diseñar una propuesta de mejoramiento del diseño geométrico y del diseño de pavimento flexible del camino municipal que vincula las comunidades de: Pampa la Villa Chica – Pampa la Villa Grande, en base a las especificaciones del Manual de la ADMINISTRADORA BOLIVIANA DE CARRETERAS (ABC) y el método AASHTO.

#### **1.4.2 Objetivos Específicos**

- Establecer las características del terreno mediante un levantamiento topográfico del tramo que es objeto de diseño, partiendo desde una poligonal abierta.
- Realizar el diseño geométrico aplicando las normas establecidas por la Administradora Boliviana de Carreteras. (ABC)
- Realizar un estudio de las propiedades físicas y mecánicas de los posibles bancos de materiales de préstamo, mediante los respectivos laboratorios de suelos.
- Cuantificar el tráfico vehicular actual en el camino municipal de estudio mediante aforaciones manuales y así para determinar el Transito Promedio Diario, de la vía en estudio.
- Mejorar el diseño geométrico aplicando las normas establecidas por la Administradora Boliviana de Carreteras. (ABC).
- Diseñar el paquete estructural y la capa de rodadura para el pavimento flexible del camino municipal "Pampa la Villa Chica – Pampa la Villa Grande",
- Establecer las características hidrológicas de la zona pluviométrica en la que esta ubicado el proyecto para obtener la intensidad de diseño para dimensionar las obras de drenaje.
- Determinar el presupuesto general que demandará el mejoramiento y construcción del pavimento flexible del tramo en estudio.

## **1.5 PROPÓSITO Y ALCANCE DEL PROYECTO**

#### **1.5.1 Propósito**

El propósito de este trabajo es el de contribuir al desarrollo nacional y departamental mediante la construcción de vías pavimentadas que vinculen distintas comunidades de nuestro departamento y para que de esta manera los habitantes de las comunidades vinculadas al proyecto cuenten con más y mejores oportunidades de mejorar su economía, salud y educación.

#### **1.5.2 Alcance**

La elaboración del presente proyecto de mejoramiento geométrico y estructural del camino municipal **Pampa la Villa Chica- Pampa la Villa Grande,** estará principalmente abocado a la parte de la ingeniería civil, donde se desarrollan y realizan los estudios necesarios para el diseño del camino.

Se hizo un reconocimiento general del tramo en estudio mediante un recorrido en vehículo eso facilito comprobar el estado del camino y los lugares donde se extrajeron las muestras de suelo.

Una vez hecho el reconocimiento, con un levantamiento topográfico del camino se obtuvo la topografía del mismo para posteriormente generar las curvas de nivel cada metro.

En el laboratorio de suelos de la UAJMS se realizaron los ensayos correspondientes para clasificar el material de la subrasante. Estos son los ensayos a realizados:

- **-** Ensayo de granulometría.
- **-** Ensayo de límites de Atterberg.
- **-** Ensayo de compactación.
- **-** Ensayo de CBR

Estos ensayos permitieron clasificar el material y encontrar la capacidad de soporte CBR, para el diseño del paquete estructural.

Se realizó un estudio de tráfico mediante un aforo vehicular que se ubicara en la entrada del camino, donde se contabilizaron los vehículos que entra y salen por este acceso. De manera complementaria se recabo información adicional de la zona para tener algunas características del tráfico, lo que permitió calcular el número de ejes equivalentes.

En la ciudad de Tarija se encuentra la oficina de servicio de información SENAMHI, de donde se recabó toda la información meteorológica de las estaciones de la zona en estudio. Con esta información se calcularon las precipitaciones de la zona y a partir de las precipitaciones se calculó el caudal de diseño para las obras de drenaje.

Con un programa computarizado como es el AutoCAD Civil 3D Land Desktop, se generaron las curvas de nivel, para luego realizar el diseño geométrico en base a los parámetros establecidos por la norma Boliviana de la (ABC), y generar el trazado longitudinal, vertical, las secciones transversales y los volúmenes de corte y relleno.

Una vez realizado el diseño geométrico se procedió al diseño estructural. En base a los estudios previos de la subrasante y el volumen de transito calculamos los espesores de la capa sub base, capa base y espesor de pavimento flexible.

Finalmente se determinó el presupuesto general del proyecto.

# **CAPÍTULO II INGENIERÍA DEL PROYECTO**

### **2.1 GENERALIDADES**

La ingeniería de proyecto está basada estrictamente en el plano de planta y perfil que se genera a partir de datos que se explican más adelante.

Con esta información el diseño básicamente se define el alineamiento horizontal y vertical del camino, en base al camino existente, con las curvas verticales y horizontales, y posteriormente diseñar el paquete estructural de pavimento flexible.

Para realizar la construcción del camino municipal Pampa la Villa Chica- Pampa la Villa Grande ubicado en el municipio del Valle, se necesita realizar el mejoramiento del camino para mejorar las condiciones técnicas estructurales y geométricas que permitan el tránsito constante de vehículos, por lo cual como parte del presente diseño se encuentra el Diseño Geométrico de esta vía en función a los siguientes parámetros:

#### **2.2 ESTUDIOS PREVIOS**

#### **2.2.1 Estudio Topográfico**

El estudio topográfico es uno de los factores esenciales en la localización de una carretera. Generalmente afecta a los alineamientos, pendientes, visibilidad y sección transversal de la vía.

Los levantamientos topográficos ejecutados para el proyecto, han sido realizados con el detalle necesario para el diseño definitivo de la carretera y de las obras de arte. En este sentido, se realizan los levantamientos en detalle siguiendo los actuales alineamientos de la carretera existente.

Realizar el estudio de trazo por el camino actual y considerar las variantes necesarias para determinar la mejora desde el punto de vista técnico y socioeconómico. En este sentido, se interpreta que cualquier variante a la carretera existente debe estar contenida dentro de un tramo de la misma y no significar un cambio de los puntos extremos o intermedios principales.

## **Levantamiento topográfico**

## **Bancos de marca o nivel (BM)**

Es un punto de referencia sobre un objeto fijo cuya elevación es conocida y desde la cual se pueden determinar otras elevaciones. También llamado cota fija, punto topográfico de referencia. El BM esta referenciado geodésicamente.

Los puntos GPS (BM) o puntos geodésicos forman una red de control independiente de la poligonal base, que sirven para controlar el levantamiento, evitando la acumulación de errores.

Se los ubicará a un costado puede ser del eje a 40 m y longitudinalmente aproximadamente cada 200 m.

## **Levantamiento planimétrico**

La topografía para la realización de cualquier tipo de levantamiento, se basa en dos principios fundamentales, uno de ellos es la Planimetría.

La planimetría es la parte de la topografía que sólo tiene en cuenta la proyección del terreno sobre un plano horizontal imaginario (vista en planta) que supone que es la superficie media de la tierra; esta proyección se denomina base productiva y es la que se considera cuando se miden distancias horizontales y se calcula el área de un terreno. Aquí no interesan las diferencias relativas de las elevaciones entre los diferentes puntos del terreno..

El conjunto de líneas que unen los puntos observados se denomina Poligonal Base y es la que conforma la red fundamental o esqueleto del levantamiento, a partir de la cual se referencia la posición de todos los detalles o accidentes naturales y/o artificiales de interés. Como resultado de los trabajos de planimetría se obtiene un esquema horizontal.

## **Levantamiento altimétrico**

La representación del terreno, tanto en su posición en un plano horizontal como en sus alturas, se logra simultáneamente mediante Curvas de nivel.

Estas curvas se utilizan para representar en Planta y Elevación al mismo tiempo, la forma o configuración del terreno, que también se llama relieve.

Para que sea más objetiva la representación del relieve, el esparcimiento de las curvas debe ser constante, para el caso cada 1 m, para apreciar mejor el terreno.

## **Trabajo de gabinete**

El trabajo de gabinete consiste en el procesamiento de la información obtenida del levantamiento topográfico, el cual consiste en transferir los datos de la Estación Total al computador, en el formato de block de notas, u otro conocido para posteriormente, ingresar los datos al programa computarizado AutoCAD Civil 3D Land Desktop, dicho programa por medio de la triangulación genera las curvas de nivel, configurando una distancia de separación de un metro entre cada curva de nivel.

| <b>PUNTO</b> | <b>NORTE</b> | <b>ESTE</b> | <b>ELEVACIÓN</b> | <b>DESCRIPCIÓN</b> |
|--------------|--------------|-------------|------------------|--------------------|
| 101          | 7601994,829  | 329895,109  | 1707,435         | <b>BM</b>          |
| 216          | 7601744,080  | 329959,061  | 1706,986         | <b>BM</b>          |
| 314          | 7601474,758  | 329986,019  | 1709,041         | <b>BM</b>          |
| 484          | 7601154,801  | 330120,745  | 1713,650         | <b>BM</b>          |
| 590          | 7600859,265  | 330027,345  | 1710,358         | <b>BM</b>          |
| 660          | 7600680,782  | 330044,409  | 1717,322         | <b>BM</b>          |
| 713          | 7600627,252  | 329919,126  | 1717,693         | <b>BM</b>          |
| 790          | 7600818,785  | 330213,753  | 1714,622         | <b>BM</b>          |
| 943          | 7601033,742  | 330444,832  | 1709,526         | <b>BM</b>          |
| 1021         | 7601181,412  | 330619,123  | 1701,259         | <b>BM</b>          |
| 1238         | 7601295,910  | 330714,534  | 1695,073         | <b>BM</b>          |

**Cuadro 2.1 Resumen topográfico de los puntos BM**

Fuente: Elaboración Propia

La descripción y las coordenadas de los puntos topográficos obtenidos en el levantamiento se muestran en ANEXOS (LEVANTAMIENTO TOPOGRÁFICO) de este proyecto.

## **2.2.2 Estudio de Suelos**

Suelo, en Ingeniería Civil, son los sedimentos no consolidados de partículas sólidas, fruto de la alteración de las rocas, o suelos transportados por agentes como el agua, hielo o viento con contribución de la gravedad como fuerza direccional selectiva, y que pueden tener materia orgánica.

El estudio de las propiedades del suelo es muy importante al momento de realizar el diseño de pavimento flexible, ya que este es el que soportará el paquete estructural del camino, y dichas propiedades serán analizadas para poder determinar la calidad de la subrasante.

#### **2.2.2.1 Exploración y muestreo**

En los proyectos de Ingeniería es necesario tener información veraz acerca de las propiedades físico-mecánico de los suelos donde se pretende cimentar la obra. Por lo que deberá hacerse un plan de exploración y muestreo en el área donde se desea realizar el proyecto. La exploración deberá consistir en la investigación del subsuelo, con el objetivo de poder obtener muestras de suelo a la que se le realizarán en el laboratorio ensayos básicos de clasificación, densidad, humedad, etc.

#### **a) Métodos de exploración**

#### **Pozo a cielo abierto**

En este tipo de muestreo exploratorio se realiza una excavación con dimensiones suficientes para que un técnico pueda descender en ella y examinar los diferentes estratos que se presentan en su estado natural. Este tipo de excavación no se puede llevar a grandes profundidades, la dificultad fundamental que presenta este tipo de exploración es la presencia del nivel freático. Aquí se pueden obtener muestras alteradas y/o inalteradas.

#### **Sondeos manuales**

Este tipo de exploración se realiza comúnmente en obras horizontales realizándose excavaciones de pequeña sección en planta y generalmente a una profundidad máxima de 1.5 m. pero 1 m y cada 500 m. es aceptable para la toma de muestras. En esta exploración se obtienen muestras alteradas.

#### **b) Tipos de muestras**

#### **Muestra representativa**

Se denomina muestra representativa aquella fracción de suelo o roca que es capaz de representar todo un conjunto o estrato determinado, no solo en su apariencia visual sino en sus propiedades físico-mecánicas.

#### **Muestra alterada**

Son aquellas en las que no se hace ningún esfuerzo para conservar la estructura natural y condiciones del suelo. Los aditamentos con características para la recuperación de estos suelos son los siguientes:

- $\checkmark$  Muestreadores de tubo sencillo.
- $\checkmark$  Cucharas tipo Terzaghi (cuchara partida).
- $\checkmark$  Excavaciones en forma de calicatas o pozos a cielo abierto, etc.

Las muestras alteradas pueden utilizarse para determinar; Peso específico, Límites de consistencia, Granulometría y cualquier otro ensayo que no requiera la estructura o condiciones naturales del suelo in situ.

## **Muestras inalteradas**

Las muestras inalteradas son las que se obtienen tratando de conservar su estructura natural y cuyas condiciones, fundamentalmente la densidad natural y la humedad natural, han sufrido cambios mínimos despreciables en comparación a su estado in situ.

En el presente proyecto se realizó el muestreo adoptando el método de un sondeo manual ya mencionado, el cual fue realizado aproximadamente cada 500 m., obteniendo 7 puntos de muestreo a lo largo del camino como se muestra en la figura 2.1, las muestras tomadas fueron a una profundidad de hasta 1.0 m. tomando el material existente a esa profundidad y trasladándola en bolsas de polietileno para conservar su humedad

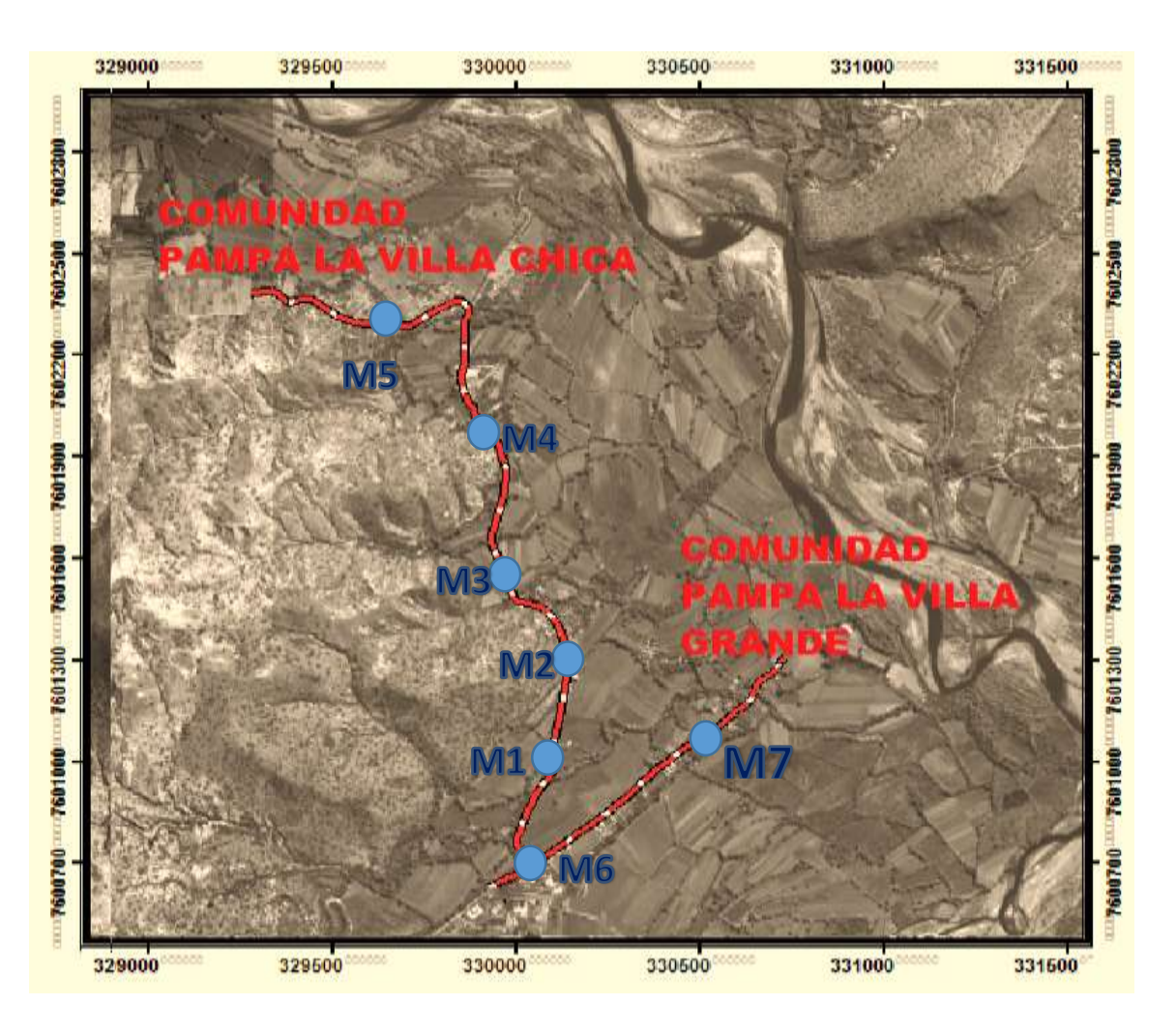

**Figura 2.1 Muestras tomadas en el camino**

Fuente: Elaboración Propia

#### **2.2.2.2 Análisis Granulométrico**

Dentro del análisis de los suelos, se encuentra el de la granulometría, que no es más que obtener la distribución porcentual de los tamaños de partículas que conforma un suelo. Esto se realiza con ayuda de un juego de mallas, que tienen un tamaño graduado establecido por las normas ASTM y AASTHO, Tabla 2.1, en donde se obtiene los pesos retenidos para luego realizar posteriores cálculos y la curva granulométrica.

## **Tamaño de las partículas**

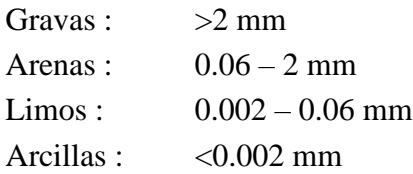

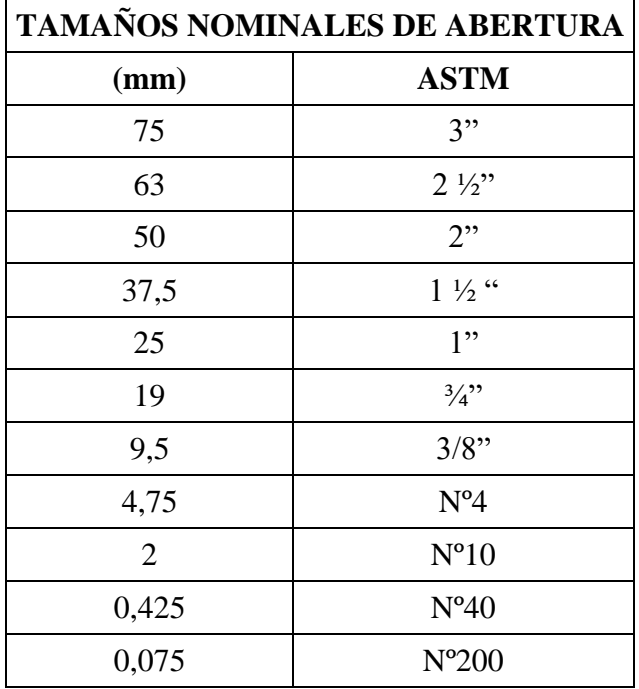

#### **Tabla 2.1 Serie de tamices**

Fuente: ASTM (Manual de Ensayos de Suelos y Materiales)

Si bien se realiza una distribución de tamaños, esto no incide en la forma que puedan tener los granos de suelo, ya que al retener material en una malla se observan diferentes tamaños y el porcentaje que se calcula está basado estrictamente en los pesos que se retiene en la malla, referido al peso total que se utiliza en el ensayo.

El factor fundamental del ensayo es la curva granulométrica, que se dibuja en una escala logarítmica, ya que de no ser así, la representación gráfica tendría que usar una escala demasiado grande.

En la figura 2.2, podemos apreciar la curva granulométrica y algunos parámetros.

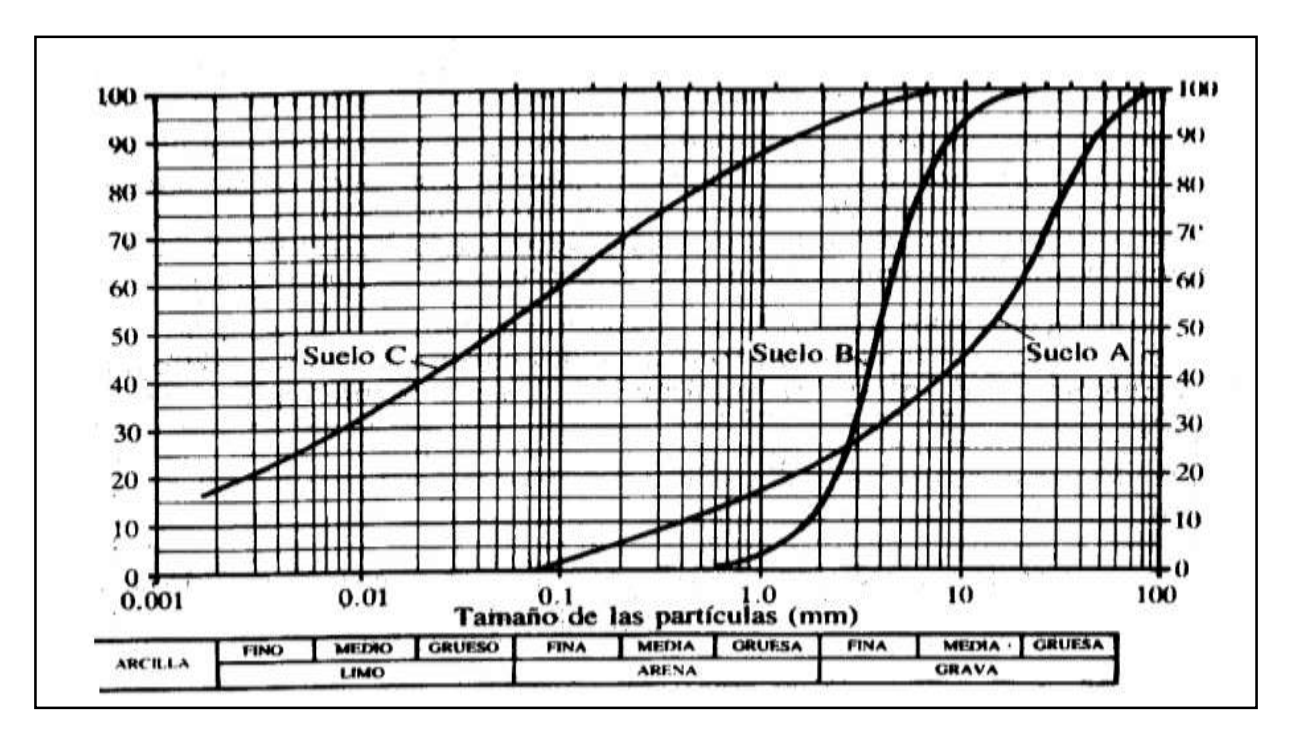

**Figura 2.2 Curva granulométrica**

Fuente: Principios de Ingeniería, Braja M. Das

- La curva A: Suelo bien gradado y de grano grueso.
- B: mal gradado, poco uniforme (curva parada sin extensión)
- C: Suelo arcilloso o limoso (fino)

### **2.2.2.3 Límites de Atterberg**

La consistencia de un suelo varía con la humedad, Atterberg, mediante analogías definió los estados de consistencia de un suelo, observando que el mismo desde un grado de saturación hasta un grado seco tiene los siguientes estados:

## **Cuadro 2.2 Estados de consistencia**

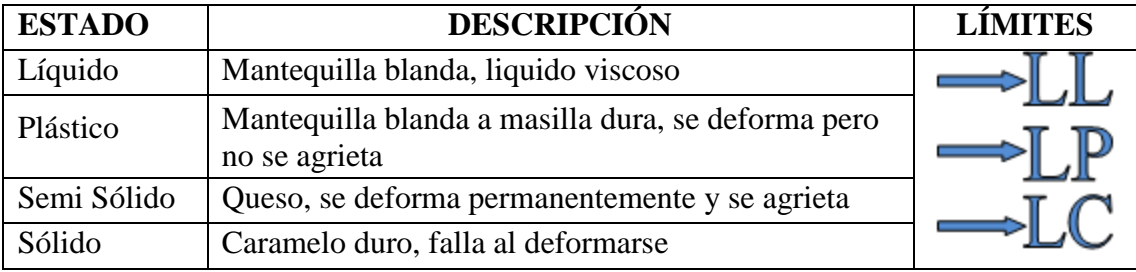

Fuente: elaboración Propia

## **Determinación del límite líquido**

El límite líquido, es la humedad, expresada como porcentaje de la masa de suelo seco en horno de un suelo remoldeado en el límite entre los estados líquido y plástico. Corresponde a la humedad necesaria para que una muestra de suelo remoldeada, depositada en la taza de bronce de la máquina Casagrande y dividida en dos porciones simétricas separadas 2 mm entre sí, con un ranurador que se encuentra normalizado, fluya y entren en contacto en una longitud de 12.7 mm, a un ritmo de 2 golpes por segundo, aplicando 25 golpes.

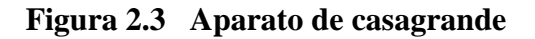

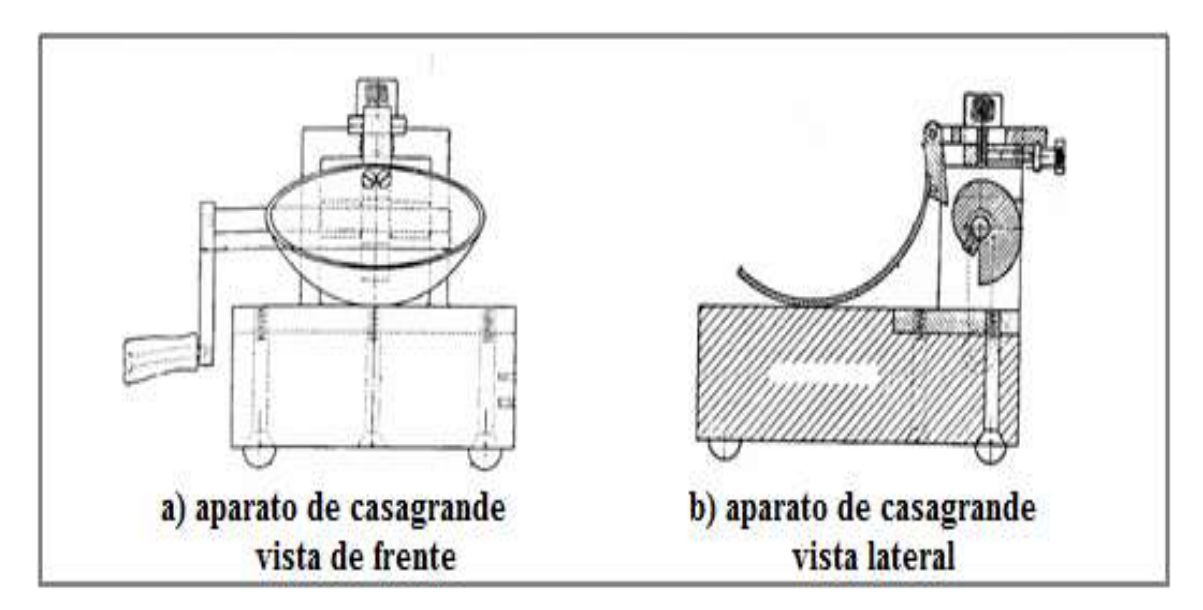

#### **Determinación del límite plástico**

El Límite Plástico, Humedad expresada como porcentaje de la masa de suelo seco en horno, de un suelo remoldeado en el límite entre los estados plástico y semisólido. Corresponde a la humedad necesaria para que bastones cilíndricos de suelo de 3 mm de diámetro presente fisuras o se disgreguen y no puedan ser reamasados ni reconstituidos.

#### **Determinación del índice de plasticidad**

El índice de plasticidad es igual a la diferencia del límite líquido y el límite plástico.

$$
I_p = LL - LP
$$

Dónde:

 $I_p = \text{Indice de Plasticidad}$ 

LL= Límite Líquido

LP= Límite Plástico

Cuando el Limite Plástico no pueda ser determinado o cuando sea igual o mayor que el Limite Liquido se indicara el índice plástico como NP (No Plástico).

#### **Resultados de los Límites de Atterberg**

Mediante los ensayos de los límites de Atterberg se determinaron los siguientes resultados para las distintas muestras, obteniéndose lo siguiente como se observa en el cuadro:

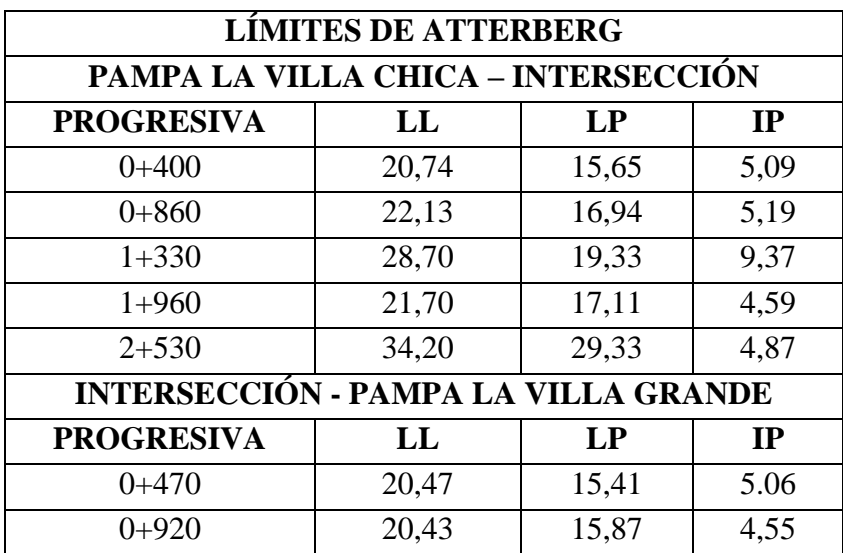

#### **Cuadro 2.3 Límites de Atterberg**

Fuente: Elaboración Propia

#### **2.2.2.4 Metodología de clasificación de suelos**

#### **Sistema AASHTO**

Este es el sistema del Departamento de Caminos de U.S.A., introducido en 1929 y adoptado por la "American Association of State Highway Officials" entre otras. Es de uso especial para la construcción de vías, en especial para manejo de subrasantes y terraplenes.

En el AASTHO podemos encontrar dos grupos, en el primero donde es el 35% o menos del total que pasa el tamiz Nº 200 y el otro donde es el mas del 35% del total que pasa el tamiz Nº 200. La tabla de clasificación se encuentra en los ANEXOS.

El cálculo del índice de grupo se lo realiza con la siguiente formula.

$$
IG = 0.2 * a + 0.005 * a * c + 0.1 * b * d
$$

Donde:

a= % pasa  $N^{\circ}200 - 35\%$  (si %  $N^{\circ}200 > 75$ , se anota 75, si es < 35, se anota 0)

b= % pasa  $N^{\circ}200 - 15$ % (si %  $N^{\circ}200 > 55$ , se anota 55, si es < 35, se anota 0)

c= Limite liquido – 40% (si LL > 60, se anota 60, si es < 40, se anota 0)

d= Índice de plasticidad – 10 (si Ip > 30, se anota 30, si es > 10, se anota 0)

## **Clasificación unificada**

Este sistema fue creado para la clasificación de suelos en la construcción de aeropuertos, aunque en el mundo se utiliza en casi todas las obras civiles.

El método también considera dividir al suelo en dos partes, (grueso y fino), la división la realiza el tamiz Nº 200

**El primer grupo** se encuentran las gravas, arenas o suelos gravosos arenosos con poco o nada de material fino (limo y arcilla), son designados de la siguiente manera:

- G= grava o suelo gravoso.
- S= arena o suelo arenoso.
- W= bien graduado.
- C= arcilla inorgánica.
- P= mal graduado.
- M= limo inorgánico o arena fino.

**El segundo grupo** se encuentra los suelos finos, limosos o arcillosos, de baja o alta compresibilidad, son designados de la siguiente manera.

- M= limo inorgánico o arena muy fina.
- $C=$  arcilla.
- O= limos, acillas y mezclas con alto contenido de material organico.

L= baja a mediana compresibilidad (LL  $<$  50%)

H= alta compresibilidad ( $LL > 50\%$ )

La tabla de clasificación de este método se encuentra en los ANEXOS.

#### **Resultados de la clasificación de suelos**

A través de la granulometría y límites de Atterberg se clasificaron las muestras obtenidas de campo, en los cuales predominan las arenas finas con presencia de limos y arcillas.

Según la clasificación AASHTO y SUCS, se obtuvieron los siguientes resultados:

| <b>CLASIFICACIÓN DE SUELOS</b>              |               |             |                            |
|---------------------------------------------|---------------|-------------|----------------------------|
| PAMPA LA VILLA CHICA - INTERSECCIÓN         |               |             |                            |
| <b>PROGRESIVA</b>                           | <b>AASHTO</b> | <b>SUCS</b> | <b>DESCRIPCIÓN</b>         |
| $0+400$                                     | $A-4(4)$      | ML          | Arcilla limo arenosa       |
| $0 + 860$                                   | $A-4(6)$      | ML-OL       | Arenas limosas inorgánicos |
| $1 + 330$                                   | $A-4(6)$      | $CL - ML$   | Arcilla limo arenosa       |
| $1+960$                                     | $A-4(1)$      | ML          | Arcilla limo arenosa       |
| $2 + 530$                                   | $A-4(8)$      | ML          | Arcilla limo arenosa       |
| <b>INTERSECCIÓN - PAMPA LA VILLA GRANDE</b> |               |             |                            |
| <b>PROGRESIVA</b>                           | <b>AASHTO</b> | <b>SUCS</b> | <b>DESCRIPCIÓN</b>         |
| $0+470$                                     | $A-4(4)$      | ML          | Arcilla limo arenosa       |
| $0+920$                                     | $A-4(3)$      | ML          | Arcilla limo arenosa       |

**Cuadro 2.4 Clasificación de suelos**

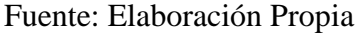

Los ensayos correspondientes podemos verlos en los ANEXOS (ENSAYOS DE SUELOS).

## **2.2.2.5 Compactación**

La compactación es un proceso mecánico por el cual se busca mejorar las características de resistencia, comprensibilidad y esfuerzo-deformación de los mismos; por lo general el proceso implica una reducción más o menos rápida de los vacios.

La compactación realizada a las diferentes muestras bajo el método del Proctor Modificado (ASTH D422 AASHTO T180), que consiste en la determinación de la densidad máxima seca de las muestra bajo cierto contenido de humedad, obteniéndose así diferentes tipos de densidades en función al tipo de suelo.

El peso del suelo seco es obtenido a través de la siguiente ecuación:

$$
W_{SS} = \frac{W_{SH}}{(100 + W)} * 100
$$

Donde:

Wss= peso del suelo seco (kg.)

WSH= peso del suelo húmedo (kg.)

W= contenido de humedad (kg.)

Densidad del suelo seco:

$$
\gamma_D=\frac{Wss}{V}
$$

Donde:

 $\gamma_D$  = Densidad del suelo seco (kg/cm<sup>3</sup>)

 $Wss = Peso$  de suelo seco (kg)

 $V=$  Volumen de la muestra (cm<sup>3</sup>)

#### **Resultados de la compactación**

Mediante la compactación T–99 y T-180 se determinó la densidad máxima seca de las muestra bajo un cierto contenido de humedad, obteniéndose así densidades en función al tipo de suelo, como se observa en el siguiente cuadro.

| <b>COMPACTACIÓN</b> |                                             |                                 |  |  |
|---------------------|---------------------------------------------|---------------------------------|--|--|
|                     | PAMPA LA VILLA CHICA - INTERSECCIÓN         |                                 |  |  |
| <b>AASHTO</b>       | HUMEDAD ÓPTIMA (%)                          | <b>DENSIDAD MÁXIMA (gr/cm3)</b> |  |  |
| $A-4(4)$            | 10.70                                       | 1.88                            |  |  |
| $A-4(6)$            | 12.88                                       | 1.97                            |  |  |
| $A-4(6)$            | 11.84                                       | 1.87                            |  |  |
| $A-4(1)$            | 9.56                                        | 1.89                            |  |  |
| $A-4(8)$            | 6.61                                        | 2.17                            |  |  |
|                     | <b>INTERSECCIÓN - PAMPA LA VILLA GRANDE</b> |                                 |  |  |
| <b>AASHTO</b>       | HUMEDAD ÓPTIMA (%)                          | <b>DENSIDAD MÁXIMA (gr/cm3)</b> |  |  |
| $A-4(4)$            | 12.49                                       | 1.91                            |  |  |
| $A-4(3)$            | 12.67                                       | 1.91                            |  |  |

**Cuadro 2.5 Compactación T – 99**

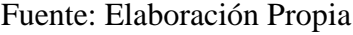

Los ensayos correspondientes podemos verlos en los ANEXOS (ENSAYOS DE SUELOS).

#### **2.2.2.6 Ensayo de CBR**

Este método establece el procedimiento para determinar un índice de resistencia de los suelos, conocido como Razón de Soporte de California (CBR). El ensayo se realiza normalmente a suelos compactados en laboratorio, con la humedad óptima y niveles de energía variables. La denominación CBR se deriva de "California Bearing Ratio".

Este método se utiliza para evaluar la capacidad de soporte de suelos (esfuerzo cortante) de subrasante, como también de materiales empleados en la construcción de terraplenes, subbases, bases y capas de rodadura granulares.

Para realizar este ensayo (Relación de Soporte California ASTM D1883 AASHTO T - 193) en el laboratorio se utiliza como complemento la compactación T-180, realizando así tres ensayos de CBR con una humedad óptima, pero bajo diferentes números de golpes correspondiendo a 12, 25, 56 golpes para posteriormente sumergirlo en agua durante 4 días Ya obtenida su expansión, se hace correr los CBR lecturando el extensómetro que lee la deformación del anillo para diferentes penetraciones siendo las más importantes 0,1" y 0,2".

El CBR que se considerara en este proyecto para el diseño del paquete estructural será el 95% de la densidad máxima al que le corresponderá cierto valor CBR.

La ecuación del anillo de 6000lb de capacidad usada en el laboratorio de suelos de la U.A.J.M.S. es:

$$
y = 7.33 * x + 25.10
$$

Donde:

 $y = C \arg a$  de ensayo (lb)

x = Deformación (mm)

El CBR se tiene con una relación que existe de la carga unitaria con lo necesario para lograr una cierta profundidad de penetración del pistón con una área de 19.4 cm<sup>2</sup> dentro de la muestra compactada a un contenido de humedad y densidad dado con respecto a la carga unitaria patrón requerido mover y obtener la misma profundidad de penetración en una muestra de material triturado. Las ecuaciones para su obtención son las siguientes:

$$
CBR_{0.1} = \frac{q}{70.31} \times 100
$$

$$
CBR_{0.2} = \frac{q}{105.4} \times 100
$$

Donde:

 $CBR_{0.1}$  = Relación de Soporte California para 0,1" de penetración (%)

 $CBR_{0.2}$  = Relación de Soporte California para 0,2" de penetración (%)

q = Esfuerzo de ensayo (kg/cm²)

La expansión del material se lo obtiene con la siguiente relación, tomando lecturas durante 4 días:

$$
exp = \frac{|Lf - Li|}{h} * 100
$$

Donde:

 $exp = Expansión (%)$ 

 $Lf =$  Lectura final (mm)

 $Li =$  Lectura inicial (mm)

h = Altura del espécimen (mm)

## **Resultados del ensayo de CBR**

El CBR obtenido de los ensayo de laboratorio dan como resultado valores óptimos, reflejando la buena calidad tanto del material como del terreno de fundación, (sub-base) para soportar el paquete estructural que conforma el pavimento flexible

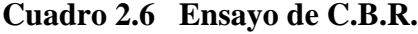

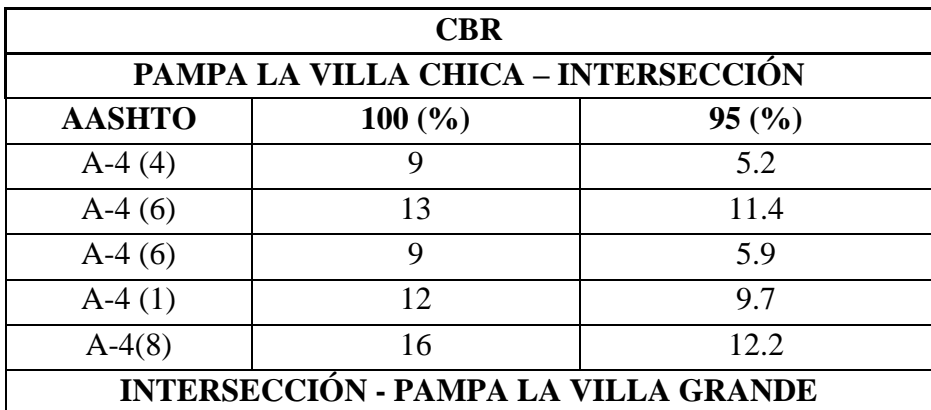

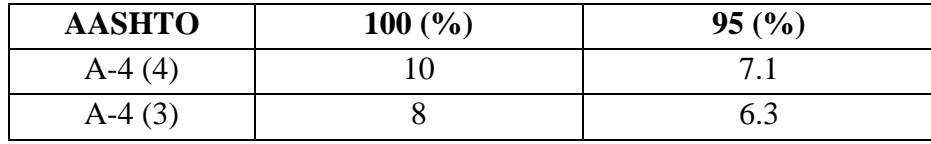

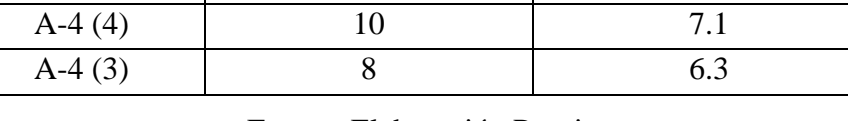

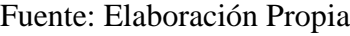

Los ensayos correspondientes podemos verlos en los ANEXOS (ENSAYOS DE SUELOS).

## **2.2.2.7 Características del banco de materiales**

Según la norma boliviana de carreteras (NORMA ABC), existen características para los materiales que serán utilizados para la conformación de la capa sub-base, capa base y carpeta de rodadura. Los áridos gruesos, retenidos sobre tamiz 4,75mm (N°4), deben ser partículas resistentes, durables, constituidas de fragmentos de roca, grava o escorias. Materiales que se quiebran con los ciclos alternados de hielo -deshielo y humedad – sequedad, no deben ser usados.

Los áridos finos, que pasan por tamiz 4,75mm  $(N<sup>o</sup>4)$ , deben estar constituidos por arenas naturales o trituradas y por partículas minerales que pasan por tamiz 0,075mm (N°200).

Las fracciones que pasan por tamiz 0,075mm (N° 200) no deberán ser mayores que los dos tercios de la fracción que pasa por tamiz 0,475mm (Nº 40). Los límites de consistencia de la fracción que pasa por tamiz 0,475mm estarán conformes a lo indicado en la Tabla.

Todo el material deberá estar libre de materias orgánicas y terrones de arcillas. La graduación de los materiales deberá estar conforme con los requerimientos de la Tabla

## **Características de la sub – base**

Los límites de consistencia o Atterberg deben ser los siguientes:

Límite líquido máximo 35 %

Índice de plasticidad máximo 8 %

Los materiales para sub-base deberán cumplir con los requerimientos estipulados en "Las Especificaciones Técnicas" y en "Conformación de la capa sub base".

En cuanto a las propiedades mecánicas, el material deberá tener un soporte CBR mayor o igual a 40% y la fracción gruesa deberá tener una resistencia al desgaste, medida por el ensaye de Los Ángeles de no más de 40%.

## **Características de la capa base**

Los límites de consistencia o Atterberg deben ser los siguientes:

Límite líquido máximo 35 %

Índice de plasticidad máximo 6 %

Los materiales para base granular cumplirán con los requerimientos indicados en "Las Especificaciones Técnicas" y en "Conformación de la capa base"; el porcentaje de chancado, no deberá ser menor que 50%. Cuando el material se use como base para tratamiento superficial doble el contenido mínimo de chancado será de 70%, su tamaño máximo absoluto será de 40 mm. y su Índice de Plasticidad máximo será de 4%, salvo que el proyecto estipule otro valor, debidamente justificado, que en ningún caso podrá exceder el 6 %.

En cuanto a las propiedades mecánicas, el material deberá tener un soporte CBR ≥80%; la fracción gruesa deberá tener una resistencia al desgaste, medida por el ensaye de Los Ángeles, de no más de 35%.

Mediante los ensayos se llegó a determinar los siguientes CBR tanto para Sub base y Base respectivamente:

| <b>BANCO DE MATERIALES</b> |                      |                                       |                    |            |
|----------------------------|----------------------|---------------------------------------|--------------------|------------|
| <b>CAPA</b>                | <b>CLASIFICACIÓN</b> | <b>LIMITES DE</b><br><b>ATTERBERG</b> | COMPACATACIÓN T-99 | <b>CBR</b> |

**Cuadro 2.7 Ensayos banco de materiales**

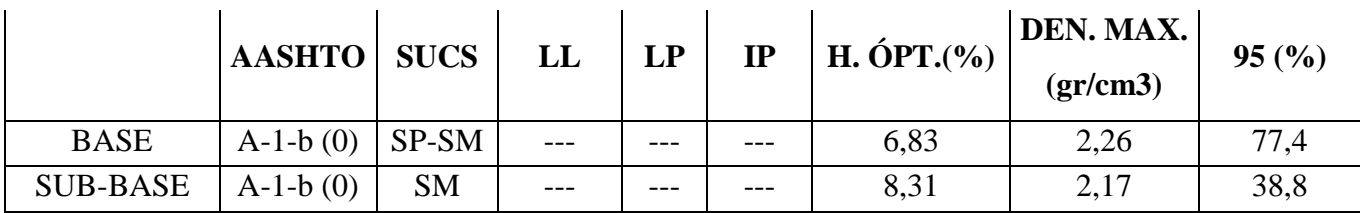

Fuente: Elaboración Propia

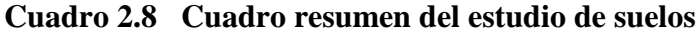

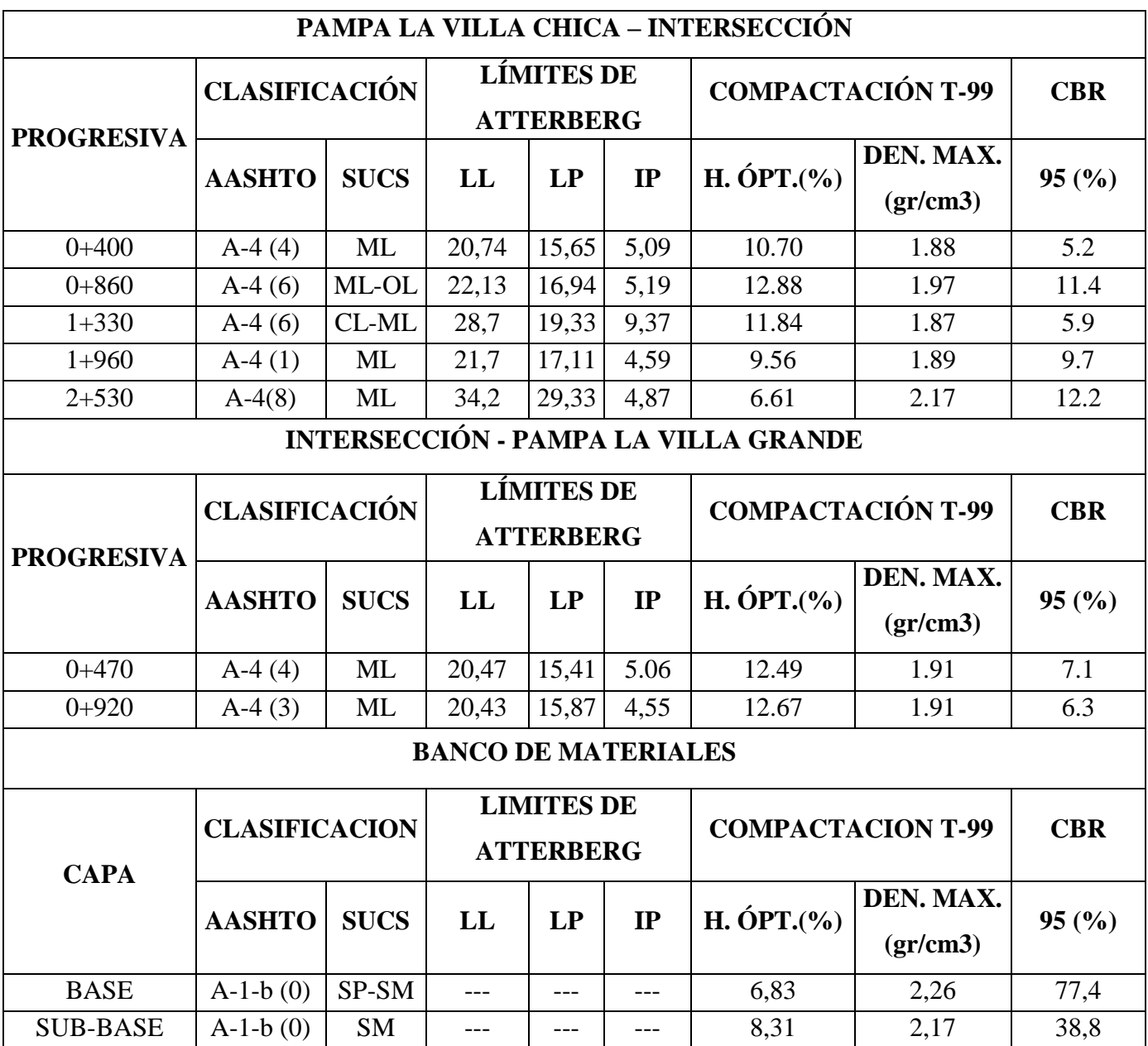

Fuente: Elaboración Propia

Los ensayos correspondientes podemos verlos en los ANEXOS (ENSAYOS DE SUELOS).

## **2.2.3 Estudio Hidrológico**

El drenaje en una carretera busca eliminar el exceso de agua superficial sobre la franja del camino, restituir la red de drenaje natural, la cual puede verse afectada por el trazado y evitar que el agua subterránea pueda comprometer la estabilidad de la base, de los terraplenes y cortes del camino.

El estudio de Hidrología y drenaje, se inició con la recopilación de datos necesarios para el análisis, visitas a campo y estudio de las obras de arte existentes. Se pudo obtener información de estaciones pluviométricas del SENNAMHI, muy cercanas al área de influencia del proyecto, utilizando los datos de precipitaciones máximas diarias horarias para utilizar el método racional para la obtención de los caudales máximos.

Con los datos de precipitación obtenidos se realiza el análisis pluviométrico: ajuste de los datos a funciones de distribución teóricas, pruebas de bondad y ajuste y finalmente la obtención de las precipitaciones de diseño para períodos de retorno de dados.

## **Información Pluviométrica**

Se han considerado y analizado las series históricas registradas en las estaciones de medidas ubicadas en una amplia zona alrededor del área del Proyecto (ver el cuadro 2.3). Se dispone de las series históricas de precipitación mensual y anual registrada en 1 estación pluviométrica, cuyas coordenadas geográficas y periodo de registro se presentan a continuación.

**Cuadro 2.9 Estaciones climatológicas y pluviométricas**

| <b>ESTACIÓN</b> | COORDENADAS UTM |           | <b>TIPO DE ESTACIÓN</b> | <b>PERIODO DE</b> |
|-----------------|-----------------|-----------|-------------------------|-------------------|
|                 |                 |           |                         | <b>REGISTRO</b>   |
| <b>CENAVIT</b>  | 328469.4        | 7600352.3 | PLUVIO-CLIMATOLOGICA    | 1998-2014         |

Fuente: SENAMHI

### **análisis pluviométrico**

Los principales objetivos del análisis pluviométrico son:

- $\checkmark$  Determinar las características y las distribuciones de probabilidades de las lluvias máximas diarias.
- $\checkmark$  Determinar las curvas de probabilidad pluviométrica que corresponden a las lluvias máximas anuales con duración menor de 24 horas

Para realizar el análisis estadístico se han tomado en cuenta los datos históricos de 1 estacione pluviométrica, que es la más cercana ubicada en la región.

| AÑO  | <b>CENAVIT</b> |
|------|----------------|
| 1998 |                |
| 1999 |                |
| 2000 | 43.6           |
| 2001 | 37.4           |
| 2002 | 51.5           |
| 2003 | 40.8           |
| 2004 | 45.0           |
| 2005 | 41.5           |
| 2006 | 56.5           |
| 2007 | 33.8           |
| 2008 | 92.0           |
| 2009 | 71.2           |
| 2010 | 28.0           |
| 2011 | 33.5           |
| 2012 | 116.5          |
| 2013 | 33.5           |
| 2014 |                |

**Cuadro 2.10 Precipitación máxima en 24 horas (mm)**

Fuente: SENAMHI

**Distribución de probabilidades de las precipitaciones máximas diarias**

De acuerdo a la experiencia, las lluvias máximas diarias registradas en una estación, tienen una ley de distribución cuyo mejor ajuste se obtiene con la ley de Gumbel.

Aplicando la ley de Gumbel modificada, mediante la siguiente ecuación se calculan las precipitaciones máximas diarias para diferentes periodos de retorno.

$$
Hdt = Ed(1 + Kd. \log T)
$$

Donde:

Ed= moda ponderada Kd= característica ponderada T= periodo de retorno Hdt= altura de lluvia máxima diaria

Para las precipitaciones máximas horarias para diferentes periodos de retornos se calcula mediante la siguiente fórmula:

$$
Hdt = Ed\left(\frac{t}{\alpha}\right)^{\beta} (1 + Kd. \log T)
$$

Donde:

- Ed= moda ponderada
- Kd= característica ponderada

T= periodo de retorno

- hdt= altura de lluvia máxima horaria
- t= Es el tiempo de duración de la lluvia
- $β=$  Es una constante que en nuestro medio se adopta generalmente = 0.2
- $\alpha$ = Equivalente de lluvia diaria que depende de la magnitud = 12

## **Tiempo de concentración**

Hidrológicamente está demostrado que el caudal máximo en una corriente de agua para una sección particular de interés, se produce para una lluvia o tormenta cuya duración es igual al tiempo de concentración.

El tiempo de concentración queda definido como el tiempo que tardaría una gota de agua en llegar a la sección de interés, desde el punto más alejado de la cuenca.

Para la estimación del tiempo de concentración se han propuesto varias ecuaciones, correspondientes a diferentes autores.

Chereque, ha propuesto la siguiente ecuación para el cálculo del tiempo de concentración:

$$
t_c = \left(0.871.\frac{L^3}{H}\right)^{0.385}
$$

Donde:

 $t_c$  = tiempo de concentración en (hrs.)

 $L =$ longitud de la cuenca (Km.)

 $H =$  diferencia de entre cotas del área de aporte  $(m.)$ 

## **Estimación de la intensidad**

Puede estimarse a través de varias funciones de distribución estadísticas hidrometeoro lógicas.

$$
I = \frac{h_{(tT)}}{tc}
$$

Donde:

htT = Altura de lluvia máxima horaria (por función de distribución)

 $tc = Tiempo$  de concentración

**Análisis pluviométrico**
Para realizar el análisis estadístico se han tomado en cuenta los datos históricos de 1 estacion pluviométrica de acuerdo al cuadro 2.8, que es la más cercana ubicada en la región.

### **Distribución de probabilidades de las precipitaciones máximas diarias**

Se calcularon los parámetros respectivos para el estudio hidrológico del proyecto (ANEXO ESTUDIO HIDROLOGICO), cuyo resumen se muestra en el siguiente cuadro.

| <b>MEDIA</b> (Hd)          | 51.8   |
|----------------------------|--------|
| <b>DESVIACIÓN</b> (Sd)     | 25.28  |
| <b>VARIANZA</b>            | 639.14 |
| <b>MODA</b> (Ed)           | 40.395 |
| <b>CARACTERISTICA (Kd)</b> | 1.124  |
| N° de Datos                | 14     |

**Cuadro 2.11 Parámetros de la distribución de la estación**

Aplicando la ley de Gumbel modificada, calculamos las precipitaciones máximas horarias para diferentes periodos de retorno.

$$
Hdt = Ed\left(\frac{t}{\alpha}\right)^{\beta} (1 + Kd.\log T)
$$

Los resultados se presentan en el ANEXO (ESTUDIO HIDROLÓGICO) del presente proyecto.

La precipitación máxima de diseño para un periodo de retorno de 5 años, que utilizamos en el cálculo del caudal para las cunetas es de:

$$
h_{(dt)} = 30.661 \, \text{mm}
$$

**Estimación de la intensidad**

Fuente: Elaboración Propia

Puede estimarse a través de varias funciones de distribución estadísticas hidrometeorológicas con la siguiente expresión.

$$
I = \frac{h_{(dt)}}{tc}
$$

Para un tiempo de 10 min de máxima concentración calculamos la intensidad de diseño para las obras de drenaje:

$$
I = \frac{30.661}{\left(\frac{10}{60}\right)} = 183.97 \, \text{mm/h}
$$

#### **2.2.4 Estudio de Tráfico**

Se realiza un estudio de trafico como parte de los estudios para la elaboración del Proyecto Diseño Pavimento Flexible Pampa la Villa Chica – Pampa la Villa Grande, el mismo que tiene como propósito de determinar en Tráfico Promedio Diario (TPD), composición vehicular, así como la determinación del tráfico futuro considerando el tránsito normal.

El estudio de tráfico se constituye en un parámetro determinante para el diseño del paquete estructural que servirá como base para el pavimento flexible, por lo que se considera que la información sobre el tráfico inicial puede obtenerse mediante medidas directas en el campo, datos estadísticos o medidas en alguna carretera con características de tránsito parecidas a las del proyecto

#### **Demanda y características del transito**

Para dar a una vía una determinada categoría es primordial tener con exactitud un predicción de los volúmenes de demanda, su composición y la evolución que estos mismos puedan tener a lo largo del tramo de diseño.

Los principales indicadores que intervendrán en el proceso del estudio de tráfico del presente proyecto son:

**Clasificación por tipo de vehículo**

Expresa en porcentaje la participación que le corresponde en el TPDA a las diferentes categorías de vehículos, debiendo diferenciarse por lo menos las siguientes:

- $\checkmark$  Vehículos livianos: Automóviles, Camionetas hasta 1500 kg.
- Locomoción Colectiva: Buses Rurales e Interurbanos.
- $\checkmark$  Camiones: Unidad Simple para Transporte de Carga.
- Camión con Semirremolque o Remolque: Unidad Compuesta para Transporte de Carga.

Según sea la función del camino la composición del tránsito varía en forma importante de una a otra vía. (CONTROLES BÁSICOS DE DISEÑO – A.B.C.)

| codico                  | <b>TIPO DE VEHICULO</b>      | CAPACIDAD (Tn) EJES  |                | <b>FIGURA</b>                    |
|-------------------------|------------------------------|----------------------|----------------|----------------------------------|
| $\mathbf{1}$            | Automoviles y Vagonetas      |                      |                |                                  |
| $\overline{\mathbf{a}}$ | <b>Camionetas</b>            | $\ddot{\phantom{a}}$ |                |                                  |
| з                       | <b>Minibuses</b>             |                      |                |                                  |
| MB                      | <b>Microbuses</b>            |                      | 2              |                                  |
| B <sub>2</sub>          | <b>Buses Medianos</b>        |                      | $\overline{a}$ |                                  |
| <b>B3</b>               | <b>Buses Grandes</b>         |                      | 3              | <b>BBL</b>                       |
| C2m                     | <b>Camiones Medianos</b>     | $2.5 - 10$           | 2              | <b>COL</b>                       |
| C <sub>2</sub>          | <b>Camiones</b> Grandes      | >10                  | $\overline{a}$ | odumn<br><b>CONTROL</b>          |
| C3                      | <b>Camiones Grandes</b>      | 510                  | 3              | <b>GILLWAY</b>                   |
| <b>CSR</b>              | <b>Camiones Semiremolque</b> | >15                  |                | 1000<br><b>Control</b>           |
| CR.                     | <b>Camiones Remolque</b>     |                      |                | <b>OTHER SOFTS</b><br><b>COL</b> |

**Tabla 2.2 Configuración Vehicular por Ejes**

## Fuente: Administradora Boliviana de Carreteras

## **Zona de Aforo Vehicular**

El aforo o conteo vehicular se realizó en la intersección de las comunidades de Pampa la Villa Chica y Pampa la Villa Grande, donde se contabilizaron los tipos de vehículos que entran y salen de dichas comunidades.

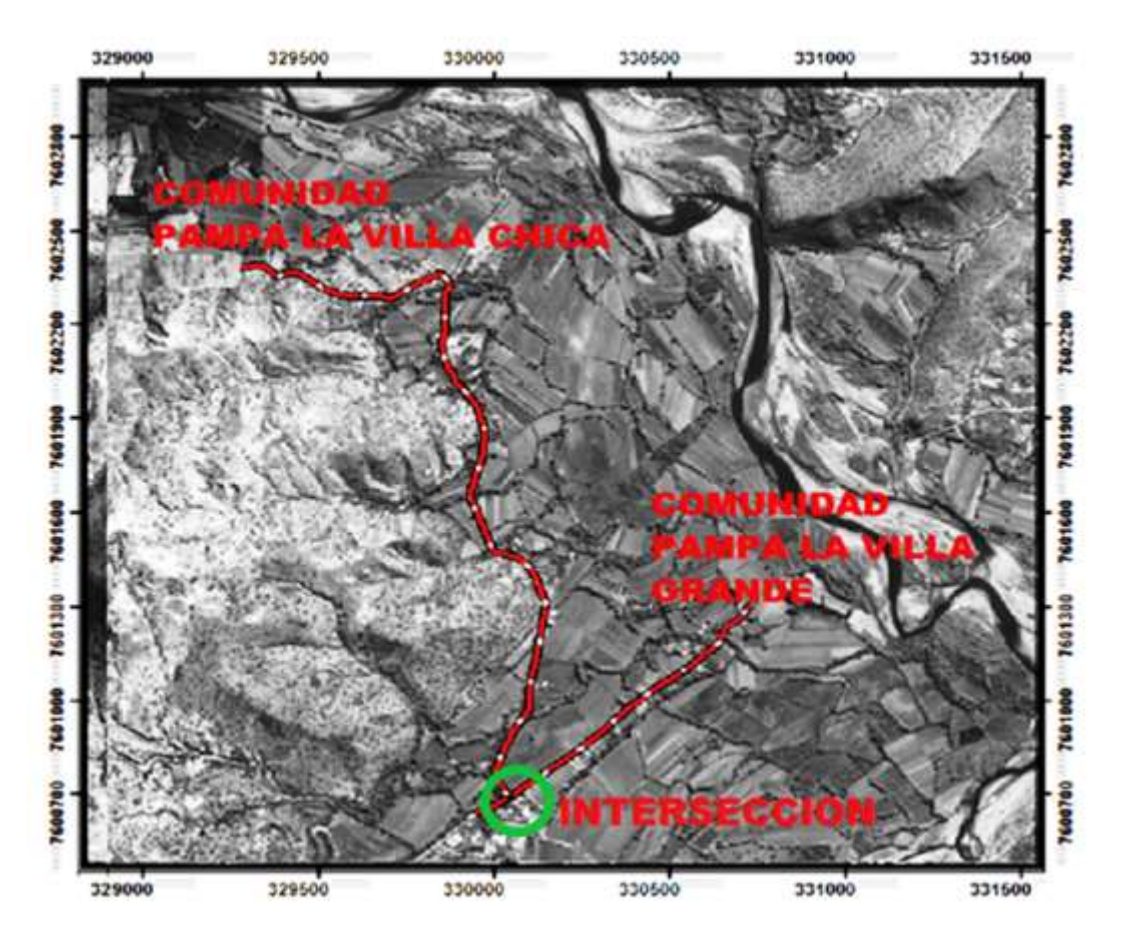

**Figura 2.4 Ubicación de la Zona de Aforo**

Fuente: Elaboración Propia

# **Tráfico actual**

Por medio de aforos de vehículos se determina como está compuesto el tráfico actual y se clasifico los tipos de vehículos según el cuadro de tipo de vehículo:

| <b>COD. TIPO DE VEHÍCULO</b> |    |    |    |  |    | LUN.   MAR.   MIE.   JUE.   VIE.   SAB.   DOM.   PROM. |
|------------------------------|----|----|----|--|----|--------------------------------------------------------|
| Automóviles y Vagonetas      | 61 | 66 |    |  |    | $\mathbf{r}$                                           |
| camionetas                   |    |    | 61 |  | 66 |                                                        |

**Cuadro 2.12 Tráfico actual: Pampa la Villa Chica - Intersección**

| C <sub>2m</sub>   Camiones Medianos                   |  |  |  | 13   14   12   11   13   15   14 |  |
|-------------------------------------------------------|--|--|--|----------------------------------|--|
| TOTAL   120   133   121   145   143   148   164   139 |  |  |  |                                  |  |

Fuente: Elaboración Propia

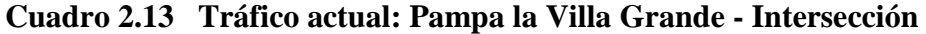

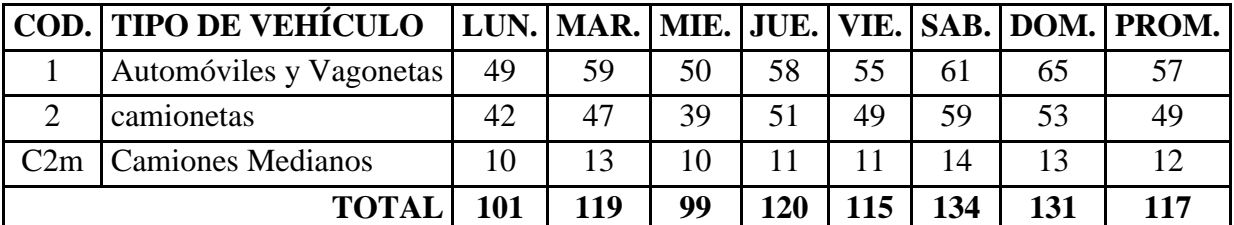

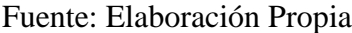

## **Composición del tráfico**

El tráfico que circula por la entrada del camino a de la Intersección – Pampa la Villa Chica e Intersección – Pampa la Villa Grande se ven en el siguiente cuadro donde se tiene la composición del tráfico desglosado en los tipos de vehículos y la composición del tráfico expresado en porcentaje.

|                             | <b>VOLÚMENES TOTALES EN AMBOS SENTIDOS</b> |                    |                   |                 |              |  |  |  |
|-----------------------------|--------------------------------------------|--------------------|-------------------|-----------------|--------------|--|--|--|
|                             | (PAMPA LA VILLA CHICA)                     |                    |                   |                 |              |  |  |  |
|                             | <b>HORAS</b>                               | <b>AUTOMÓVILES</b> | <b>CAMIONETAS</b> | <b>CAMIONES</b> | <b>TOTAL</b> |  |  |  |
| <b>DIAS</b>                 |                                            | Y VAGONETAS        |                   | <b>MEDIANOS</b> |              |  |  |  |
| <b>LUNES</b>                | 13                                         | 61                 | 46                | 13              | 120          |  |  |  |
| <b>MARTES</b>               | 13                                         | 68                 | 51                | 14              | 133          |  |  |  |
| <b>MIERCOLES</b>            | 13                                         | 66                 | 43                | 12              | 121          |  |  |  |
| <b>JUEVES</b>               | 13                                         | 73                 | 61                | 11              | 145          |  |  |  |
| <b>VIERNES</b>              | 13                                         | 75                 | 55                | 13              | 143          |  |  |  |
| <b>SABADO</b>               | 13                                         | 81                 | 52                | 15              | 148          |  |  |  |
| <b>DOMINGO</b>              | 13                                         | 84                 | 66                | 14              | 164          |  |  |  |
|                             | $TPDS =$                                   | 73                 | 53                | 13              | 139          |  |  |  |
| <b>PORCENTAJE</b> $(\% )$ = |                                            | 52.52 %            | 38.12 %           | $9.35\%$        | 100 %        |  |  |  |

**Cuadro 2.14 Composición del tráfico: Pampa la Villa Chica - Intersección**

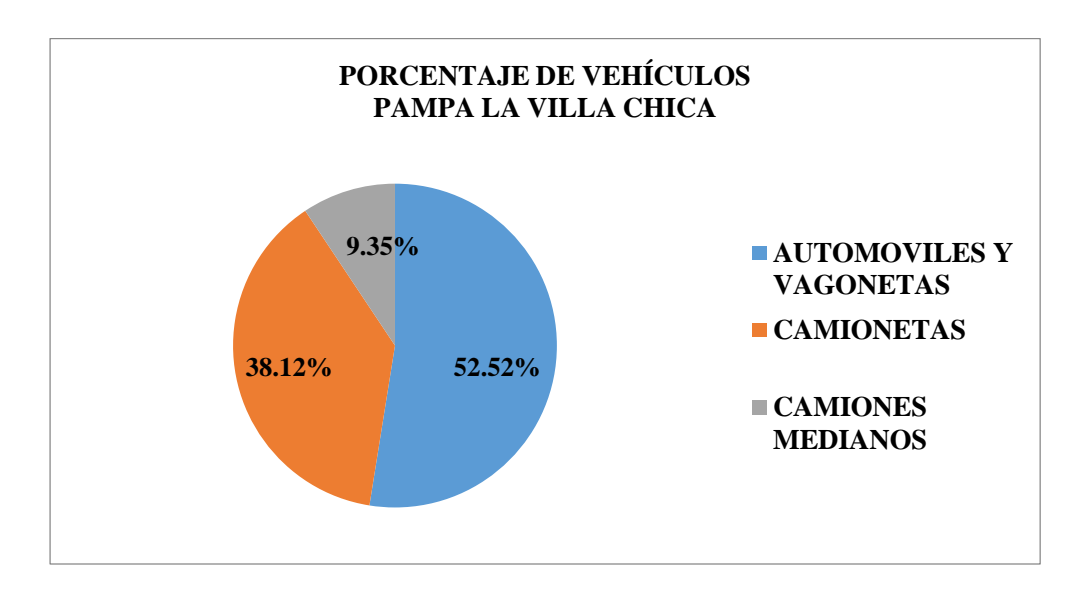

## **Gráficas de distribución porcentual del tráfico**

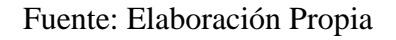

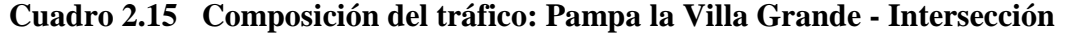

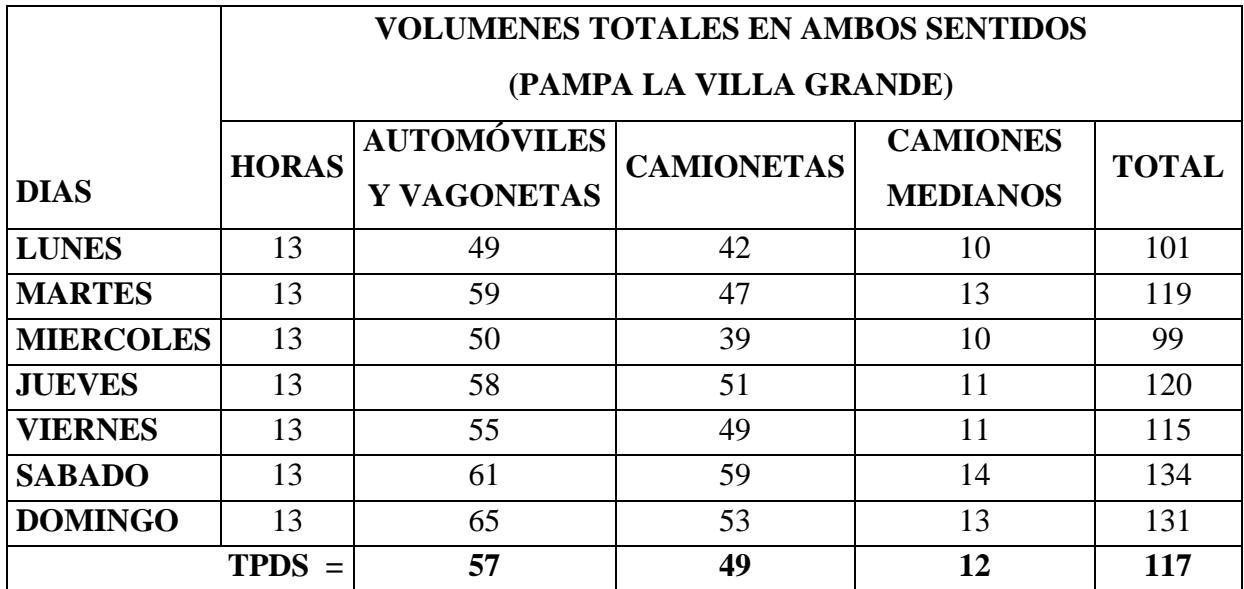

| <b>PORCENTAJE</b> $(\% ) =$ | $\frac{6}{9}$<br>48. | 88 % | 10.25<br>$\mathbf{v}_0$ | $100\%$ |
|-----------------------------|----------------------|------|-------------------------|---------|
|                             |                      |      |                         |         |

Fuente: Elaboración Propia

### **Gráficas de distribución porcentual del tráfico**

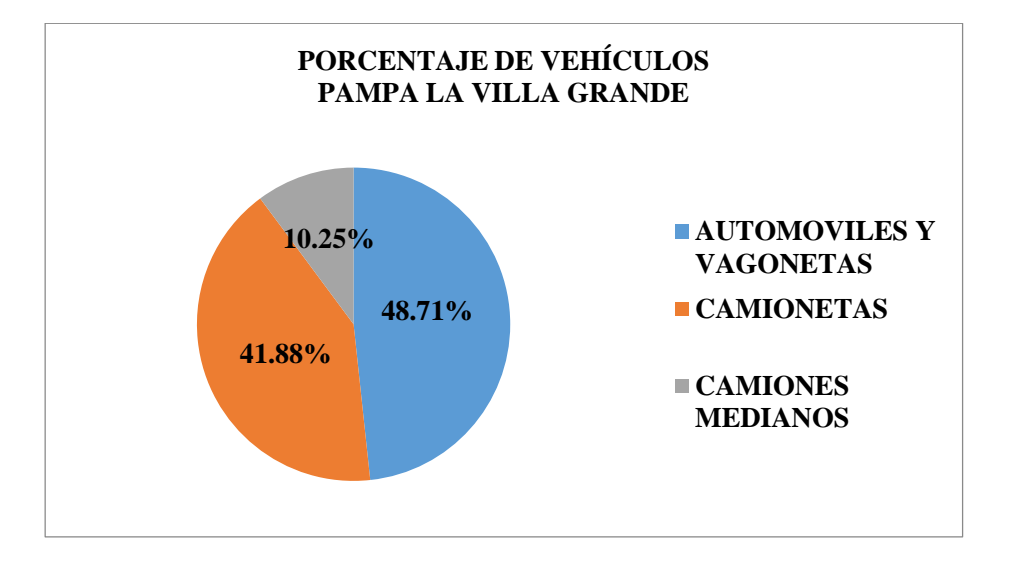

Fuente: Elaboración Propia

## **Tráfico generado**

Este tráfico se presenta inmediatamente después que se descubre las condiciones favorables que ofrece el camino nuevo o mejorado, atribuyéndole la facilidad al acceso, conveniencia, atracción en algunos casos ahorro de tiempo de viaje. En el presente proyecto de se asume el valor de 5% del tráfico normal.

### **Proyección del tráfico futuro**

Cuando se evalúan diseños es necesario saber la composición del tráfico en el último año de su vida útil, esto se consigue proyectando el tráfico actual, utilizando la siguiente ecuación:

$$
T_f = T_i * (1+i)^n
$$

Donde:

n: Número de años entre el año base y el año inicial de la etapa.

- i: Tasa de crecimiento
- T<sub>f</sub>: Tráfico final proyectado
- Ti: Tráfico inicial

Para saber el transito futuro que circulara en el camino se proyecta el trafico de acuerdo al periodo de diseño del camino que en nuestro caso es de 15 años que es para un camino pavimentado de bajo volumen de tránsito. El índice de crecimiento anual es de 2.05%.

El tráfico total será la suma del tráfico normal proyectado para cada año más el tráfico generado que será igual al 5% del tráfico normal, ya que será el tráfico que se presentara inmediatamente después que se descubra las condiciones favorables que ofrece el camino nuevo.

|            | TRAMO: PAMPA LA VILLA CHICA - INTERSECCION |    |                 |              |                 |                |  |  |  |
|------------|--------------------------------------------|----|-----------------|--------------|-----------------|----------------|--|--|--|
|            | <b>INDICE: 2.05</b>                        |    |                 |              |                 |                |  |  |  |
| <b>AÑO</b> | AUTOMÓVILES   CAMIONETAS   CAMIONES        |    |                 | <b>TOTAL</b> | <b>TRAFICO</b>  | <b>TRAFICO</b> |  |  |  |
|            | Y VAGONETAS                                |    | <b>MEDIANOS</b> |              | <b>GENERADO</b> | <b>TOTAL</b>   |  |  |  |
| 2014       | 73                                         | 53 | 13              | 139          | 7               | 146            |  |  |  |
| 2015       | 74                                         | 54 | 13              | 142          | $\overline{7}$  | 149            |  |  |  |
| 2016       | 76                                         | 55 | 14              | 145          | 7               | 152            |  |  |  |
| 2017       | 78                                         | 56 | 14              | 148          | 7               | 155            |  |  |  |
| 2018       | 79                                         | 57 | 14              | 151          | 8               | 158            |  |  |  |
| 2019       | 81                                         | 59 | 14              | 154          | 8               | 162            |  |  |  |
| 2020       | 82                                         | 60 | 15              | 157          | 8               | 165            |  |  |  |
| 2021       | 84                                         | 61 | 15              | 160          | 8               | 168            |  |  |  |
| 2022       | 86                                         | 62 | 15              | 164          | 8               | 172            |  |  |  |
| 2023       | 88                                         | 64 | 16              | 167          | 8               | 175            |  |  |  |
| 2024       | 89                                         | 65 | 16              | 170          | 9               | 179            |  |  |  |
| 2025       | 91                                         | 66 | 16              | 174          | 9               | 182            |  |  |  |
| 2026       | 93                                         | 68 | 17              | 177          | 9               | 186            |  |  |  |
| 2027       | 95                                         | 69 | 17              | 181          | 9               | 190            |  |  |  |
| 2028       | 97                                         | 70 | 17              | 185          | 9               | 194            |  |  |  |

**Cuadro 2.16 Transito futuro: Pampa la Villa Chica - Intersección**

# Fuente: Elaboración Propia

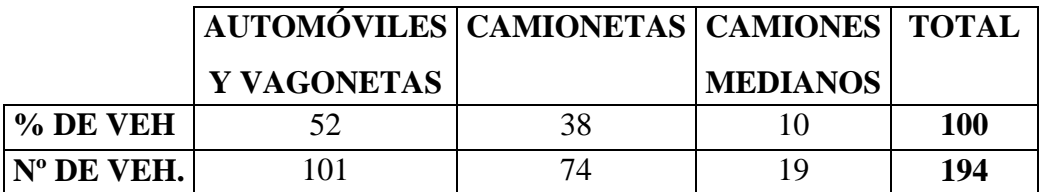

Fuente: Elaboración Propia

# **Cuadro 2.17 Transito futuro: Pampa la Villa Grande - Intersección**

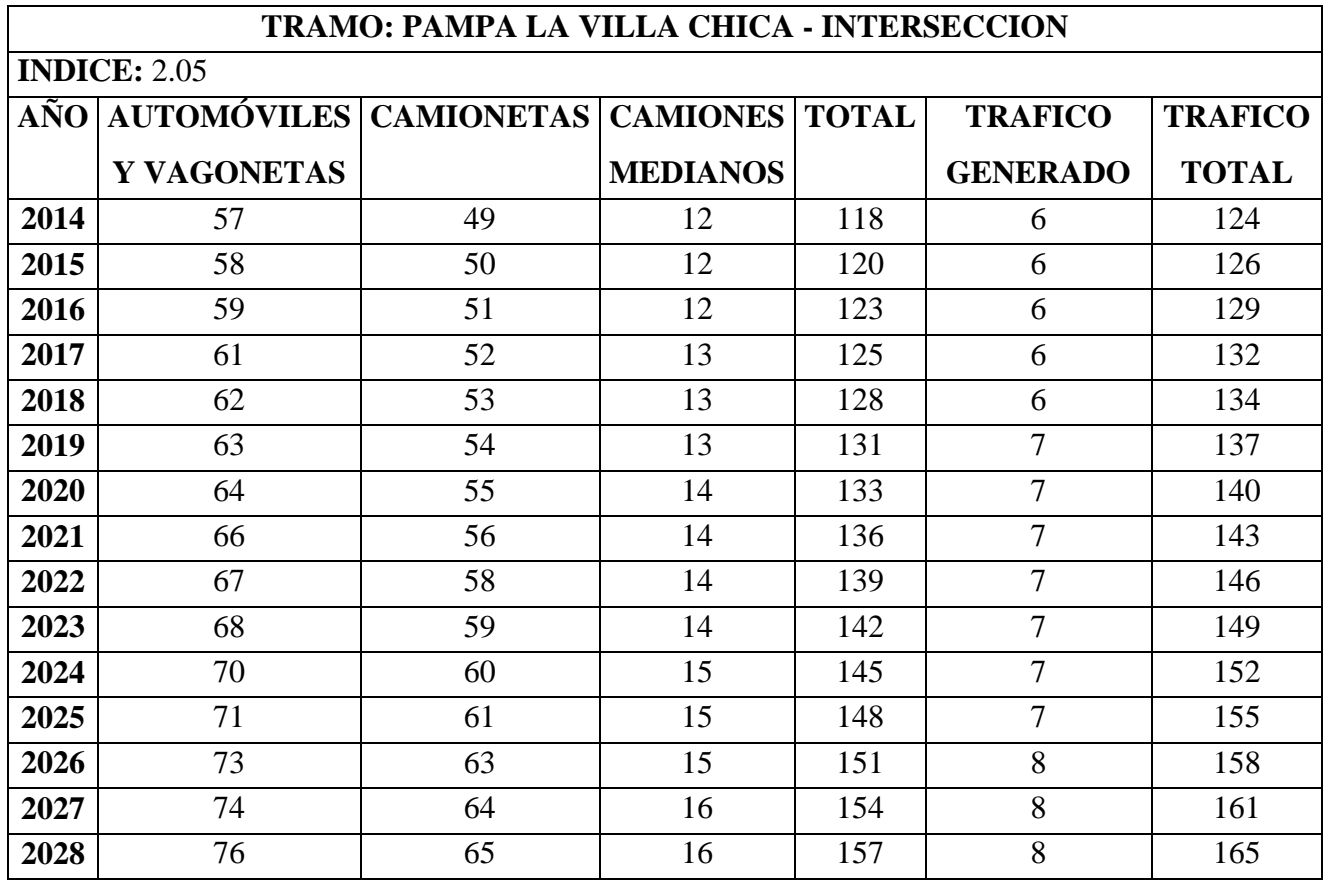

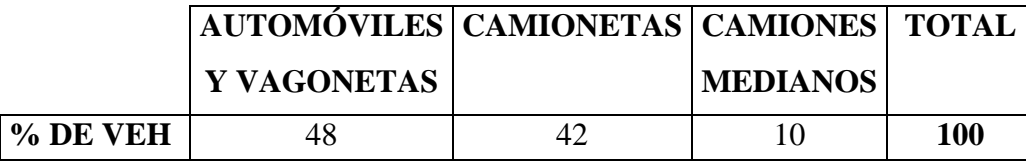

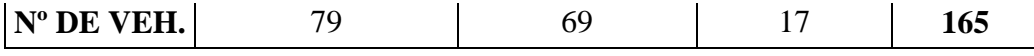

Fuente: Elaboración Propia

## **2.3 DIMENSIONAMIENTO DEL PROYECTO**

## **2.3.1 Diseño Geométrico**

Para las características técnicas de la vía en proyecto, que se tuvieron en cuenta para la elaboración del presente proyecto, se ha tomado como base las recomendaciones del Manual de Normas para el Diseño Geométrico de Carreteras de la Administradora Boliviana de Carreteras (ABC), obteniéndose parámetros de diseño adecuados al análisis efectuado sobre las características topográficas, la velocidad, seguridad en la operación vehicular, etc. Adicionalmente se tomaron conceptos específicos de las normas AASTHO..

La planimetría en el ancho de vía a lo largo del proyecto está representada por el eje horizontal que comprende una línea continua de geometría uniforme. Conformada por rectas tangentes, en lugares donde la topografía lo permite, enlazadas por arcos de círculos todo ello contribuye al movimiento en una dirección continua.

En el presente estudio el criterio fundamental fue el de minimizar al máximo los volúmenes de obra (Corte y Terraplén) Ya que estos ítems son los que tienen una gran influencia en el presupuesto final de la obra.

## **Categoría de la vía**

La clasificación para diseño consulta seis categorías divididas en dos grupos, ellas son:

- **- Carreteras:** Autopistas, Autorrutas y Primarias
- **- Caminos:** Colectores, Locales y de Desarrollo

Cada Categoría se subdivide según las Velocidades de Proyecto consideradas al interior de la categoría. Las Vp más altas corresponden a trazados en terrenos Llanos, las intermedias en terrenos ondulados y las más bajas a terreno montañoso o cuyo extorno presenta limitaciones severas para el trazado.

| <b>CATEGORIA</b> |       | <b>SECCIÓN TRANSVERSAL</b> |                 | <b>VELOCIDADES</b>  | <b>CODIGO</b> |
|------------------|-------|----------------------------|-----------------|---------------------|---------------|
|                  |       | $N^{\circ}$                | $N^{\circ}$     | <b>DE PROYECTO</b>  |               |
|                  |       | <b>CARRILES</b>            | <b>CALZADAS</b> | (km/h)              | <b>TIPO</b>   |
| <b>AUTOPISTA</b> | (O)   | $46+UD$                    | $\overline{2}$  | $120 - 100 - 80$    | $A(n) - xx$   |
| <b>AUTORUTA</b>  | (I.A) | $46+UD$                    | $\overline{2}$  | $100 - 90 - 80$     | $AR(n)$ -     |
| <b>PRIMARIO</b>  | (I.B) | $46+UD$                    | 2(1)            | $100 - 90 - 80$     | $P(n) - XX$   |
|                  |       | 2 BD                       |                 | $100 - 90 - 80$     | $P(2) - XX$   |
| <b>COLECTOR</b>  | (II)  | $46+UD$                    | 2(1)            | $80 - 70 - 60$      | $C(n)$ - xx   |
|                  |       | 2 BD                       |                 | $80 - 70 - 60$      | $C(2) - XX$   |
| <b>LOCAL</b>     | (III) | 2 BD                       |                 | $70 - 60 - 50 - 40$ | $L(2) - XX$   |
| DESARROLLO       |       | 2 BD                       |                 | $50 - 40 - 30*$     | $D - XX$      |
|                  |       |                            |                 |                     |               |

**Tabla 2.3 Clasificación funcional para diseño carreteras y caminos rurales**

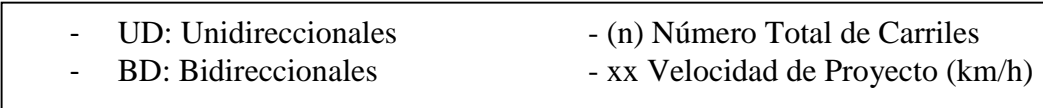

Fuente: Manual de Diseño Geométrico (A.B.C.)

La clasificación funcional para el diseño en nuestro caso es: **CAMINO RURAL DE DESARROLLO** de acuerdo a la Tabla 2.3. Principalmente porque la vía presentará un Tránsito Medio Diario Anual de aproximadamente 200 Veh/hora y es un camino que se constituirá simplemente en un vía local de desarrollo donde su función primordial es el acceso a las comunidades e integración de ambas garantizando la transitabilidad durante todo el año.

## **Caminos de Desarrollo**

Están destinados a conectar zonas aisladas y por ellas transitaran vehículos motorizados y vehículo a tracción animal. Su función principal la de posibilitar tránsito permanente aun cuando las velocidades sean reducida, de hecho las velocidades de proyecto podrán ser disminuidas en sectores conflictivos.

## **Velocidad de proyecto**

Es la velocidad que permite definir las características geométricas mínimas de los elementos del trazado bajo condiciones de seguridad y comodidad, elementos que sólo podrán ser empleados en la medida que estén precedidos por otros (en ambos sentidos del tránsito), que anticipen al usuario que se está entrando a un tramo de características geométricas mínimas, el que además deberá estar debidamente señalizado.

De acuerdo a la categoría asumida para la carretera y de acuerdo a la norma, se tiene los siguientes rangos de velocidades en función de la topografía. Sobre la base de estos valores se calculan o se asumen el resto de los parámetros de diseño.

| <b>CATEGORIA</b>  | <b>TOPOGRAFÍA</b>    | <b>VELOCIDAD</b> (Km/hr) |
|-------------------|----------------------|--------------------------|
| <b>CAMINO DE</b>  | Llano                | 50                       |
| <b>DESARROLLO</b> | Ondulado medio       | 40                       |
|                   | Montañoso a Ondulado | 30                       |

**Tabla 2.4 Velocidades referenciales de proyecto**

fuerte Fuente: Manual de Diseño Geométrico (A.B.C.)

*El proyecto Mejoramiento y Diseño de Pavimento Flexible Camino Municipal Pampa la Villa Chica – Pampa la Villa Grande, se clasifica como Camino de Desarrollo ya que conecta zonas aisladas y posibilitará el acceso a partir de carreteras adyacentes al proyecto. La velocidad de proyecto elegida es de 40 km/h de acuerdo a la topografía que presenta la zona. Siendo así un camino de tipo D-40 (Km/h) según el código tipo de que establece el Manual de Diseño Geométrico de la A.B.C.*

## **Criterios de diseño planimétrico**

#### **Peraltes**

Los peraltes son las sobre elevaciones transversales de la calzada en trazados horizontales curvos, donde aparece la fuerza centrífuga, originando peligros a la estabilidad de los vehículos en movimiento, el deslizamiento transversal y el vuelco. Para evitar estos peligros, la norma propone ciertos valores como se ven en la Tabla 2.5

|                   | emáx |  |
|-------------------|------|--|
| <b>Caminos</b>    | 7%   |  |
| Vp 30 - 80 km/h   |      |  |
| <b>Carreteras</b> | 8%   |  |
| Vp 80 - 120 lm/h  |      |  |

**Tabla 2.5 Valores máximos para el peralte (e)**

Fuente: Manual de Diseño Geométrico (A.B.C.)

Considerando la categoría de la vía y la velocidad de proyecto se adoptó como **peralte máximo** el valor de **7%** según la Tabla 2.5, el cual condicionara el valor de radio mínimo en curvas horizontales.

## **Coeficiente de fricción**

La seguridad de circulación de los vehículos en las curvas depende, además del, peralte, también del coeficiente de fricción o de rozamiento lateral, que se origina entre los neumáticos y la superficie del pavimento.

Los valores asumidos son datos encontrados por la AASHTO en función de la velocidad de diseño respondiendo a la siguiente ecuación:

| <b>Caminos</b>    | $0,265 - V/602,4$ |
|-------------------|-------------------|
| Vp 30 - 80 km/h   |                   |
| <b>Carreteras</b> |                   |

**Tabla 2.6 Valores máximos para la fricción transversal (f)**

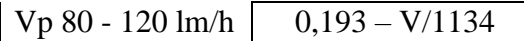

Donde:

 $f = Coeficiente$  de Fricción

 $V = Velocidad de proyecto$ 

Los valores de f calculados se muestran en el Tabla 2.7:

**Tabla 2.7 Valores del coeficiente de fricción (f)**

| $\mid$ V (km/h) | 30    | 40    | 50    | 60    | 70<br>v | 80    |
|-----------------|-------|-------|-------|-------|---------|-------|
|                 | 0.215 | 0.198 | 0.182 | 0.165 | 0.149   | 0.132 |

Fuente: Manual de Diseño Geométrico (A.B.C.)

## **Radios mínimos de curvas horizontales**

Los radios mínimos para cada velocidad de proyecto, calculados bajo el criterio de seguridad ante el deslizamiento, están dados por la expresión:

$$
Rmin = \frac{V_p^2}{127(emax + f)}
$$

Donde:

Rmín : Radio Mínimo Absoluto (m)

Vp : Velocidad Proyecto (km/h)

emáx : Peralte Máximo correspondiente a la Carretera o el Camino (m/m)

f : Coeficiente de fricción transversal máximo correspondiente a Vp.

| <b>Camino Colectores - Locales - Desarrollo</b> |        |       |             |  |  |
|-------------------------------------------------|--------|-------|-------------|--|--|
| <b>Vp</b>                                       | emáx   | f     | <b>Rmin</b> |  |  |
| km/h                                            | $(\%)$ |       | (m)         |  |  |
| 30                                              | 7      | 0,215 | 25          |  |  |
| 40                                              | 7      | 0,198 | 50          |  |  |
| 50                                              | 7      | 0,182 | 80          |  |  |
| 60                                              | 7      | 0,165 | 120         |  |  |
| 70                                              | 7      | 0,149 | 180         |  |  |
| 80                                              | 7      | 0,132 | 250         |  |  |
| Carreteras - Autopistas Autorrutas - Primarios  |        |       |             |  |  |
| 80                                              | 8      | 0,122 | 250         |  |  |
| 90                                              | 8      | 0,114 | 330         |  |  |
| 100                                             | 8      | 0,105 | 425         |  |  |
| 110                                             | 8      | 0,096 | 540         |  |  |
| 120                                             | 8      | 0,087 | 700         |  |  |

**Tabla 2.8 Radios mínimos absolutos en curvas horizontales**

Fuente: Manual de Diseño Geométrico (A.B.C.)

Según los parámetros anteriores de nuestro proyecto se toma como **radio mínimo** de curvatura de **50 m** que corresponde para la velocidad de proyecto asumido, de acuerdo a la Tabla 2.8

## **Curvas circulares**

Las curvas horizontales simples se emplean cuando:

- $\checkmark$  La topografía es muy empinada o elevada.
- En caminos vecinales, cuando no hay espacio para hacer otro tipo de curvas, a diferencia de las curvas de transición como ocupan mucho espacio se emplean en topografía más planas y cuando exista espacio para realizarla.

**Elementos de la curva circular simple:**

**Figura 2.5 Curva circular simple**

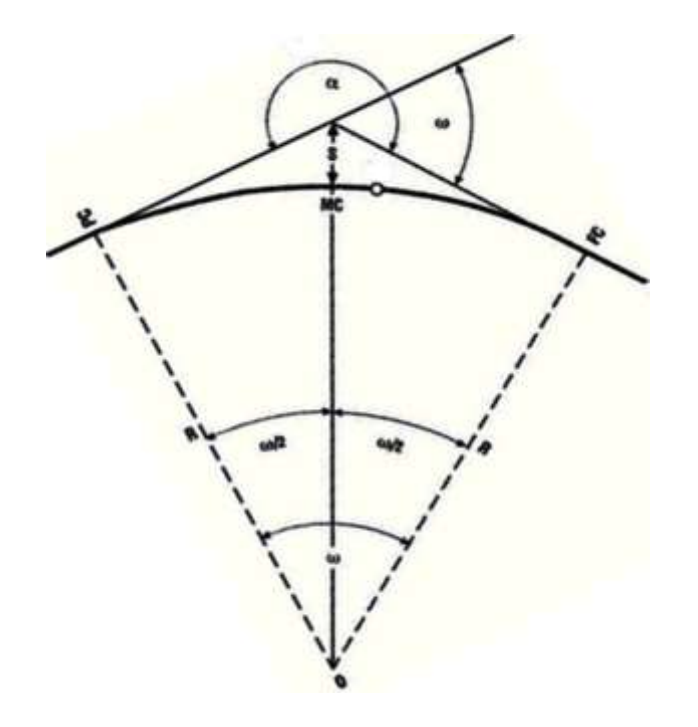

**Tangente:**  $T = R * \tan \theta \left(\frac{\omega}{2}\right)$ 2  $\sum \textbf{Desarrollo:} \quad D = \frac{\pi * R * \omega}{4.28}$ 180 **Longitud:**  $L = 2 * R * sen\left(\frac{\omega}{2}\right)$ 2  $\sum \textbf{Externa:} \qquad S = R * \left( \sec \left( \frac{\omega}{2} \right) \right)$  $\frac{2}{2}$  $-1)$ **Flecha:**  $Mc = R * (1 - \cos(\frac{\omega}{2}))$  $\frac{1}{2})$ 

#### **Criterios de diseño altimétrico**

### **Pendientes máximas del perfil longitudinal**

Las pendientes máximas tolerables son definidas en las normas teniendo en cuenta la topografía, el volumen y características de tráfico en coherencia con la velocidad de proyecto, por lo tanto la categoría de la carretera. Los valores correspondientes a las categorías de diseño adoptadas para el Proyecto se presentan en la siguiente tabla.

| <b>CATEGORÍA</b> | <b>VELOCIDAD DE PROYECTO (km/h)</b> |        |                 |   |             |   |   |     |             |  |
|------------------|-------------------------------------|--------|-----------------|---|-------------|---|---|-----|-------------|--|
|                  | $\leq 30$                           | 40     | 50 <sub>1</sub> |   | 60 70 80 90 |   |   |     | 100 110 120 |  |
| Desarrollo       | $10-12$                             | $10-9$ | 9               |   |             |   |   |     |             |  |
| Local            |                                     |        |                 | 8 | 8           |   |   |     |             |  |
| Colector         |                                     |        |                 | 8 | 8           | 8 |   |     |             |  |
| Primario         |                                     |        |                 |   |             | 6 | 5 | 4,5 |             |  |
| <b>Autorutas</b> |                                     |        |                 |   |             | 6 |   | 4,5 |             |  |
| Autopistas       |                                     |        |                 |   |             | 5 |   | 4,5 |             |  |

**Tabla 2.9 Pendientes máximas admisibles (%)**

Fuente: Manual de Diseño Geométrico (A.B.C.)

Según la topografía del lugar y la categoría del camino se determino que para nuestro proyecto se tomara la **pendiente máxima** de **10 %.** Tabla 2.9

## **Pendientes mínimas de perfil longitudinal**

Es deseable proveer una pendiente longitudinal mínima del orden de **0,5%** a fin de asegurar en todo punto de la calzada un eficiente drenaje de las aguas superficiales. Se distinguirán los siguientes casos particulares:

- $\checkmark$  Si la calzada posee un bombeo o inclinación transversal de 2% y no existen soleras o cunetas, se podrá excepcionalmente aceptar sectores con pendientes longitudinales de hasta 0,2%. Si el bombeo es de 2,5% excepcionalmente se podrán aceptar pendientes longitudinales iguales a cero.
- $\checkmark$  Si al borde del pavimento existen soleras la pendiente longitudinal mínima deseable será de 0,5% y mínima absoluta 0,35%.
- $\checkmark$  En zonas de transición de peralte en que la pendiente transversal se anula, la pendiente longitudinal mínima deberá ser de 0,5% y en lo posible mayor.

Y como **pendiente longitudinal mínima** será del orden de **0,5%** esto a fin de asegurar y garantizar en todo punto de la calzada un eficiente drenaje de las aguas superficiales provenientes de las lluvias.

#### **Distancias de visibilidad**

La distancia de visibilidad es la longitud continua hacia delante del camino, que es visible al conductor del vehículo.

En diseño se consideran dos distancias, la de visibilidad suficiente para detener el vehículo, y la necesaria para que un vehículo adelante a otro que viaje a una velocidad inferior, en el mismo sentido.

#### **Distancia de frenado**

Distancia de Visibilidad de Parada, es la mínima requerida para que se detenga un vehículo que viaja a la velocidad de proyecto, antes de que alcance un objetivo inmóvil que se encuentra en su trayectoria.

Se considera obstáculo aquél de una altura igual o mayor a  $0,20$  m  $(h_2)$ , estando situados los ojos del conductor a  $1,10$  m  $(h_1)$ , sobre la rasante del eje de su carril de circulación.

Los valores mínimos de la distancia de visibilidad de frenado son calculados con la siguiente expresión:

$$
D_f = \frac{V \cdot t}{3.6} + \frac{V^2}{254 \cdot (f_1 + i)}
$$

Donde:

Df = Distancia mínima de visibilidad de frenado (m).

 $V =$  Velocidad de proyecto (km/h).

 $t =$  Tiempo de Percepción + Reacción (s)

- f1 = Coeficiente de Roce Rodante, Pavimento Húmedo.
- $i$  = Pendiente longitudinal (m/m)
	- + i Subidas respecto sentido de circulación
	- i Bajadas respecto sentido de circulación

En la Tabla 2.10 se tiene los valores calculados para diferentes velocidades y pendientes longitudinales, utilizando la ecuación. Valores que fueron tomados en cuenta para el cálculo de longitud de curva vertical.

| $\overline{\mathbf{V}}$ | t              | f1    |       | Df(m)  |
|-------------------------|----------------|-------|-------|--------|
| km/h                    | S              |       | Calc. | Adopt. |
| 30                      | $\overline{2}$ | 0,42  | 25,1  | 25     |
| 35                      | $\overline{2}$ |       |       | 31     |
| 40                      | $\overline{2}$ | 0,415 | 37,4  | 38     |
| 45                      | $\overline{c}$ |       |       | 44     |
| 50                      | $\overline{2}$ | 0,41  | 51,8  | 52     |
| 55                      | $\overline{c}$ |       |       | 60     |
| 60                      | $\overline{2}$ | 0,46  | 68,8  | 70     |
| 65                      | $\overline{c}$ |       |       | 80     |
| 70                      | $\overline{2}$ | 0,38  | 69,7  | 90     |
| 75                      | $\overline{c}$ |       |       | 102    |
| 80                      | $\overline{2}$ | 0,36  | 89,7  | 115    |
| 85                      | $\overline{2}$ |       |       | 130    |
| $\mathbf{V}$            | $\mathbf t$    | f1    |       | Df(m)  |
| km/h                    | S              |       | Calc. | Adopt. |
| 90                      | $\overline{c}$ | 0,34  | 114,4 | 145    |
| 95                      | $\overline{2}$ |       |       | 166    |
| 100                     | $\overline{2}$ | 0,33  | 143,8 | 175    |
| 105                     | $\overline{2}$ |       |       | 192    |
| 110                     | $\overline{2}$ | 320   | 174,9 | 210    |
| 115                     | $\overline{2}$ |       |       | 230    |
| 120                     | $\overline{2}$ | 0,31  | 249,6 | 250    |
| 125                     | $\overline{2}$ |       |       | 275    |
| 130                     | $\overline{2}$ | 0,295 | 297,9 | 300    |

**Tabla 2.10 Distancia mínima de frenado en horizontal**

De acuerdo a la Tabla 2.10, la **distancia de frenado** para una velocidad de 40 km/h es de **38 m.**

#### **Distancia de adelantamiento**

La Distancia de Adelantamiento "Da", equivale a la visibilidad mínima que requiere un conductor para adelantar a un vehículo que se desplaza a velocidad inferior a la de proyecto; esto es, para abandonar su Carril, sobrepasar el vehículo adelantado y retornar a su carril en forma segura, sin afectar la velocidad del vehículo adelantado ni la de un vehículo que se desplace en sentido contrario por el carril utilizado para el adelantamiento.

La línea de visual considerada en este caso será aquella determinada por la altura de los ojos de uno de los conductores (h1 = 1,10 m) en un extremo y la altura de un vehículo (h2 = 1,2 m) en el otro. Para simplificar la verificación se considerará que al iniciarse la maniobra todos los vehículos que intervienen se sitúan en el eje del carril de circulación que les corresponde, según el sentido de avance.

La Tabla 2.11 entrega los valores mínimos a considerar en el diseño como visibilidades adecuadas para adelantar.

| Velocidad de    | Distancia Mínima de |  |  |
|-----------------|---------------------|--|--|
| Proyecto (km/h) | Adelantamiento (m)  |  |  |
| 30              | 180                 |  |  |
| 40              | 240                 |  |  |
| 50              | 300                 |  |  |
| 60              | 370                 |  |  |
| 70              | 440                 |  |  |
| 80              | 500                 |  |  |
| 90              | 550                 |  |  |
| 100             |                     |  |  |

**Tabla 2.11 Distancia mínima de adelantamiento**

La distancia mínima para que un vehiculó pueda adelantar a otro vehículo es de **240 m.** Tabla 2.11

#### **Enlace de rasantes**

Para el diseño geométrico en el alineamiento vertical, se han previsto curvas verticales parabólicas de segundo orden, para asegurar un trazado seguro, buena apariencia estética, comodidad a los usuarios, etc. El utilizar las curvas verticales, para pasar gradualmente entre dos pendientes adyacentes del perfil longitudinal, proporcionando, como mínimo una distancia de visibilidad igual a la distancia mínima de frenado.

La longitud de curva vertical o la proyección horizontal de la misma, se calcula con la siguiente expresión:

$$
2.T = K.\theta
$$

Donde:

2T = Longitud de la curva vertical (Proyección horizontal)

 $K$  = Parámetro de la parábola en metros. El parámetro es la distancia horizontal requerida para que se produzca un cambio de pendiente de un 1% a lo largo de la curva.

 $\theta = [i_1 - i_2]$  = Valor absoluto de la diferencia algebraica de las pendientes, en m/m.

Para el cálculo de las curvas verticales cóncavas y convexas, los valores asumidos corresponden a la distancia mínima de visibilidad de frenado, para los valores absolutos de las pendientes. En la figura 2.6 observamos los tipos de curvas verticales.

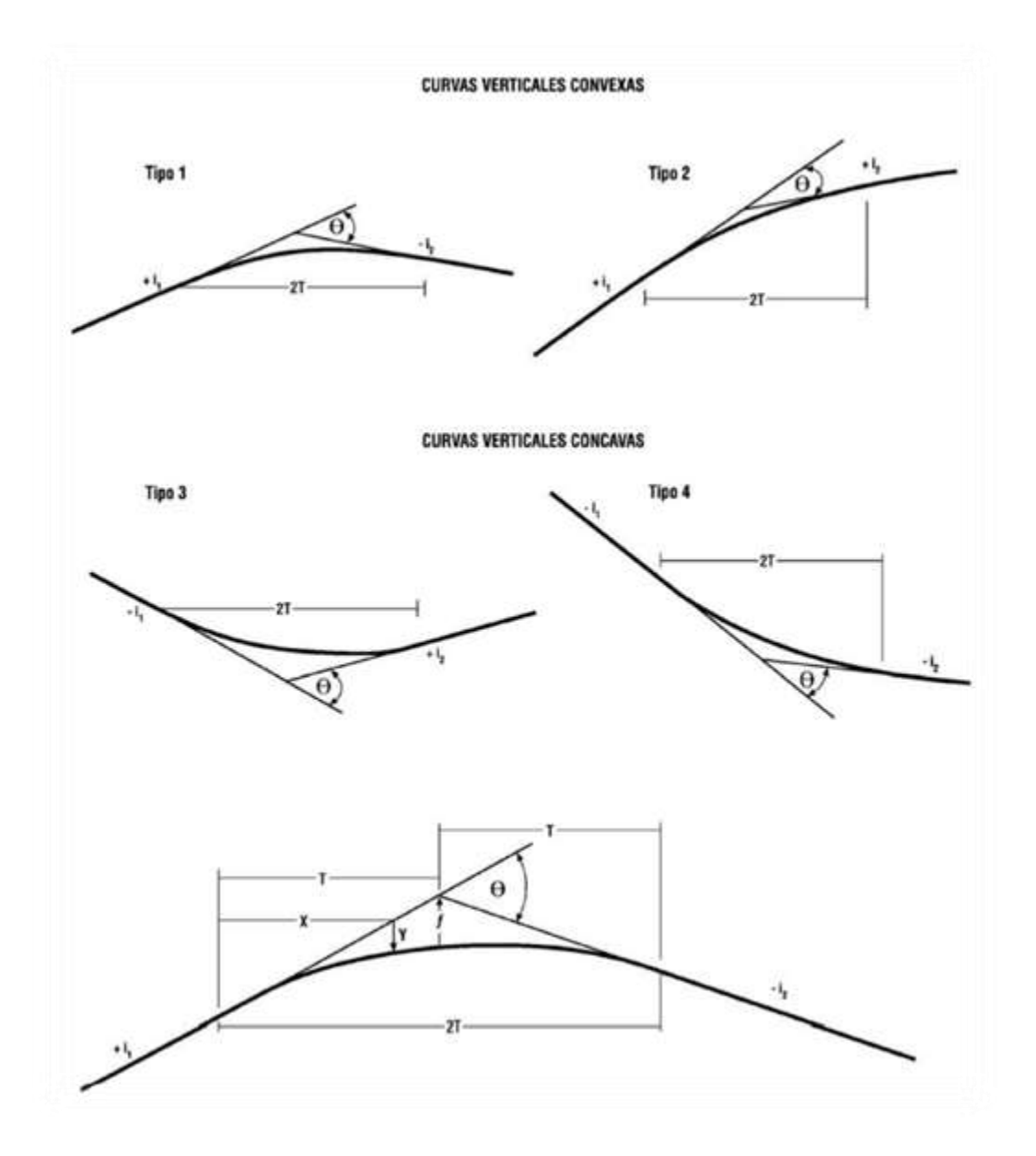

**Figura 2.6 Tipos de curvas verticales**

**Curvas verticales convexas**

Los valores de Kv para las longitudes mínimas de las curvas verticales convexas se han calculado con las siguientes expresiones:

$$
K_v = \frac{f^2}{4.48}
$$

Donde:

Kv= Parámetro de la parábola en metros.

Df= Distancia mínima de visibilidad de frenado metros

Para cada una de las curvas del diseño, se procedió al cálculo de la longitud de frenado con la menor pendiente de las rasantes que la conforman, pues esta es la más desfavorable, obteniendo de esta manera los valores Kv mínimos para cada curva vertical convexa.

## **Curvas Verticales Cóncavas**

Los valores de Kc para las longitudes mínimas de las curvas verticales cóncavas se han calculado con las siguientes expresiones:

$$
K_c = \frac{Df^2}{1.2 + 0.035. Df}
$$

Donde:

Kc = Parámetro de la parábola en metros.

 $Df =$  Distancia mínima de visibilidad de frenado metros

Las anteriores ecuaciones muestran los valores del parámetro Kc, para condiciones nocturnas siendo estas las más desfavorables. El cálculo del parámetro Kc mínimo para cada curva se muestra en el anexo respectivo al alineamiento vertical.

A continuación en la Tabla 2.12, se muestran valores de K para curvas convexas y cóncavas.

| <b>VELOCIDAD DE</b><br><b>PROYECTO</b> |            | <b>CURVAS CONVEXAS (Kv)</b> | <b>CURVAS CÓNCAVAS</b><br>(Kc) |      |
|----------------------------------------|------------|-----------------------------|--------------------------------|------|
| Vp                                     | $V^* = Vp$ | $V^* = Vp + 5$              | $V^* = Vp + 10$                | Vp   |
| (km/h)                                 | km/h       | km/h                        | km/h                           | km/h |
| 30                                     | 300        | 300                         | 300                            | 400  |
| 40                                     | 400        | 500                         | 600                            | 500  |
| 50                                     | 700        | 950                         | 1100                           | 1000 |
|                                        |            |                             |                                |      |
| 60                                     | 1200       | 1450                        | 1800                           | 1400 |
| 70                                     | 1800       | 2350                        | 2850                           | 1900 |
| 80                                     | 3000       | 3550                        | 4400                           | 2600 |
|                                        |            |                             |                                |      |
| 90                                     | 4700       | 5100                        | 6000                           | 3400 |
| 100                                    | 6850       | 7400                        | 8200                           | 4200 |
| 110                                    | 9850       | 10600                       | 11000                          | 5200 |
| 120                                    | 14000      | 15100                       | 16000                          | 6300 |

**Tabla 2.12 Parámetros mínimos en curvas verticales por criterio de visibilidad de frenado**

Los parámetros (k), para una velocidad de proyecto de 40 km/h, según Tabla 2.12 utilizada en el cálculo de la longitud de la curva vertical son:

Curvas convexas  $kv = 400$ 

Curvas cóncavas kc  $= 500$ 

### **Sección Transversal**

**Ancho de calzada y bermas**

La calzada de la carretera se define geométricamente como la superficie que acompaña el trazado de la vía en planta y perfil longitudinal, adoptando diferentes inclinaciones en perfil transversal, según se trate de un sector recto o curvo. Por esta definición y principalmente por los volúmenes de tráfico y tomando en cuenta los anchos de plataforma mostrados en la Tabla 2.13 de la norma del A.B.C.

| <b>CAMINOS DE DESARROLLO</b>                                      |             |                                  |             |  |  |
|-------------------------------------------------------------------|-------------|----------------------------------|-------------|--|--|
| <b>CALZADA BIDIRECCIONAL</b>                                      |             |                                  |             |  |  |
| Ancho de<br>Ancho de<br>Velocidad de<br>Ancho Total de Plataforma |             |                                  |             |  |  |
| Proyecto (km/h)                                                   | pista(m)    | $\mathbf{b}$ erma $(\mathbf{m})$ |             |  |  |
| 50                                                                | $3,0 - 3,5$ | $0,5 - 1,0$                      | $8,0 - 10$  |  |  |
| 40                                                                | 3,0         | $0,0 - 0,5$                      | $7.0 - 8.0$ |  |  |
| 30                                                                | $2,0 - 3,0$ | $0.0 - 0.5$                      | $5,0 - 6,0$ |  |  |

**Tabla 2.13 Cuadro resumen de anchos de plataforma**

Fuente: Elaboración Propia, en base al cuadro resumen de anchos de plataforma en terraplén y de sus elementos a nivel de rasante, Manual de Diseño Geométrico (A.B.C.)

Las bermas son las dos partes en ambos lados de la plataforma adyacente a la calzada, por donde pueden circular temporalmente los vehículos o bien estacionarse. Las bermas abarcan desde el borde de la calzada hasta el fin de la plataforma.

Se adoptará un **ancho de calzada** de **3,0 m**, por las mismas características de la zona ya que existen viviendas construidas por dicha vía.

De acuerdo a la Tabla 2.13 se recomiendan los siguientes anchos de bermas. Para permitir una zona de parqueo eventual a vehículos que por cualquier razón requieran detenerse en el trayecto y no perjudicar el normal tránsito por la vía se utiliza una **berma** de **0.50** m a ambos lados de la vía, dando un **ancho total de plataforma** de **7,00 m**

## **Pendiente transversal de la calzada**

La pendiente transversal de la calzada debe ser suficiente para asegurar un adecuado escurrimiento de las aguas superficiales, y evitar que la infiltración afecte la estructura del pavimento y para disminuir las posibilidades de formación de láminas de agua, peligrosas durante la circulación de los vehículos.

En la tabla extraída de las normas A.B.C, se muestran las pendientes transversales de las calzadas en función del tipo de superficie y el clima de la zona, ya que estos son los factores más importantes en la elección de este parámetro de diseño, sin dejar de lado la comodidad y funcionalidad de la vía.

| <b>Tipo de Superficie</b>  | <b>Pendiente Transversal</b> |                      |  |  |
|----------------------------|------------------------------|----------------------|--|--|
|                            | $(I_{10}) < 15$ mm/ h        | $(I_{10})$ > 15 mm/h |  |  |
| Pav. De Hormigón o Asfalto | 2,0                          | 2,5                  |  |  |
| Tratamiento superficial    | 3,0                          | 3,5                  |  |  |
| Tierra, Grava, Chancado    | $3,0 - 3,5$                  | $3.5 - 4.0$          |  |  |

**Tabla 2.14 Pendiente transversal de la calzada (m)**

Fuente: Manual de Diseño Geométrico (A.B.C.)

De acuerdo a la Tabla 2.14 y considerando que nos encontramos en una zona húmeda y que el camino tendrá una capa de rodadura de Asfalto, se elige una **pendiente transversal** de **2.5 %**.

### **Sobreancho de calzada en curvas**

Es necesario el ensanchamiento de la calzada en curva, para proveer condiciones de seguridad comparables con las de los tramos rectos.

El cálculo detallado del sobreancho en curvas circulares de carreteras y caminos se desarrolló mediante el análisis geométrico de las trayectorias que describen los diferentes vehículos, considerando el ancho de la calzada y las huelgas; los resultados obtenidos quedan bien representados por las expresiones simplificadas que se presentan en la Tabla 2.15, columna E(m), las que permiten calcular el Ensanche Total requerido en una calzada de dos carriles (bidireccional o unidireccional) con anchos de 7,0 y 6,0 m.

## **Tabla 2.15 Ensanche de la calzada en caminos**

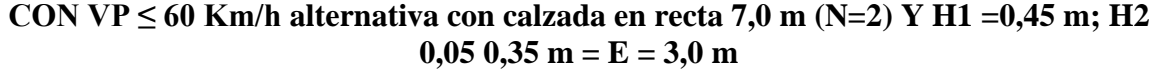

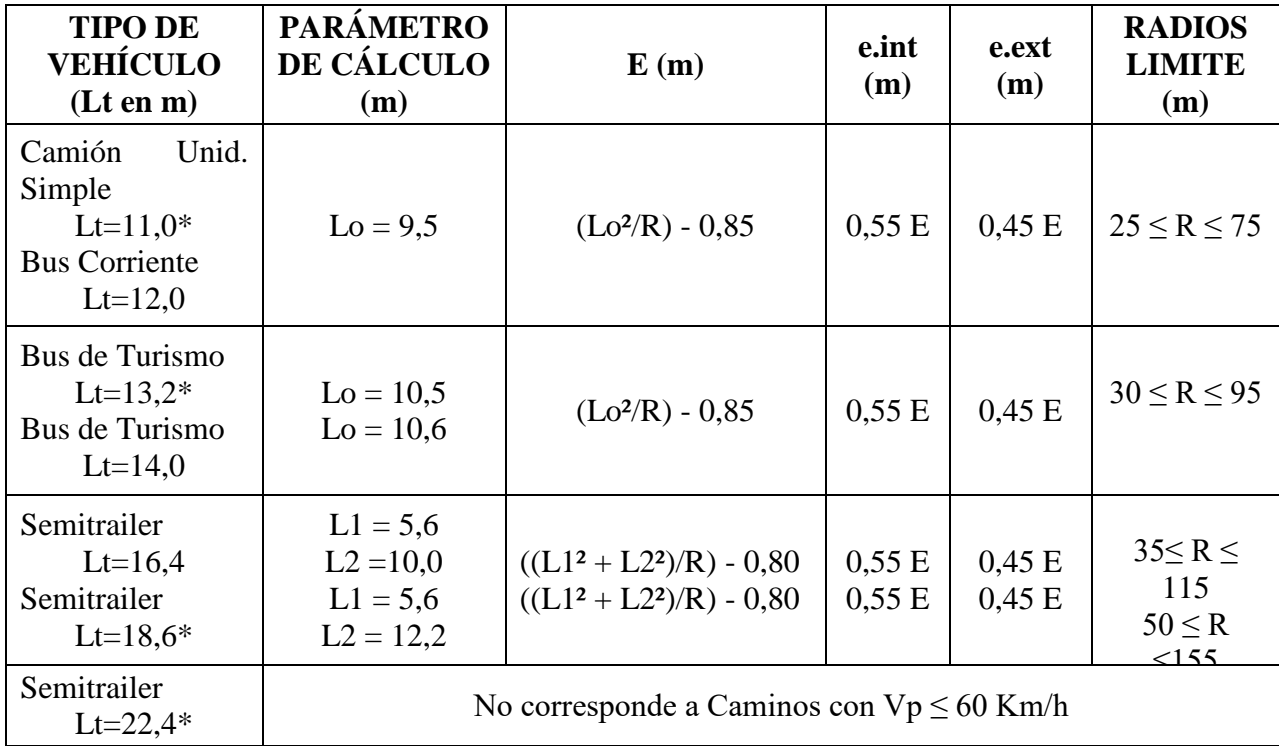

Fuente: Manual de Diseño Geométrico (A.B.C.)

Lt = Largo Total del Vehículo \* Indica largo máximo legal

Unidades Simples (Camiones y Buses):

Lo= Distancia entre parachoques delantero y último eje trasero

Semitrailer:

- L1= Distancia entre parachoques delantero y último eje camión tractor
- L2= Distancia entre pivote mesa de apoyo y último eje del tandem trasero

Adicionalmente la Tabla 2.15 indica la proporción del ensanche total que se debe dar al carril interior "e.int" y el carril exterior "e.ext".

El Ensanche Total "E (m)" se limitará a un máximo de 3,0 m y un mínimo de 0,5 m en calzadas de 7,0 m y a un máximo de 3,20 m y un mínimo de 0,35 m en calzadas de 6,0 m.

La columna "Radios Límite" indica que radios menores o mayores que los allí indicados requieren ensanches mayores o menores que los límites antes definidos

## **Movimiento de tierras**

#### **Cálculo de áreas**

Para determinar el movimiento de tierras que origina un diseño geométrico de una carretera una vez definida la sección transversal en las diferentes estaciones a lo largo de la carretera, tomando todos los aspectos que intervienen en la definición de una sección transversal además de los otros emergentes del propio diseño como ser peralte o sobreancho en curvatura.

Con estas secciones transversales definidas exactamente tanto en los tramos rectos como en los curvos se procede al cálculo de las áreas habiendo las siguientes metodologías:

- a) Por planímetro.
- b) Por secciones uniformes.
- c) Por papel milimetrado.
- d) Por coordenadas.

#### **a) Cálculo de áreas por planímetro:**

Para este método se utiliza un instrumento denominado planímetro que está compuesto por una apuntador que hace recorrer por el contorno de la sección y a medida que avanza ésta, un contador va midiendo el perímetro de la sección multiplicado por un coeficiente estandarizado, nos da directamente la superficie de la sección, la facilidad en la actualidad de tener planímetros digitalizados nos permite realizar mediciones de áreas más exactas y más rápidas.

## **b) Cálculo de áreas por secciones uniformes:**

Consiste en seccionar un segmento de ancho uniforme "k" toda la superficie a ser medida en la cual se establece diferentes cuerda "l<sub>i</sub>" que se puedan ir midiendo acumulativamente determinándose el área de la sección con la relación:

$$
A = \sum l_i \cdot k
$$

Donde:

 $l_i$  = Cuerdas entre extremos de la sección.

 $k =$  Equidistancia del segmento.

## **c) Cálculo de áreas por papel milimetrado:**

Un método cuyo uso es común es el método del papel milimetrado que debido a que las secciones transversales son graficadas sobre papel milimetrado y a escala, es posible si la escala que normalmente se usa es 1:100 por lo tanto 1 cm<sup>2</sup> equivaldrá a  $1m^2$  siendo la sumatoria de los cm<sup>2</sup> que existen dentro de la sección nos darán la superficie o el área correspondiente.

#### **d) Cálculo de áreas por coordenadas:**

Consiste en determinar las coordenadas que forman la sección transversal y a partir de un determinante calcular el área correspondiente es un método que para realizarlo a mano es muy largo, pero todos los paquetes computacionales utilizan este método.

El método que nosotros utilizamos en el cálculo de áreas fue por coordenadas ya que consideramos es el más fácil y exacto, ya que el proyecto se realiza con un programa computacional AutoCAD Civil 3D Land Desktop que brinda estos cálculos.

## **Cálculo de volúmenes**

Una vez calculadas las áreas de las secciones transversales por cualquiera de los métodos anteriores se procede al cálculo del volumen de los prismoides, en el mismo que pueden existir en dos condiciones que son:

- $\checkmark$  Cubicación en vía recta.
- Cubicación en vía curva.

## **Figura 2.7 Casos de la conformación del terraplén**

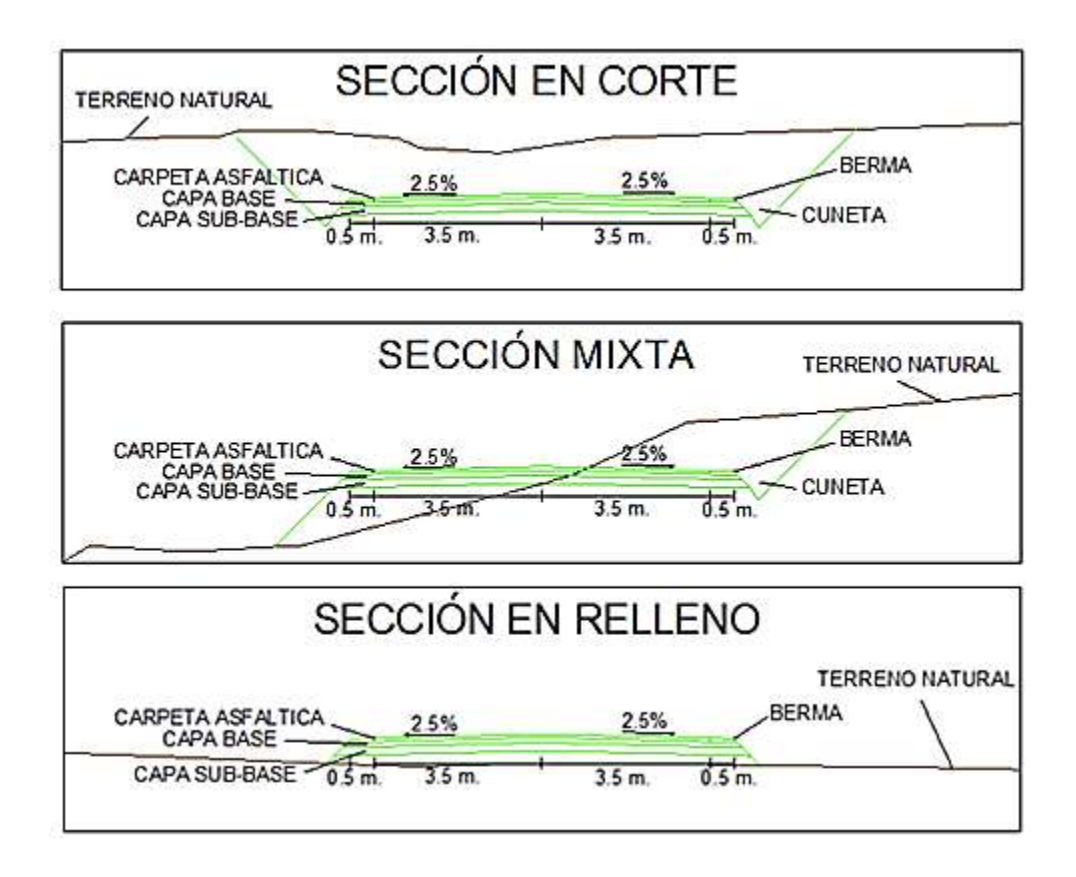

Fuente: Elaboración Propia

## **a) En vía recta**

Uno de los ítems más importantes para la ejecución de carreteras es el movimiento de tierras que resulta ser aquel necesario para conformar el terreno a las condiciones del diseño. Por esta razón es indispensable realizar el cálculo de volúmenes.

Para el cálculo de volúmenes se tienen determinando varios casos entre los cuales tenemos:

CORTE - CORTE

$$
V_C = \frac{(A_1 + A_2).L}{2}
$$

RELLENO - RELLENO

$$
V_R = \frac{(A_1 + A_2).L}{2}
$$

$$
V_C = \frac{A_1 \cdot I_1}{2} \quad I_1 = \frac{A_1 \cdot L}{A_1 + A_2}
$$

$$
V_R = \frac{A_2 \cdot I_2}{2} \quad I_2 = \frac{A_2 \cdot L}{A_1 + A_2}
$$

#### **b) En vía curva**

La cubicación en vía curva a diferencia de la cubicación en vía recta debe considerar el hecho de que dos secciones transversales inmediatas no son paralelas entre sí, es decir que el volumen entre dos secciones en vía curva será igual al volumen en vía recta más o menos un factor de corrección, que se denomina corrección por curvatura.

$$
V_{CURVA} = V_{RECTA} + Cc
$$

El coeficiente de corrección de curvatura que permite determinar el volumen en vía curva, tiene la siguiente relación:

CORTE - CORTE

$$
C_C = \frac{I}{2.R}(A_1, e_1 + A_2, e_2)
$$

RELLENO – RELLENO

$$
C_C = \frac{I}{2.R} \cdot \left( A_1 \cdot \frac{1}{3} \cdot (d_{d1} + d_{i1}) + A_2 \cdot \frac{1}{3} \cdot (d_{d2} + d_{i2}) \right)
$$

CASO DE LADERAS:

$$
C_C = \frac{I}{2.R} \cdot \left( A_1 \cdot \frac{1}{3} \cdot (d_{d1} + d_{i1}) + A_2 \cdot \frac{1}{3} \cdot (d_{d2} + d_{i2}) \right)
$$

Este cálculo también ya es calculado mediante el programa computacional que utilizaremos.

#### **Diagrama de masa**

Después de haber calculado las áreas de los volúmenes de los prismoides, pueden prepararse una tabulación de estos valores de manera como se indica como conversión, los cortes se llevan hacia arriba y los rellenos abajo. La curva resultante recibe el nombre de perfil de cortes y rellenos.

Este perfil es muy similar en forma al perfil longitudinal de la carretera, por lo que a veces se omite su dibujo y se representa por el perfil longitudinal.

Si los valores de los volúmenes acumulados son llevados como ordenadas en las abscisas correspondientes a la posición de las estaciones, la curva obtenida es el diagrama de masas.

Para obtener la curva masa en forma óptima se deben seguir los siguientes pasos:

- $\checkmark$  Se provecta la subrasante sobre el perfil del terreno.
- $\checkmark$  Se determina en cada estación o en los puntos que los acredite los espesores de corte o de terraplén.
- $\checkmark$  Se dibujan las secciones transversales topográficas.
- $\checkmark$  Se dibujan la plantilla de corte o del terraplén con los taludes escogidos según el tipo del material, sobre la sección topográfica correspondiente, quedando así dibujadas las secciones transversales del camino.
- $\checkmark$  Se calculan las áreas de las secciones transversales del camino por cualquiera de los métodos ya conocidos.
- $\checkmark$  Se calculan los volúmenes abundando los cortes y haciendo reducción de los terraplenes según el tipo de material y métodos escogidos.
- $\checkmark$  Se suman algebraicamente los volúmenes de cortes y terraplenes.
- $\checkmark$  Se dibuja la curva de los valores anteriores.

Comparando varios diagramas de curva masa para un mismo tramo, el mejor será el más económico, esto representa aún en aquellos cuya suma de importe se las excavaciones incluyendo préstamos, más el valor de lapso sobre acarreos, del menor precio, siempre y cuando se refiere a un perfil aceptable.

Los objetivos principales de la suma de masas son los siguientes:

- $\checkmark$  Compensar volúmenes.
- $\checkmark$  Fijar el sentido de los movimientos de material.
- $\checkmark$  Fijar el límite del acarreo libre.
- $\checkmark$  Calcular los sobre acarreos.
- $\checkmark$  Controlar préstamos y desperdicios y desperdicios.

El diagrama de masas es el resultado del movimiento de tierras de un proyecto, este diagrama de masas está graficado en función de los volúmenes acumulados entre todas las secciones transversales (recta y curva) se dispondrá de los volúmenes de corte y de relleno en todo el alineamiento, esto será calculado y diagramado mediante el programa computacional mencionado.

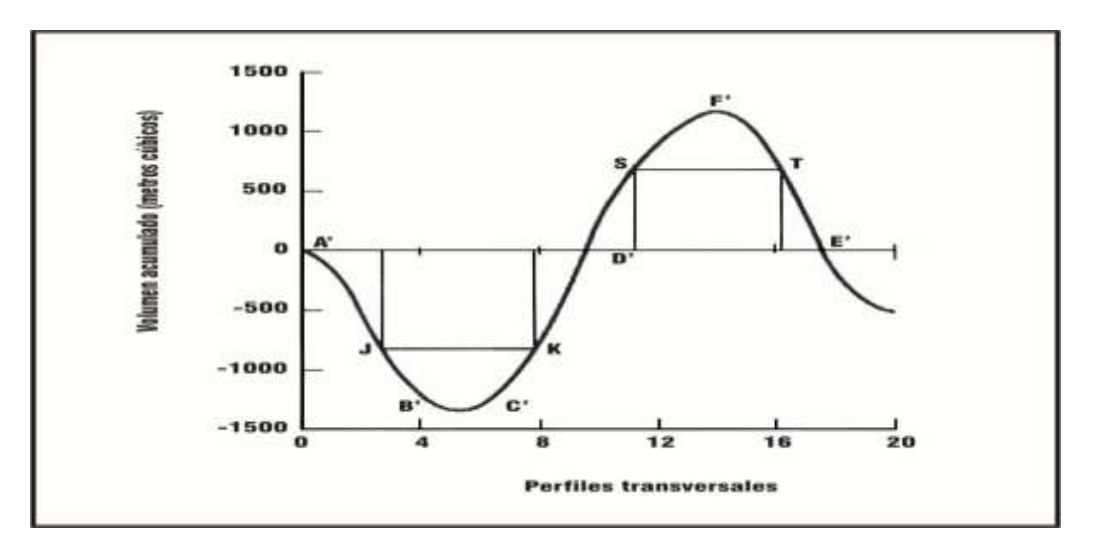

**Figura 2.8 Esquema del diagrama de masa**

Fuente: Elaboración Propia

### **Taludes de corte y terraplén**

## **Corte:**

Se refiere a la excavación en el terreno existente, destinada a abrir una vía de paso a la carretera. Esta excavación puede realizarse por medios mecánicos o con explosivos, según el tipo de terreno.

La inclinación de los taludes del corte variara según sea la calidad y estratificación de los suelos encontrados. Para el proyecto como talud de corte 1:4 (H: V)

#### **Terraplén**

Es el aporte o relleno de tierras en zonas de cota inferior a la prevista en proyecto. Pueden aprovecharse si son aptas las tierras extraídas de zona de desmonte.

El diseño de taludes de terraplén, desde el punto de vista estructural, se encuentra en función del tipo de material que lo constituye y de los suelos sobre los que se fundan.

Los taludes de terraplén con alturas inferiores a 15 m tendrán una inclinación máxima de 1:1,5 (H: V), como se especifica en el manual de la ABC.

### **2.3.1.1 Resumen de parámetros de diseño**

El mejoramiento del diseño geométrico para las comunidades de Pampa la Villa Chica y Pampa la Villa Grande es muy limitado, porque la topografía es ondulada, al margen de ello la velocidad de proyecto es baja, la velocidad es igual a 40km/h, lo que de alguna manera coadyuva con la realización de enlaces aceptables con curva circulares con radios iguales a los mínimos.

Paralelamente el mejoramiento del diseño geométrico, también se ve limitado por las construcciones consolidadas de comunarios al margen de la vía actual. Sin embargo se realizó un mejor alineamiento, vertical y horizontal para el camino. Luego de definir los parámetros se elaboró una tabla resumen de todos los parámetros fundamentales.

| PARÁMETROS DEL DISEÑO PLANIALTIMETRICO               |                    |  |  |  |  |
|------------------------------------------------------|--------------------|--|--|--|--|
| Categoría                                            | Desarrollo         |  |  |  |  |
| Velocidad de Proyecto                                | $40$ Km/h          |  |  |  |  |
| Peralte máximo                                       | 7%                 |  |  |  |  |
| Radio mínimo de curva horizontal                     | 50 m.              |  |  |  |  |
| Pendiente longitudinal máxima                        | 10%                |  |  |  |  |
| Distancia mínima de visibilidad de frenado           | 38 m.              |  |  |  |  |
| Distancia mínima de visibilidad de sobrepaso         | 240 m.             |  |  |  |  |
| Valor de "K" para curvas verticales conexas (m/100)  | 400                |  |  |  |  |
| Valor de "K" para curvas verticales cóncavas (m/100) | 500                |  |  |  |  |
| PARÁMETROS DE LA SECCIÓN TRANSVERSAL                 |                    |  |  |  |  |
| Nº de Carriles                                       | 2                  |  |  |  |  |
| Ancho de carril                                      | $3,00 \text{ m}$ . |  |  |  |  |
| Superficie de Rodadura                               | 6 m.               |  |  |  |  |
| <b>Bermas</b>                                        | $0.50$ m.          |  |  |  |  |
| Pendiente transversal                                | 2,5 %              |  |  |  |  |
| Sobreancho en curvas                                 | $0.955$ m.         |  |  |  |  |
| Derecho de Vía                                       | 20 m.              |  |  |  |  |

**Cuadro 2.18 Parámetros de diseño geométrico adoptado**

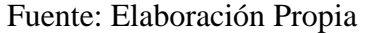

# **2.3.1.2 Resumen del diseño geométrico**.

# **Cuadro 2.19 Resumen curvas horizontales: Pampa la Villa Chica – Intersección**

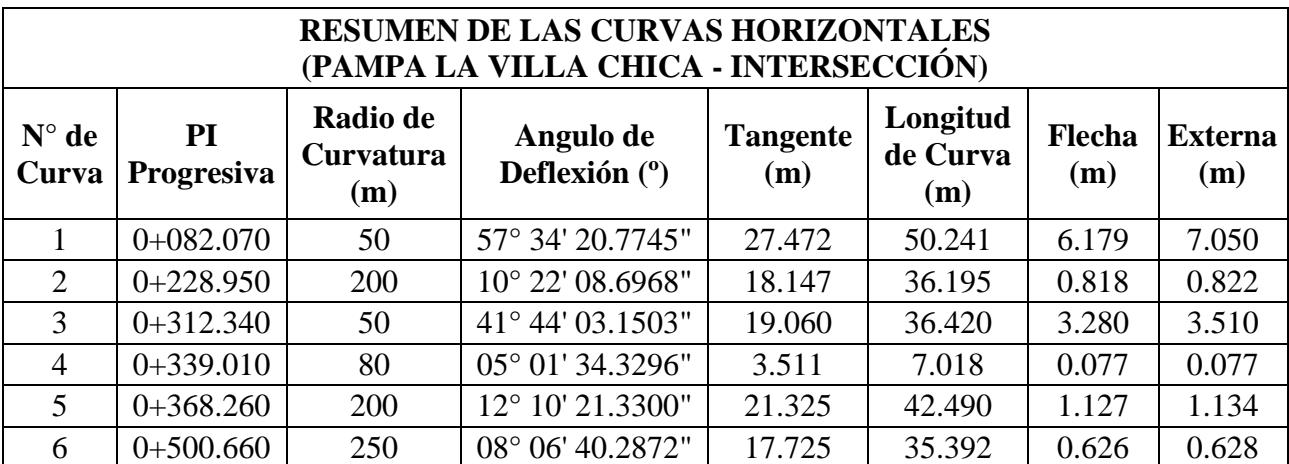
| $\overline{7}$ | $0+635.650$ | 180 | 37° 36' 04.8992"          | 61.279 | 118.128 | 9.604 | 10.145 |
|----------------|-------------|-----|---------------------------|--------|---------|-------|--------|
| 8              | $0+749.500$ | 200 | $08^{\circ}$ 57' 19.2451" | 15.662 | 31.260  | 0.610 | 0.612  |
| 9              | $0+793.420$ | 60  | 24° 05' 13.7508"          | 12.801 | 25.224  | 1.321 | 1.350  |
| 10             | $0+838.100$ | 50  | 36° 04′ 58.4024″          | 16.286 | 31.488  | 2.458 | 2.585  |
| 11             | $0+892.710$ | 50  | 70° 52' 50.9538"          | 35.586 | 61.855  | 9.264 | 11.371 |
| 12             | $1+095.840$ | 75  | 33° 44' 13.1607"          | 22.742 | 44.162  | 3.227 | 3.372  |
| 13             | $1+197.830$ | 200 | 08° 44' 45.3694"          | 15.294 | 30.529  | 0.582 | 0.584  |
| 14             | $1+309.250$ | 200 | 27° 25' 58.7399"          | 48.816 | 95.759  | 5.704 | 5.871  |
| 15             | $1+400.970$ | 80  | 28° 10' 03.4258"          | 20.071 | 39.329  | 2.405 | 2.479  |
| 16             | $1+472.330$ | 50  | 28° 26' 36.2004"          | 12.672 | 24.822  | 1.532 | 1.581  |
| 17             | $1+507.650$ | 55  | 17° 48' 29.5518"          | 8.617  | 17.095  | 0.663 | 0.671  |
| 18             | $1+582.810$ | 50  | 13° 45' 28.4484"          | 6.032  | 12.006  | 0.360 | 0.363  |
| 19             | $1+569.560$ | 200 | 07° 51' 12.9371"          | 13.729 | 27.414  | 0.470 | 0.471  |
| 20             | $1+612.010$ | 50  | 30° 18' 30.2752"          | 13.542 | 26.449  | 1.739 | 1.801  |
| 21             | $1+648.310$ | 115 | 17° 28' 29.0630"          | 17.674 | 35.074  | 1.335 | 1.350  |
| 22             | $1+768.030$ | 90  | 25° 28′ 46.5160"          | 20.348 | 40.023  | 2.216 | 2.272  |
| 23             | $1+817.700$ | 50  | 96° 15' 12.2383"          | 22.311 | 33.599  | 6.650 | 9.963  |
| 24             | $1+865.790$ | 50  | 52° 37' 27.9463"          | 24.725 | 45.923  | 5.180 | 5.779  |
| 25             | $2+006.440$ | 50  | 52° 18' 57.4776"          | 24.558 | 45.654  | 5.121 | 5.705  |
| 26             | $2+048.200$ | 63  | 19° 41' 03.4229"          | 10.930 | 21.644  | 0.927 | 0.941  |
| 27             | $2+135.050$ | 200 | 17° 19' 08.9911"          | 30.460 | 60.455  | 2.280 | 2.306  |
| 28             | $2+204.420$ | 68  | 26° 56' 27.5776"          | 16.288 | 31.974  | 1.871 | 1.924  |
| 29             | $2+265.880$ | 60  | 22° 51' 59.9326"          | 12.134 | 23.946  | 1.191 | 1.215  |

Fuente: Elaboración Propia

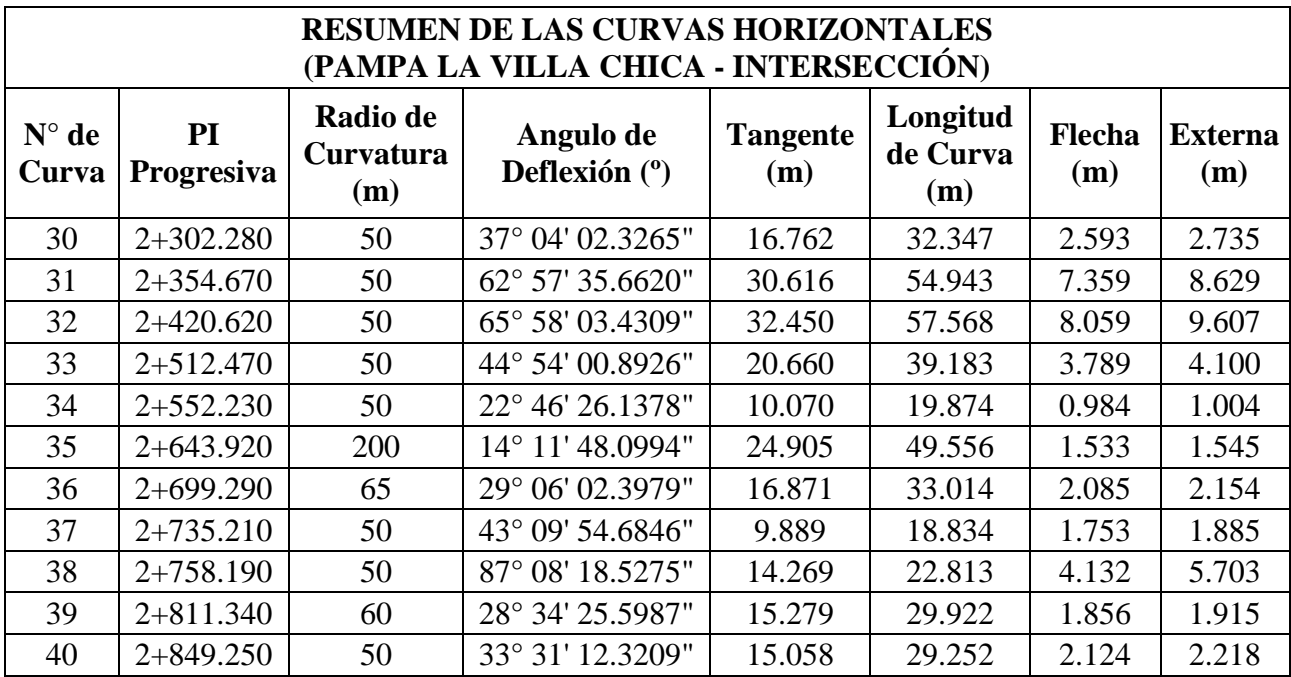

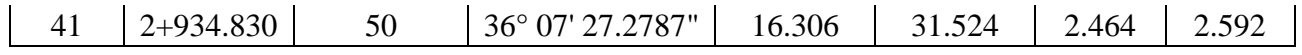

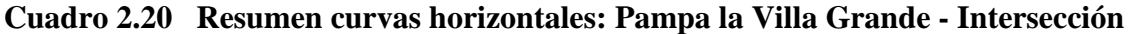

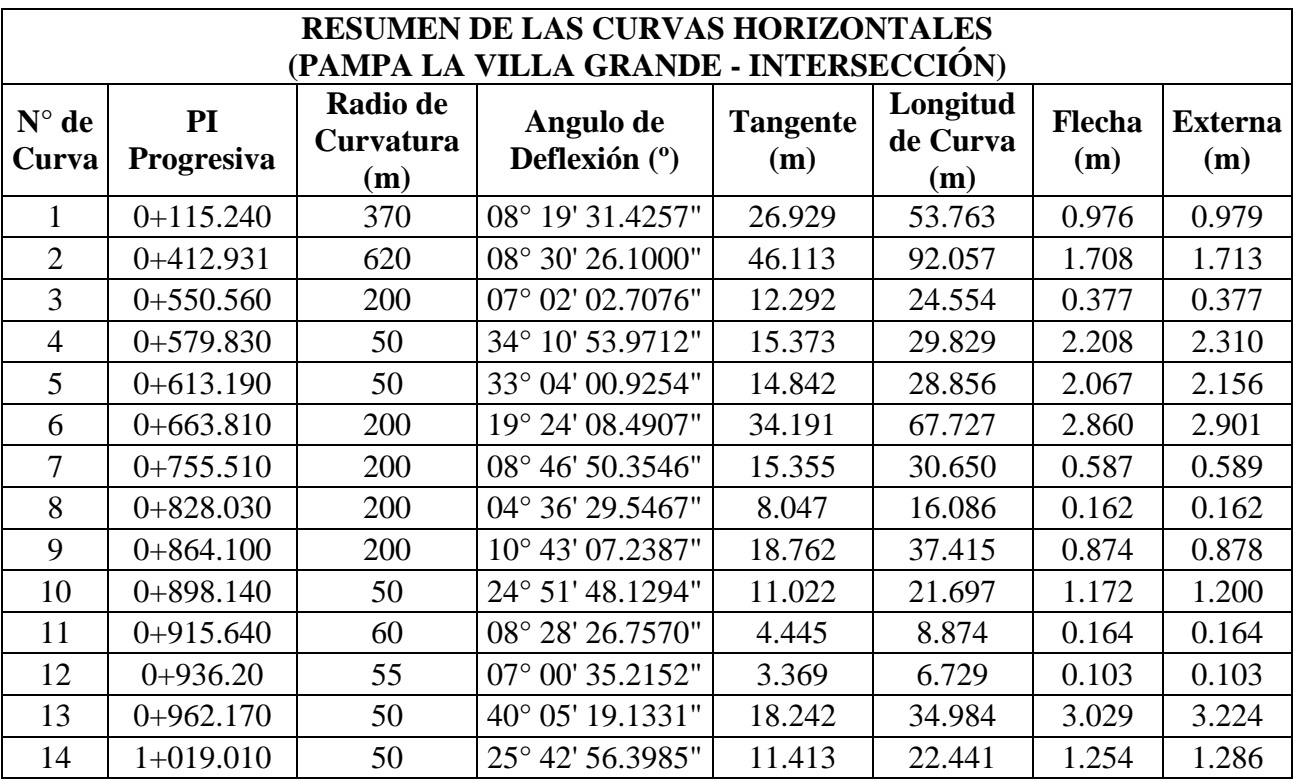

Fuente: Elaboración Propia

**-** Los valores de las curvas verticales son los siguientes:

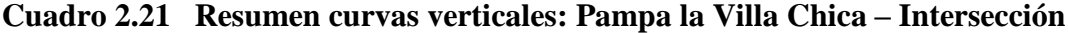

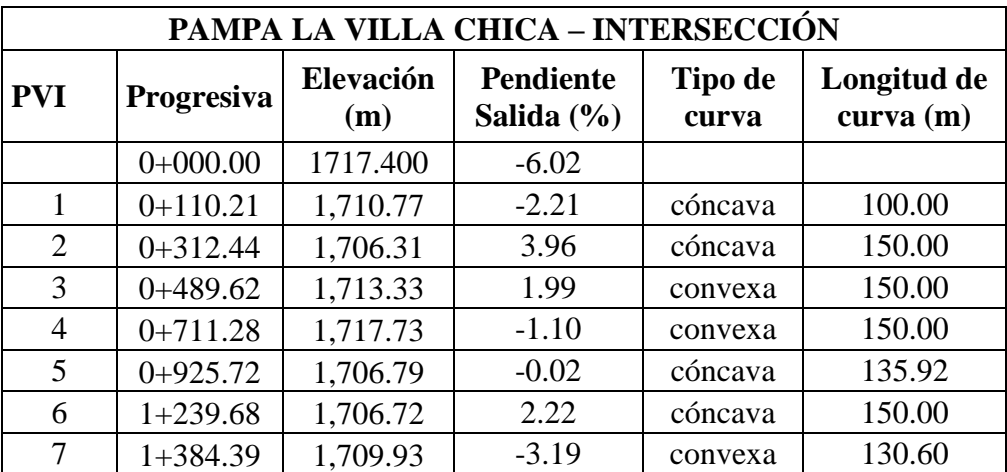

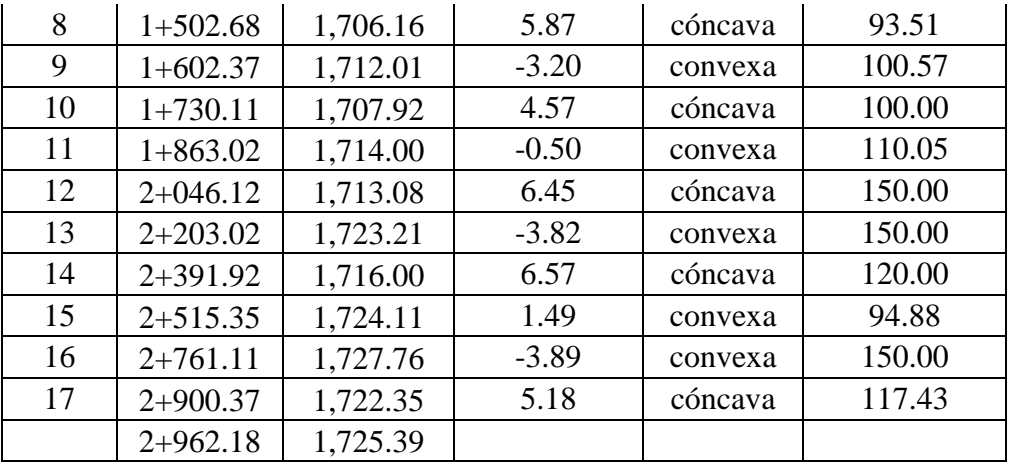

**Cuadro 2.22 Resumen de las curvas verticales: Pampa la Villa Grande - Intersección**

| PAMPA LA VILLA GRANDE - INTERSECCIÓN |            |                  |                                    |                  |                         |  |  |  |
|--------------------------------------|------------|------------------|------------------------------------|------------------|-------------------------|--|--|--|
| <b>PVI</b>                           | Progresiva | Elevación<br>(m) | <b>Pendiente</b><br>Salida $(\% )$ | Tipo de<br>curva | Longitud de<br>curva(m) |  |  |  |
|                                      | $0+000.00$ | 1717.560         | $-0.52$                            |                  |                         |  |  |  |
|                                      | $0+301.03$ | 1,716.00         | $-2.89$                            | convexa          | 100.00                  |  |  |  |
| $\overline{2}$                       | $0+460.00$ | 1,711.41         | $-0.13$                            | cóncava          | 100.00                  |  |  |  |
| 3                                    | $0+578.18$ | 1,711.25         | $-1.34$                            | convexa          | 100.00                  |  |  |  |
| $\overline{4}$                       | $0+820.00$ | 1,708.00         | $-9.25$                            | convexa          | 100.00                  |  |  |  |
| 5                                    | $0+932.84$ | 1,697.57         | $-2.3$                             | cóncava          | 100.00                  |  |  |  |
|                                      | $1+049.50$ | 1694.88          |                                    |                  |                         |  |  |  |

Fuente: Elaboración Propia

El cálculo de cada curva vertical y horizontal se encuentra en los ANEXOS (REPORTE DE ALINEAMIENTO HORIZONTAL Y VERTICAL). Y los planos bimodales, transversales y curva masa están en los ANEXOS (PLANOS).

Los datos de los volúmenes de corte y relleno se encuentran en los ANEXOS (VOLÚMENES DE CORTE Y RELLENO), donde los volúmenes son:

| PAMPA LA VILLA                  | PAMPA LA VILLA                    | <b>VOLUMEN</b>                |
|---------------------------------|-----------------------------------|-------------------------------|
| $CHICA-$<br><b>INTERSECCIÓN</b> | $GRANDE -$<br><b>INTERSECCIÓN</b> | $\textbf{TOTAL} \text{ (m3)}$ |

**Cuadro 2.23 Volumen de corte y relleno**

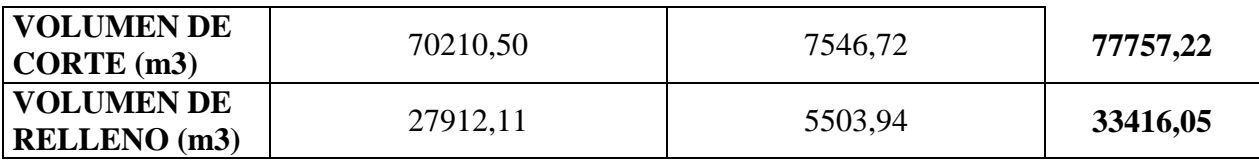

# **2.3.2 Diseño Estructural**

Se denominan pavimentos flexibles a aquellos cuya estructura total se deflecta o flexiona dependiendo de las cargas que transitan sobre él, consisten en una superficie de desgaste o carpeta relativamente delgada construida sobre unas capas (Base y Sub-base), apoyándose este conjunto sobre la subrasante compactada de manera que la sub-base, base y superficie de desgaste o carpeta son los componentes estructurales de este tipo de pavimento.

En la mayoría de los métodos de diseño, la determinación de los espesores de las capas de la estructura dependen de dos factores: La Resistencia de la Subrasante y el Tránsito. Aparentemente, es una operación elemental fijar los espesores, pero la dificultad se origina en la decisión sobre el valor de resistencia a utilizar y como determinar el tránsito, incluyendo su variación en el tiempo.

Con relación a la resistencia de la subrasante, cada método de diseño fija el ensayo o alternativas de ensayo, pero el diseñador debe establecer, para cada tipo de suelo, la cantidad de ensayos a realizar y el criterio para evaluar los datos.

Las partes que componen un pavimento se citan a continuación:

# **Terreno de fundación o subrasante**

Es aquella parte que sirve de sustentación al pavimento después de haber terminado el movimiento de tierras, una vez compactado con sus secciones transversales correspondientes además de las pendientes transversales especificadas según planos.

# **Capa sub base**

Es la capa de material seleccionado que se coloca encima de la subrasante, con la finalidad de controlar o eliminar en lo posible, los cambios de volumen, elasticidad y plasticidad perjudiciales que pudiere tener el material de la subrasante.

## **Capa base**

Es la capa del pavimento situado debajo de la capa de rodadura; cuya función específica es absorber los esfuerzos transmitidos por las cargas de los vehículos y además repartir uniformemente estos esfuerzos a la sub-base y al terreno de fundación.

# **Carpeta de rodadura**

Es la parte superior del pavimento, que soporta directamente las solicitaciones de tráfico; pudiendo ser esta de materiales asfálticos, cuya función principal será la proteger la capa base impermeabilizando la superficie, para evitar así las posibles infiltraciones del agua de lluvia que podrían saturar parcial o totalmente las capas inferiores. Además, evita que se desgaste o se desintegre la base a causa del tráfico de los vehículos.

#### **Espesor total del pavimento**

El espesor combinado de base mas capa de rodadura puede ser distribuido en varias formas por lo general se selecciona previamente el espesor y el tipo de mezcla a emplearse en la capa de rodadura.

El espesor de la base granular en ningún caso debe ser menor a 10 cm.

El espesor de la capa de rodadura en todo caso debe ser menor que el espesor de la base. Este espesor está condicionado al tipo de mezcla asfáltica por ejemplo el tratamiento superficial raras veces sobrepasa el espesor de 1", mezclas en frio o caliente hechas en plantas o sitio generalmente tienen un espesor de 2" a 4".

# **Figura 2.9 Camino con estructura de pavimento flexible**

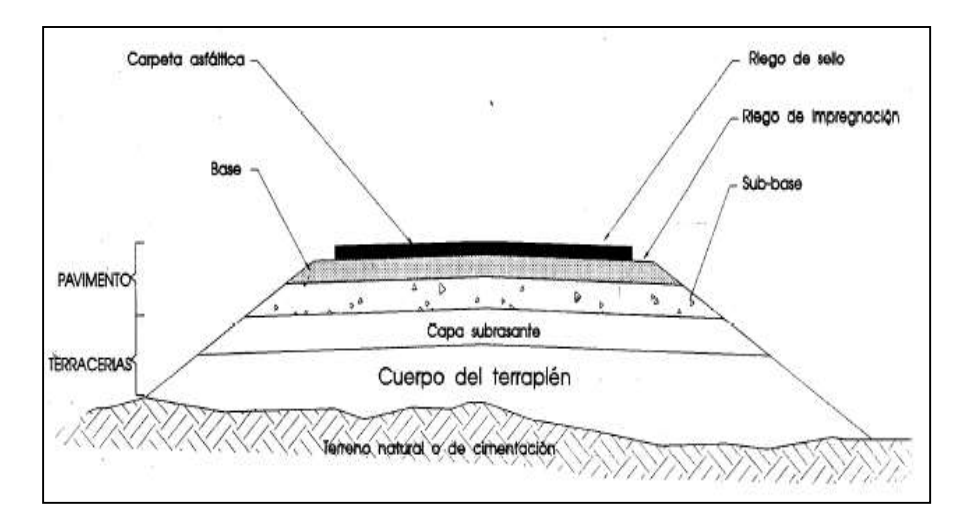

Fuente: Elaboración Propia

# **Dimensionamiento del pavimento**

En la actualidad se cuenta con varios métodos de diseño que toman en cuenta algunas variables como ser y estos métodos son desde los gráficos, semigraficos analíticos y hasta el uso de las matemáticas avanzadas.

En nuestro caso utilizaremos dos métodos de diseño para realizar una comparación de los dos métodos, que son los siguientes:

- Método AASTHO
- Método del CBR

# **2.3.2.1 Diseño del Pavimento Flexible Método AASTHO**

El método de diseño AASHTO es uno de métodos más utilizados a nivel internacional para el diseño de pavimentos.

La prueba de pavimentación que en su momento se conoció como AASHO, por sus siglas en inglés y debido a que en aquel entonces no estaba integrado el departamento del transporte de Estados Unidos, a esta organización. Fue concebida y promovida gracias a la organización que ahora conocemos como AASHTO ("American Association of State Highway and Transportation Officials"), para estudiar el comportamiento de estructuras de pavimento de espesores conocidos, bajo cargas móviles de magnitudes y frecuencias conocidas y bajo el efecto del medio ambiente. EL tráfico controlado de la prueba se aplicó de octubre de 1958 a noviembre de 1960, o sea, durante más de dos años.

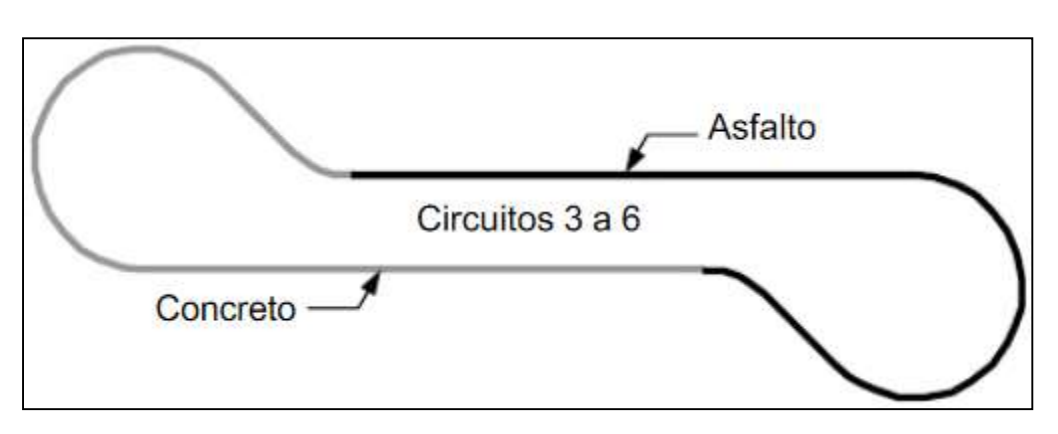

**Figura 2.10 Pista para el road test de AASHO**

Fuente: Road Test AASHO

El objetivo principal de las pruebas consistía en determinar relaciones significativas entre el comportamiento de varias secciones de pavimento y las cargas aplicadas sobre ellas, o bien para determinar las relaciones significativas entre un número de repeticiones de ejes con cargas, de diferente magnitud y disposición, y el comportamiento de diferente espesores de pavimentos, conformados con bases y sub-bases, colocados en suelos de características conocidas.

#### **Parámetros de diseño**

Los parámetros que intervienen en el diseño de los pavimentos constituyen en realidad la base del diseño del pavimento por lo que es importante conocer las consideraciones más importantes que tienen que ver con cada una de ellas para así poder realizar diseños confiables y óptimos al mismo tiempo. Para el cálculo de espesores de las capas del paquete estructural, es necesario determinar previamente el Número Estructural SN, para este propósito se utilizó el método AASHTO versión 1993.

La ecuación que se presenta a continuación se utiliza para la determinación del Número Estructural SN, referida a la cantidad acumulada de un eje estándar de 8,2 Tn. para un periodo de vida util, es la siguiente:

$$
log(W18)=\text{Zr}*So+9.36\log(SN+1)-0.20+\frac{\log\frac{\Delta PSI}{4.2-1.5}}{0.4+\frac{1094}{(SN+1)^{5.19}}}+2.32\log Mr-8.07
$$

Donde las variables son los siguientes:

W18= Número de eje equivalentes a 18000 Libras que solicitaran durante el periodo de vida útil.

 $Zr =$  Desviación normal estándar para el grado de confiabilidad R elegido.

So= Error estándar combinado de las predicciones de tránsito y de comportamiento

 $\Delta$ PSI = Diferencia entre el índice de serviciabilidad inicial y final.

Mr = Módulo Resiliente de la Subrasante.

SN = Número Estructural del Pavimento.

#### **Ejes equivalentes**

El flujo vehicular que circula en el tramo de las comunidades de Pampa la Villa Chica y Pampa la Villa Grande se clasifica en liviano, mediano y pesado, debido al daño que producen los vehículos de diferentes pesos al pavimento, el cálculo de ejes equivalentes denominado ESALs (Equivalent Simple Axial Load), se obtuvo a través de los aforos realizados de acuerdo a su peso, se transforma los ejes de diferentes pesos a un número equivalente de ejes tipo de 80 KN o 18 Kips.

Este parámetro de diseño denominado ESALs es de vital importancia en el método propuesto por la AASHTO de diseño de pavimentos.

#### **Conversión de tránsito en ESALs**

El tránsito es reducido a un número equivalente de ejes de una determinada carga que producirán el mismo daño que toda la composición del tránsito. Esta carga según AASHTO es de 80 KN o 18 kips. La conversión se lo hace a través de los factores equivalentes de carga LEF (Load Equivalent Factor)

#### **Factor equivalente de carga**

EL LEF, es un valor numérico que expresa la relación entre la pérdida de serviciabilidad causada por una carga dada de un tipo de eje o la producida por el eje estándar de 80 KN en el mismo eje.

$$
LEF = \frac{N^{\circ}de ESALS de 80 KN que producen una pérdida de serviciabilidad}{N^{\circ}de ejes de que producen la misma pérdida de serviciabilidad}
$$

El factor de carga equivalente se obtiene de la tabla 4.1.1., asumiendo un número estructural, considerando también el índice de serviciabilidad final. Con estos dos parámetros se determina el LEF, para cada tipo de vehículo.

#### **Factor de camión**

El factor de camión es definido como el número de ESALs por vehículo según lo establece en el manual de la AASTHO para Diseño de pavimento.

Para tener más exactitud el factor de camión se ha computado para cada clasificación general de camiones.

$$
TF = \frac{N^{\circ}ESALS}{N^{\circ}camiones}
$$

### **Tránsito de diseño**

Transito de diseño = volumen diario  $*$  factores de crecimiento  $*$  365

| Período               | Factor sin  | Tasa de crecimiento anual (g) (en %) |                |       |        |                |        |        |  |
|-----------------------|-------------|--------------------------------------|----------------|-------|--------|----------------|--------|--------|--|
| de análisis<br>(años) | Crecimiento | $\overline{2}$                       | $\overline{4}$ | 5     | 6      | $\overline{7}$ | 8      | 10     |  |
|                       | 1.0         | 1.0                                  | 1.0            | 1.0   | 1.0    | 1.0            | 1.0    | 1.0    |  |
| 2                     | 2.0         | 2.02                                 | 2.04           | 2.05  | 2.06   | 2.07           | 2.08   | 2.10   |  |
| 3                     | 3.0         | 3.06                                 | 3.12           | 3.15  | 3.18   | 3.21           | 3.25   | 3.31   |  |
| 4                     | 4.0         | 4.12                                 | 4.25           | 4.31  | 4.37   | 4.44           | 4.51   | 4.64   |  |
| 5                     | 5.0         | 5.20                                 | 5.42           | 5.53  | 5.64   | 5.75           | 5.87   | 6.11   |  |
| 6                     | 6.0         | 6.31                                 | 6.63           | 6.80  | 6.98   | 7.15           | 7.34   | 7.72   |  |
| 7                     | 7.0         | 7.43                                 | 7.90           | 8.14  | 8.39   | 8.65           | 8.92   | 9.49   |  |
| 8                     | 8.0         | 8.58                                 | 9.21           | 9.55  | 9.90   | 10.26          | 10.64  | 11.44  |  |
| 9                     | 9.0         | 9.75                                 | 10.58          | 11.03 | 11.49  | 11.98          | 12.49  | 13.58  |  |
| 10                    | 10.0        | 10.95                                | 12.01          | 12.58 | 13.18  | 13.82          | 14.49  | 15.94  |  |
| 11                    | 11.0        | 12.17                                | 13.49          | 14.21 | 14.97  | 15.78          | 16.65  | 18.53  |  |
| 12                    | 12.0        | 13.41                                | 15.03          | 15.92 | 16.87  | 17.89          | 18.98  | 21.38  |  |
| 13                    | 13.0        | 14.68                                | 16.63          | 17.71 | 18.88  | 20.14          | 21.50  | 24.52  |  |
| 14                    | 14.0        | 15.97                                | 18.29          | 19.16 | 21.01  | 22.55          | 24.21  | 27.97  |  |
| 15                    | 15.0        | 17.29                                | 20.02          | 21.58 | 23.28  | 25.13          | 27.15  | 31.77  |  |
| 16                    | 16.0        | 18.64                                | 21.82          | 23.66 | 25.67  | 27.89          | 30.32  | 35.95  |  |
| 17                    | 17.0        | 20.01                                | 23.70          | 25.84 | 28.21  | 30.84          | 33.75  | 40.55  |  |
| 18                    | 18.0        | 21.41                                | 25.65          | 28.13 | 30.91  | 34.00          | 37.45  | 45.60  |  |
| 19                    | 19.0        | 22.84                                | 27.67          | 30.54 | 33.76  | 37.38          | 41.45  | 51.16  |  |
| 20                    | 20.0        | 24.30                                | 29.78          | 33.06 | 36.79  | 41.00          | 45.76  | 57.28  |  |
| 25                    | 25.0        | 32.03                                | 41.65          | 47.73 | 54.86  | 63.25          | 73.11  | 98.35  |  |
| 30                    | 30.0        | 40.57                                | 56.08          | 66.44 | 79.06  | 94.46          | 113.28 | 164.49 |  |
| 35                    | 35.0        | 49.99                                | 73.65          | 90.32 | 111.43 | 138.24         | 172.32 | 271.02 |  |

**Tabla 2.16 Factores de crecimiento de tránsito**

Fuente: Diseño de Pavimentos Flexibles (AASHTO-97)

# **Tabla 2.17 Factores equivalentes de carga para pavimento flexible**

| Carga p/eje | SN<br>Número estructural |                |        |        |        |        |  |
|-------------|--------------------------|----------------|--------|--------|--------|--------|--|
| $(kips)^6$  |                          | $\overline{2}$ | 3      | 4      | 5      | 6      |  |
| 2           | 0.0002                   | 0.0002         | 0.0002 | 0.0002 | 0.0002 | 0.0002 |  |
| 4           | 0.002                    | 0.003          | 0.002  | 0.002  | 0.002  | 0.002  |  |
| 6           | 0.009                    | 0.012          | 0.011  | 0.010  | 0.009  | 0.009  |  |
| 8           | 0.03                     | 0.035          | 0.036  | 0.033  | 0.031  | 0.029  |  |
| 10          | 0.075                    | 0.085          | 0.090  | 0.085  | 0.079  | 0.076  |  |
| 12          | 0.165                    | 0.177          | 0.189  | 0.183  | 0.174  | 0.168  |  |
| 14          | 0.325                    | 0.338          | 0.354  | 0.350  | 0.338  | 0.331  |  |
| 16          | 0.589                    | 0.598          | 0.613  | 0.612  | 0.603  | 0.596  |  |
| 18          | 1.00                     | 1.00           | 1.00   | 1.00   | 1.00   | 1.00   |  |
| 20          | 1.61                     | 1.59           | 1.56   | 1.55   | 1.57   | 1.59   |  |
| 22          | 2.49                     | 2.44           | 2.35   | 2.31   | 2.35   | 2.41   |  |
| 24          | 3.71                     | 3.62           | 3.43   | 3.33   | 3.40   | 3.51   |  |
| 26          | 5.36                     | 5.21           | 4.88   | 4.68   | 4.77   | 4.96   |  |
| 28          | 7.54                     | 7.31           | 6.78   | 6.42   | 6.52   | 6.83   |  |
| 30          | 10.4                     | 10.0           | 9.2    | 8.6    | 8.7    | 9.2    |  |
| 32          | 14.0                     | 13.5           | 12.4   | 11.5   | 11.5   | 12.1   |  |
| 34          | 18.5                     | 17.9           | 16.3   | 15.0   | 14.9   | 15.6   |  |
| 36          | 24.2                     | 23.3           | 21.2   | 19.3   | 19.0   | 19.9   |  |
| 38          | 31.1                     | 29.9           | 27.1   | 24.6   | 24.0   | 25.1   |  |
| 40          | 39.6                     | 38.0           | 34.3   | 30.9   | 30.0   | 31.2   |  |
| 42          | 49.7                     | 47.7           | 43.0   | 38.6   | 37.2   | 38.5   |  |
| 44          | 61.8                     | 59.3           | 53.4   | 47.6   | 45.7   | 47.1   |  |
| 46          | 76.1                     | 73.0           | 65.6   | 58.3   | 55.7   | 57.0   |  |
| 48          | 92.9                     | 89.1           | 80.0   | 70.9   | 67.3   | 68.6   |  |
| 50          | 113.                     | 108.           | 97.    | 86.    | 81.    | 82.    |  |

Fuente: Diseño de Pavimentos Flexibles (AASHTO-97)

# **Factor de distribución por dirección (DD)**

Es el factor del total del flujo vehicular aforado, AASHTO recomienda que este valor sea igual a 0,5; ya que la mitad de los vehículos va en una dirección y la otra mitad en la otra dirección.

#### **Factor de distribución por carril (DL)**

Se define por el carril de diseño aquel que recibe el mayor numero de ESAL`s. Este factor depende de la cantidad de carriles con la que cuente la calzada de diseño siendo su valor máximo 1.

**Tabla 2.18 Distribución por carril**

| <b>IMERO DE CARRIL</b> |  |
|------------------------|--|
|------------------------|--|

| $0,8 - 1$    |
|--------------|
| $0,6 - 0,8$  |
| $0,5 - 0,75$ |

Fuente: Diseño de Pavimentos Flexibles (AASHTO-97)

## **Cálculo de ejes equivalentes**

El factor de carga equivalente (LEF). Se obtiene de la Tabla 2.17, Asumiendo un numero estructural igual a 4 para una serviciabilidad final de 2, además tomando en cuenta el peso por eje.

El Nº de ESALS`s se calcula multiplicando el Nº de ejes por el factor LEF.

|                    |                     |                |             |                |            |         | $No$ de               |
|--------------------|---------------------|----------------|-------------|----------------|------------|---------|-----------------------|
|                    | $N^{\mathrm{o}}$ DE | <b>TIPO DE</b> | <b>PESO</b> | $N^{\circ}$ DE |            | $No$ de | <b>ESALSs</b>         |
| <b>VEHICULO</b>    | VEH.                | <b>EJE</b>     | (KN)        | <b>EJES</b>    | <b>LEF</b> |         | <b>ESALSs TOTALES</b> |
| <b>AUTOMÓVILES</b> |                     | Delantero      | 9,81        | 101            | 0,00038    | 0,0384  | 0,0768                |
| Y VAGONETAS        | 101                 | Trasero        | 9,81        | 101            | 0,00038    | 0,0384  |                       |
| <b>CAMIONETAS</b>  |                     | Delantero      | 15,696      | 74             | 0,00157    | 0,1162  | 1,9292                |
|                    | 74                  | Trasero        | 32,373      | 74             | 0,0245     | 1,8130  |                       |
| <b>CAMIONES</b>    |                     | Delantero      | 25,506      | 19             | 0,00888    | 0,1687  | 20,4379               |
| <b>MEDIANOS</b>    | 19                  | Trasero        | 68,67       | 38             | 0,5334     | 20,2692 |                       |

**Cuadro 2.24 Nº de ESAL`S: Pampa la Villa Chica - Intersección**

Fuente: Elaboración Propia

| <b>VEHICULO</b>    | $N^{\mathrm{o}}$ DE<br>VEH. | <b>TIPO DE</b><br><b>EJE</b> | <b>PESO</b><br>(KN) | $N^{\circ}$ DE<br><b>EJES</b> | <b>LEF</b> | $N^{\circ}$ de | $N^{\mathrm{o}}$ de<br><b>ESALSs</b><br><b>ESALSs TOTALES</b> |
|--------------------|-----------------------------|------------------------------|---------------------|-------------------------------|------------|----------------|---------------------------------------------------------------|
| <b>AUTOMÓVILES</b> |                             | Delantero                    | 9,81                | 79                            | 0,00038    | 0,0300         | 0,0600                                                        |
| Y VAGONETAS        | 79                          | Trasero                      | 9,81                | 79                            | 0,00038    | 0,0300         |                                                               |
| <b>CAMIONETAS</b>  |                             | Delantero                    | 15,696              | 69                            | 0,00157    | 0,1083         | 1,7988                                                        |
|                    | 69                          | Trasero                      | 32,373              | 69                            | 0,0245     | 1,6905         |                                                               |
| <b>CAMIONES</b>    |                             | Delantero                    | 25,506              | 17                            | 0,00888    | 0,1510         | 18,2866                                                       |
| <b>MEDIANOS</b>    | 17                          | Trasero                      | 68,67               | 34                            | 0,5334     | 18,1356        |                                                               |

Fuente: Elaboración Propia

Factor de crecimiento se obtiene de la Tabla 2.16, toma en cuenta al periodo de diseño y la tasa anual de crecimiento.

El tránsito de diseño se calcula con la siguiente expresión:

Transito de diseño = volumen diario  $*$  factores de crecimiento  $*$  365

El factor camión se lo calcula:

 $TF =$  $N^{\circ}ESALS$  $N^{\circ}$ camiones

El Nº de ESAL`s para el diseño se lo calcula con la siguiente expresión

 $N^{\circ}$  ESAL' de diseño = transito de diseño \* factor caminon.

**Cuadro 2.26 Nº de ESAL`S de Diseño: Pampa la Villa Chica - Intersección**

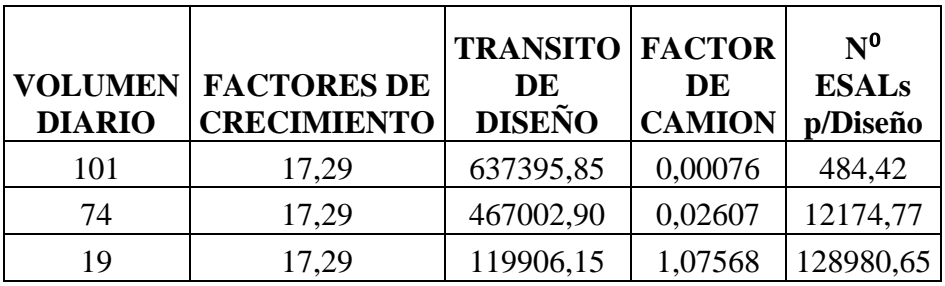

# **Cuadro 2.27 Nº de ESAL`S de Diseño: Pampa la Villa Grande - Intersección**

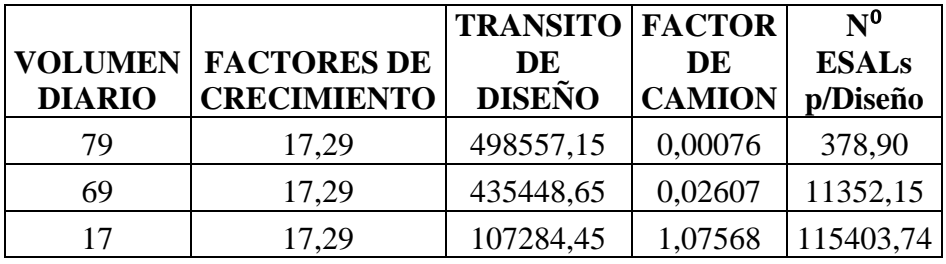

Fuente: Elaboración Propia

Finalmente la suma de los Nº de ESAL`s de diseño nos da el valor que necesitamos.

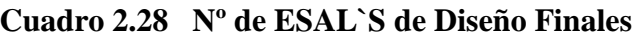

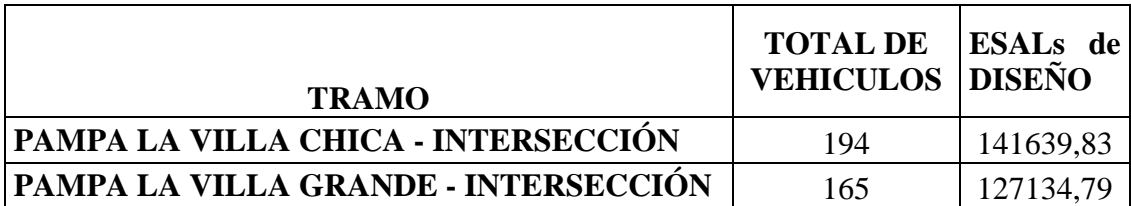

Fuente: Elaboración Propia

**Determinación de ejes equivalentes acumulados**

Con la ecuación que se presenta a continuación, es posible determinar W18 para cada año.

$$
W_{18} = ESAL's \cdot i \cdot DD \cdot DL
$$

Donde:

W18 = Número de reiteraciones de ejes equivalentes de 18000 Libras.

ESAL`s : Ejes Equivalentes

DD = Factor de distribución direccional

DL = Factor de distribución por carril

i = Tasa de crecimiento anual de tránsito

De acuerdo a la ecuación anterior es posible determinar W18 para cada año, de acuerdo a lo siguiente:

ESAL`s= ESAL'S de diseño Final

i= tasa de crecimiento anual de transito que es igual a **2.05%**

DD= de acuerdo a lo expuesto en el capítulo IV se determinó que el valor de este factor es de **0.5** que representa que el 50 % circulan en una y otra dirección.

DL = Factor de distribución por carril que según la Tabla 2.5 es igual a **0.8** para un camino de 2 carriles.

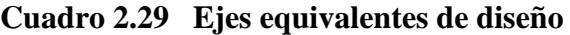

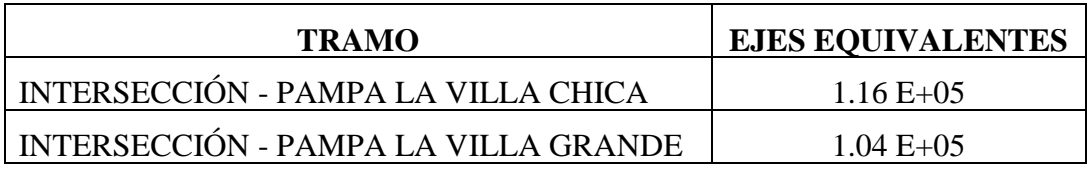

Fuente: Elaboración Propia

**Periodo de diseño**

El periodo de diseño está en función del volumen de transito existente, los valores propuestos se presentan en la siguiente Tabla 2.19

| <b>TIPO DE CARRETERA</b>                    | <b>PERIODO DE DISEÑO</b> |
|---------------------------------------------|--------------------------|
| Urbana con altos volúmenes de transito      | $30 - 50$ años           |
| Interurbana con altos volúmenes de transito | $20 - 50$ años           |
| Pavimentada con bajos volúmenes de transito | $15 - 25$ años           |
| Revestidas con bajos volúmenes de transito  | $10 - 20$ años           |

**Tabla 2.19 Periodos de diseño en función del tipo de carreteras**

Fuente: Principios Básicos del Diseño de Pavimentos Método AASTHO

Al ser este un camino de desarrollo, donde la circulación de vehículos es baja se determinó un periodo de diseño de 15 años, que corresponde a una carretera pavimentada con bajos volúmenes de tránsito.

# **Serviciabilidad (ΔPSI)**

Servicialidad es la condición de un pavimento para proveer un manejo seguro y confortable a los usuarios y para el cual ha sido diseñado

Esta se mide dentro de la escala de 0 a 5, siendo que el valor 5 representa una condición muy buena y 0 pésimas condiciones. Estableciendo el índice de servicialidad (ΔPSI) de acuerdo a la siguiente calificación

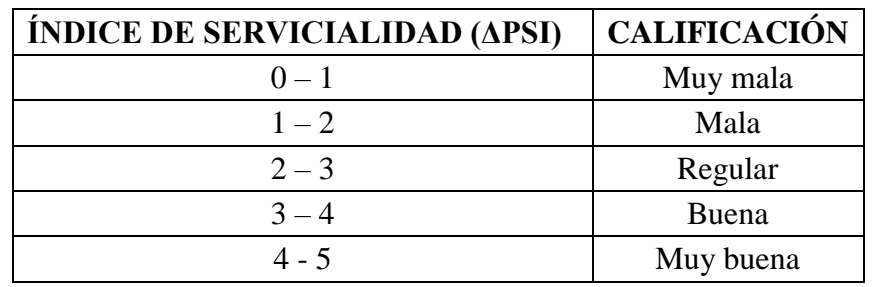

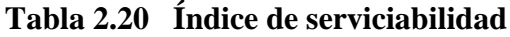

Fuente: Diseño de Pavimentos Flexibles (AASHTO-97)

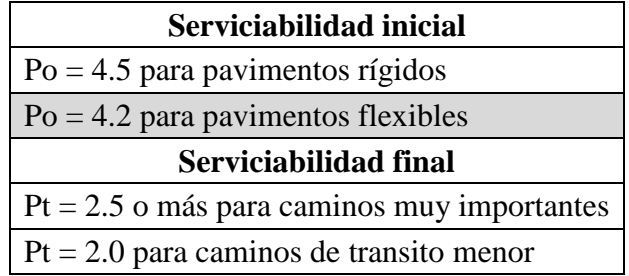

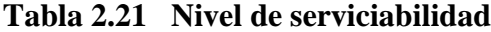

Fuente: Diseño de Pavimentos Flexibles (AASHTO-97)

Por lo tanto la ecuación es:

$$
\Delta PSI = P_o - P_t
$$

Donde:

 $P<sub>o</sub>$ : Serviciabilidad inicial

 $P_t$ : Serviciabilidad final

De la Tabla 2.21, considerando que se realizara un pavimento flexible adoptamos el valor de serviciabilidad inicial (Po) de **4.2** y el valor de serviciabilidad final (Pt) igual a **2.0** que corresponde a caminos de transito menor.

De este modo la serviciabilidad **(ΔPSI)** es igual a la serviciabilidad final menos la inicial

$$
\Delta PSI = Po - Pt
$$

$$
\Delta PSI = 4.2 - 2
$$

$$
\Delta PSI = 2.2
$$

#### **Confiabilidad (R):**

La confiabilidad en el diseño (R) puede ser definida como la probabilidad de que la estructura tenga un comportamiento real igual o mejor que el previsto durante la vida de diseño adoptada. Cuanto mayor es la incertidumbre, mayor es el coeficiente de seguridad. La

aplicación de estos coeficientes de seguridad puede hacer que el pavimento resulte sobre o sub dimensionado.

| <b>NIVELES DE CONFIABILIDAD</b>    |                              |  |  |  |  |
|------------------------------------|------------------------------|--|--|--|--|
| <b>CLASIFICACIÓN FUNCIONAL</b>     | NIVEL RECOMENDADO POR AASHTO |  |  |  |  |
| Carretera Interestatal o Autopista | $80 - 99.9$                  |  |  |  |  |
| Red Principal o Federal            | $75 - 95$                    |  |  |  |  |
| Red Secundaria o Estatal           | $75 - 95$                    |  |  |  |  |
| Red Rural o Local                  | $50 - 80$                    |  |  |  |  |

**Tabla 2.22 Valores de "R" Confiabilidad**

Fuente: Diseño de Pavimentos Flexibles (AASHTO-97)

Según recomendaciones de la AASHTO, para una carretera rural o local el rango es de 50- 80, para el proyecto se asumirá un valor de confiabilidad igual a **80%**. De acuerdo a lo indicado en la Tabla 2.22

# **Desviación Estándar**

La desviación estándar global (So) toma en cuenta todos los errores o variabilidad asociada con los datos de diseño y construcción, incluyendo la variabilidad en las propiedades de materiales, propiedades del suelo de fundación, estimaciones de tráfico, condiciones climáticas y calidad de construcción. Idealmente, estos valores deberían estar basados en condiciones locales. Sin embargo, en la ausencia de otros valores la Guía de Diseño AASHTO provee valores recomendados.

**Tabla 2.23 Desviación Estándar**

| Para pavimentos flexible $\vert 0.40 - 0.50 \vert$ |               |
|----------------------------------------------------|---------------|
| En construcción nueva                              | $0.35 - 0.40$ |
| Sobre capas                                        | 0.50          |

Fuente: Diseño de Pavimentos Flexibles (AASHTO-97)

En el proyecto se asume un valor de **So= 0.49** que es recomendado para pavimentos flexibles.

**Módulo de Resiliencia de la Subrasante**

El módulo de resiliencia de suelo corresponde a la capacidad portante que tiene el terreno natural en donde se soportará el cuerpo del pavimento. En términos generales, es una medida de la deformación del suelo en respuesta a aplicaciones (cíclicas) de cargas mucho menores que la carga de falla.

El proceso de diseño de AASHTO, requiere la introducción del módulo resiliente efectivo del suelo de la carretera. En el presente estudio, fueron directamente adoptados los valores de módulo resiliente obtenidos a través de la ecuación de correlación con el CBR.

En la Guía AASHTO se menciona que ante la imposibilidad de contar con los equipos para realizar ensayos con el módulo de resiliente, se puede utilizar la correlación establecida por el Corps of Engineers con el CBR:

Para CBR  $< 10\%$ 

$$
Mr_{(psi)} = 1500 * CBR
$$

De acuerdo a la experiencia en Latinoamérica, las ecuaciones que se presentan a continuación son las más utilizadas:

Para CBR  $> 10\%$ 

$$
Mr_{(psi)} = 2555 * \text{CBR}^{0.61}
$$

Para la subrasante tenemos los siguientes valores de acuerdo al tipo de suelo y sus respectivos valores de CBR.

#### **Cuadro 2.30 Módulo de resiliencia de la subrasante en función al CBR**

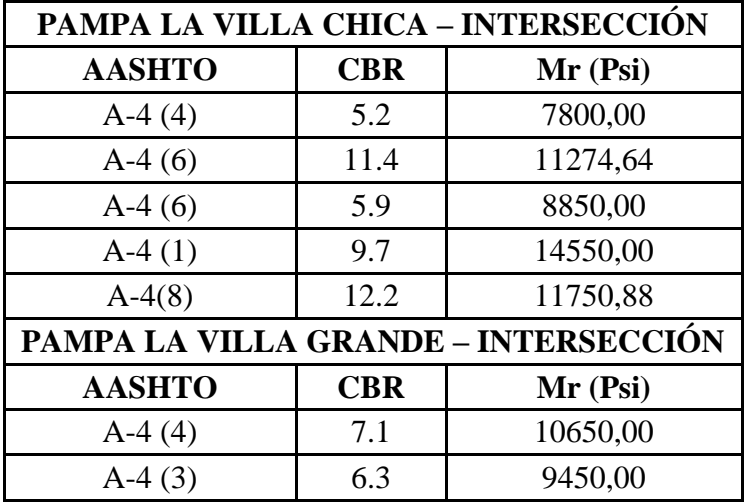

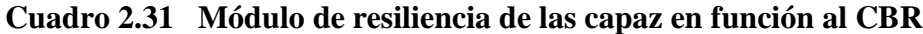

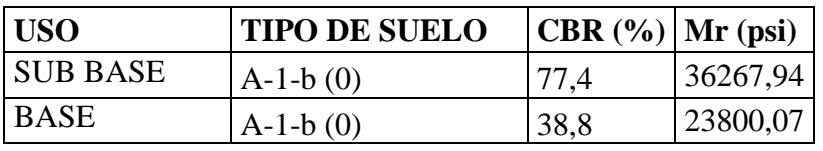

Fuente: Elaboración Propia

# **Coeficientes estructurales de las capas (ai)**

El coeficiente estructural de una capa representa la relación empírica entre el número estructural SN y el espesor de dicha capa, siendo una medida de la capacidad relativa del material para actuar como componente estructural de un dado pavimento.

El método AASHTO presenta diversas formas de obtener el valor del coeficiente estructural, en general a través de correlaciones con otras propiedades mecánicas de los materiales (CBR, módulo resiliente, etc.). Estos coeficientes son posibles de determinar a través de ábacos o expresiones matemáticas. Los mismos se presentan en los ANEXOS (TABLAS Y ABACOS) del presente proyecto.

Los coeficientes son los siguientes:

# **(a1) coeficiente de estructural a partir del módulo elástico del concreto asfaltico:**

De acuerdo a la figura que se presenta en el ANEXO 10 determinamos el valor de **0.45**

#### **(a2) coeficiente de estructural de la capa base:**

De acuerdo a la figura que se presenta en el ANEXO 10 determinamos el valor de **0.13**

#### **(a3) coeficiente de estructural de la capa sub base:**

De acuerdo a la figura que se presenta en el ANEXO 10 determinamos el valor de **0.115**

### **Coeficiente de drenaje (mi)**

El método AASHTO propone la utilización de coeficientes modificados para las capas de pavimento, en función de las características de drenaje de los materiales. Para eso, la calidad del drenaje es definida en función del tiempo exigido para la remoción del agua del pavimento.

| <b>CALIDAD DE</b><br><b>DRENAJE</b> | PORCENTAJE DE TIEMPO EN EL QUE EL PAVIMENTO<br>ESTA EXPUESTO A NIVELES DE HUMEDAD PROXIMOS A<br><b>LA SATURACIÓN</b> |               |               |                           |
|-------------------------------------|----------------------------------------------------------------------------------------------------|---------------|---------------|---------------------------|
|                                     | <b>MENOS DEL</b><br>$1\%$                                                                                            | $1 - 5\%$     | $5 - 25 \%$   | <b>MAS DEL 25</b><br>$\%$ |
| Excelente                           | $1.40 - 1.35$                                                                                                    | $1.35 - 1.30$ | $1.30 - 1.20$ | 1.20                      |
| Bueno                               | $1.35 - 1.25$                                                                                                    | $1.25 - 1.15$ | $1.15 - 1.00$ | 1.00                      |
| Regular                             | $1.25 - 1.15$                                                                                                    | $1.15 - 1.05$ | $1.00 - 0.80$ | 0.80                      |
| Malo                                | $1.15 - 1.05$                                                                                                    | $1.05 - 0.80$ | $0.80 - 0.60$ | 0.60                      |
| Muy malo                            | $1.05 - 0.95$                                                                                                    | $0.95 - 0.75$ | $0.75 - 0.40$ | 0.40                      |

**Tabla 2.24 Valores para el coeficiente de drenaje**

Fuente: Diseño de Pavimentos Flexibles (AASHTO-97)

Dos factores ambientales son considerados concernientes al rendimiento de un pavimento, estos son temperatura y precipitación.

Se considera un drenaje regular en base a las precipitaciones. Las precipitaciones significativas ocurren en ciertos meses del año, desde noviembre hasta abril. Las temperaturas de la zona son cálidas con una media de 20 ºC, existen temperaturas mínimas

extremas de hasta –1ºC en invierno, pero debido a que son por corto tiempo y ocurren en la época de estiaje, no se presentarán problemas de congelamiento y derretimiento.

De acuerdo a la Tabla 2.24 tenemos la calidad de drenaje, que para nuestro caso será regular, y de acuerdo al porcentaje de tiempo en el que el pavimento está expuesto a niveles de humedad próximos a la saturación determinamos los siguientes coeficientes:

#### **(m2) coeficiente de drenaje para la capa base: 1.0**

#### **(m3) coeficiente de drenaje para la capa sub base: 1.0**

#### **Número Estructural**

En el procedimiento de diseño AASHTO, el cálculo del diseño del pavimento produce un número estructural. Este número estructural expresa la resistencia estructural de un pavimento flexible. Este valor, que es resultado de la ecuación de diseño AASHTO, se convierte a espesores individuales de capas en el pavimento a través de la siguiente relación:

$$
SN = a1 * e1 + a2 * m2 * e2 + a3 * m3 * e3
$$

Donde:

- ai : coeficientes estructurales de la capa i
- mi : coeficientes de drenaje de la capa i
- ei : espesor de la capa i

Cada una de las variables que conforman esta ecuación tiene varios posibles valores, pero de acuerdo a la Guía de Diseño existen ciertas condiciones mínimas recomendadas que se deben cumplir para que una vez construidas unas protejan a las otras y viceversa.

Para la determinación de los espesores de las distintas capas utilizando el método de Análisis por Capas se deben seguir las ecuaciones que se mencionan a continuación:

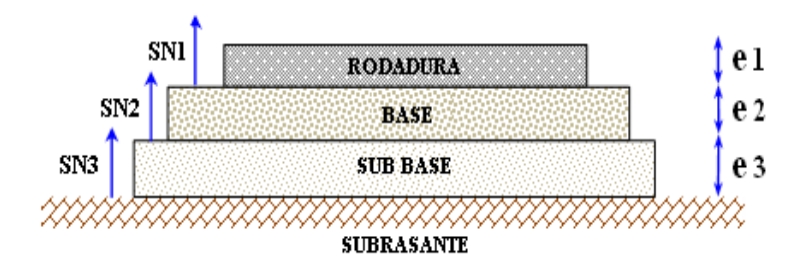

**Figura 2.11 Procedimiento para determinar espesores AASHTO**

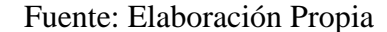

 $e_1^* \geq \frac{SN_1}{a_1}$  $a<sub>1</sub>$  $SN_1^* = a_1 e_1^*$ 

 $e_2^* \geq \frac{SN_2 - SN_1^*}{q_2 * m_2}$  $a_2$ ∗ $m_2$  $SN_2^* = a_2 * e_2^* * m_2$ 

$$
e_3^* \ge \frac{SN_3 - (SN_1^* + SN_2^*)}{a_3 * m_3} \qquad SN_3^* = a_3 * e_3^* * m_3
$$

$$
SN_1^* + SN_2^* + SN_3^* \geq SN_3
$$

Donde:

 $a_1 = a_2 = a_3$ : Coeficiente de Capa

m<sup>1</sup> m2= m3: Coeficiente de drenaje

 $SN_2 = SN_2 = SN_3$ : Número estructural

 $SN_2^* = SN_2^* = SN_3^*$ : Número estructural obtenido

e1= e<sup>2</sup> =e3: Espesor del pavimento

 $e_1$ <sup>\*</sup> =  $e_2$ <sup>\*</sup> = $e_3$ <sup>\*</sup>: Espesor del pavimento adoptado mayor al obtenido

Debe ser considerado que, en caso de que los espesores obtenidos a través de las expresiones matemáticas arriba indicadas resulten inferiores a los espesores mínimos indicados en el método, dichos mínimos deberán ser adoptados, lo que obliga a la definición de nuevos valores de SN1 y SN2, con base en los espesores adoptados y en los valores de los coeficientes estructurales.

| ESAL's             | <b>CONCRETO</b><br><b>ASFALTICO</b> | <b>BASE</b><br><b>GRANULAR</b> |
|--------------------|-------------------------------------|--------------------------------|
| < 50000            | $3.0 \text{ cm}$                    | $10 \text{ cm}$                |
| 50000 - 150000     | $5.0 \text{ cm}$                    | $10 \text{ cm}$                |
| 150000 - 500000    | $6,5 \text{ cm}$                    | $10 \text{ cm}$                |
| $500000 - 2000000$ | $7.5 \text{ cm}$                    | $15 \text{ cm}$                |
| 2000000 - 7000000  | $9,0 \text{ cm}$                    | $15 \text{ cm}$                |
| >7000000           | 10,0 cm                             | $15 \text{ cm}$                |

**Tabla 2.25 Espesores mínimos sugeridos**

Fuente: Diseño de Pavimentos Flexibles (AASHTO-97)

# **Resumen de cálculo**

# **Determinación del CBR de diseño:**

Con los CBR que se indicó en el respectivo estudio de suelos, por las características similares de los suelos existentes a lo largo de la traza del camino se definió a través de procedimientos estadísticos el CBR de diseño.

Para la determinación del valor de resistencia de diseño recomendado es tomar un valor total, que el 60, el 75 o el 87.5 % de los valores individuales sea igual o mayor que él, de acuerdo con el tránsito que se espera circule en la carretera, como se muestra en la Tabla 2.26.

**Tabla 2.26 Límites para selección de resistencia**

| Numero de ejes de 8.2 Ton.   | Percentil a seleccionar para |
|------------------------------|------------------------------|
| En el carril de diseño $(N)$ | hallar la resistencia        |

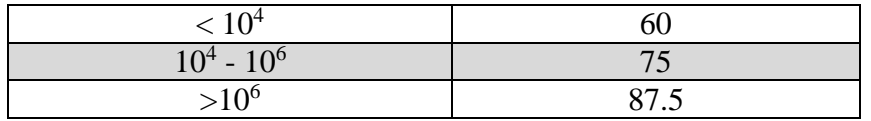

Fuente: Ingeniería de pavimentos de Alfonso Montejo Fonseca

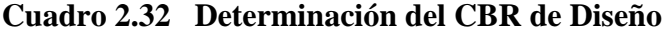

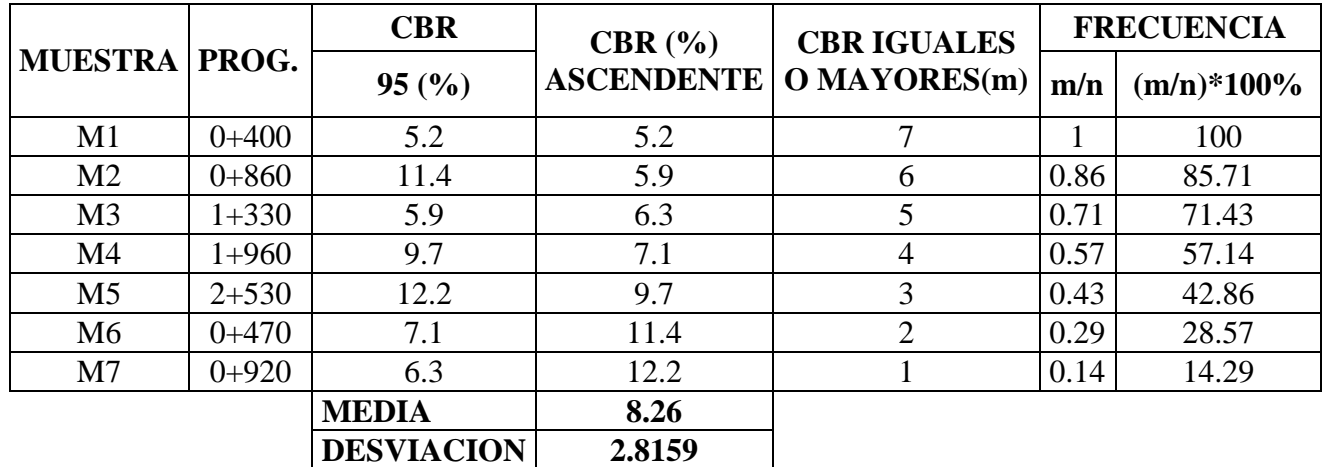

Fuente: Elaboración Propia

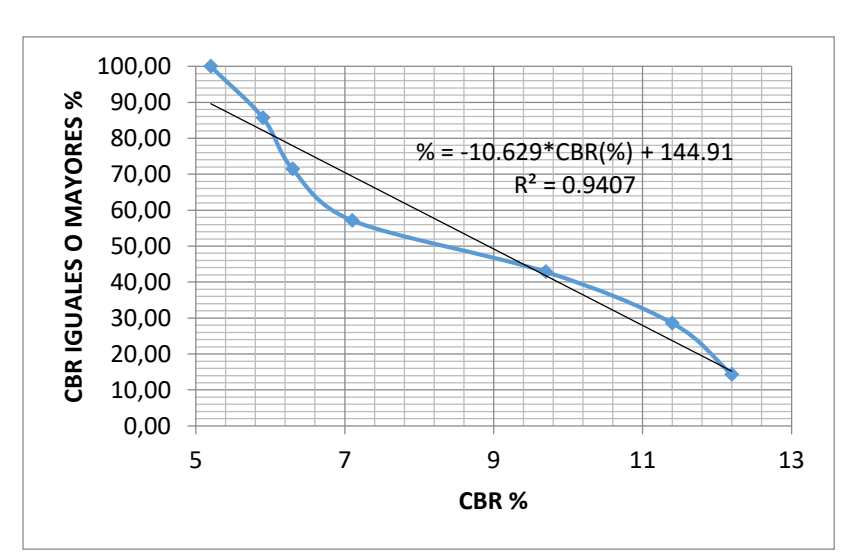

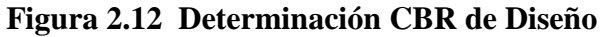

Fuente: Elaboración Propia

Remplazando en la fórmula de la gráfica el percentil de 75 % de acuerdo a nuestros números de ejes (Tabla 2.26), para hallar la resistencia del CBR de diseño es: 6.57 **%**

$$
\% = -10.629 \,^{\circ} \text{CBR}(\%) + 144.91
$$

75 % =  $-10.629$ \*CBR(%) + 144.91

$$
CBR_{DISE\tilde{N}O} = 6.57\%
$$

# **DISEÑO ESTRUCTURAL**

**Tramo: Pampa la Villa Chica - Intersección**

**Datos:**

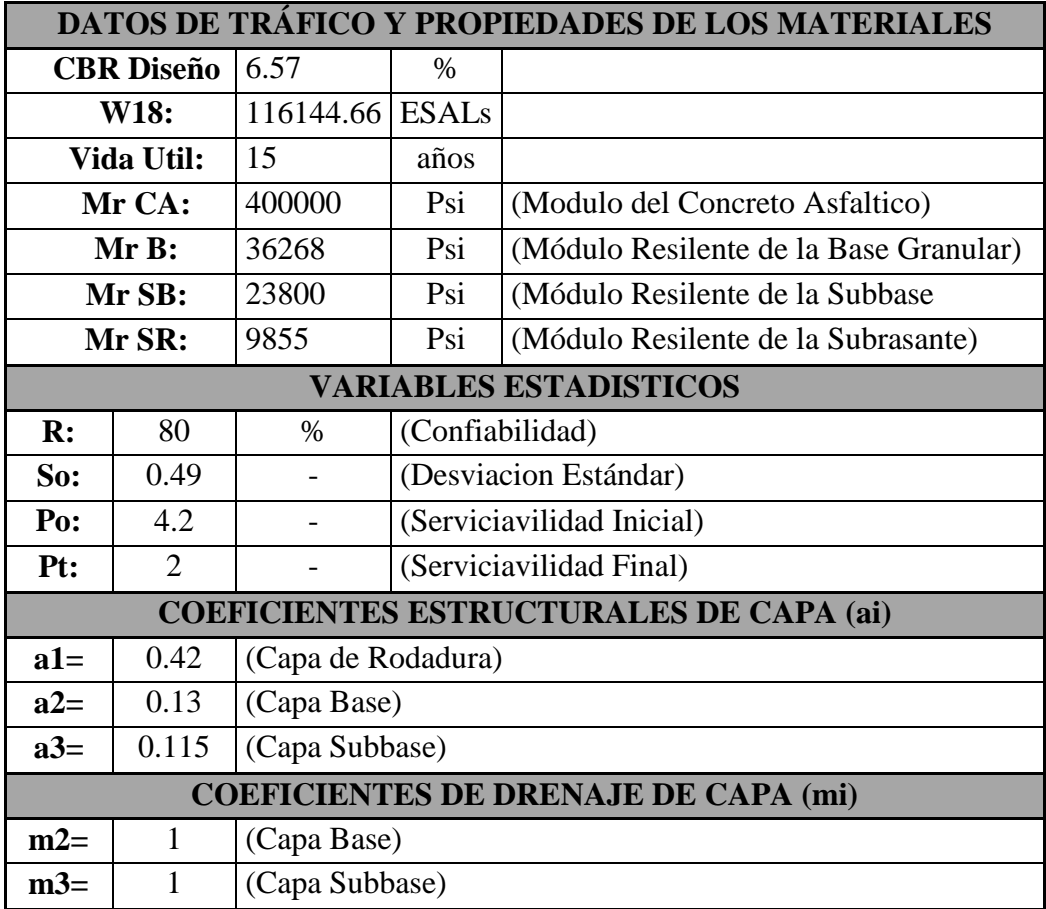

**Determinación de los números estructurales:**

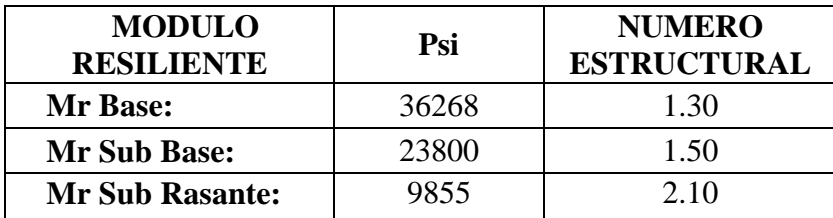

Mediante el Abaco de diseño AASHTO para pavimentos flexibles se obtuvo:

Calculando los espesores de las capas manualmente con la metodología mencionada anteriormente, tenemos:

$$
\boldsymbol{D_1} = \frac{SN_1}{a_1} = \frac{1.30}{0.42} = 3.09 \approx \mathbf{D}_1^* = 3" \quad \therefore \quad \mathbf{SN}_1^* = \mathbf{D}_1^* * a_1 = 3" * 0.42 = 1.26
$$

$$
D_2 = \frac{SN_2 - SN_1^*}{a_2 * m_2} = \frac{1.50 - 1.26}{0.13 * 1} = 1.84 \approx D_2^* = 2" :: SN_2^* = D_2^* * a_2 * m_2
$$

$$
= 2" * 0.13 * 1 = 0.26
$$

$$
\boldsymbol{D}_3 = \frac{SN_3 - (SN_2^* + SN_1^*)}{a_3 * m_3} = \frac{2.10 - (0.26 + 1.26)}{0.115 * 1} = 5.04" \approx \boldsymbol{D}_3^* = 6" \therefore \ \boldsymbol{SN}_3^*
$$

$$
= D_3^* * a_3 * m_3 = 6" * 0.115 * 1 = 0.69
$$

**Como verificación:**

$$
SN_1^* + SN_2^* + SN_3^* \ge SN_3
$$
  
1.26 + 0.26 + 0.69  $\ge$  2.10

# $2.21 \geq 2.10$  OK!!!

# **Entonces:**

 $D_1 = 3'' \approx 7.62$  cm. Se adoptara un espesor de **5 cm** por el bajo Volumen de Trafico

<sup>2</sup> = 2" ≈ 5.08 cm. Según Tabla 2.25, el espesor mínimo será de **10 cm**.

 $D_3 = 6" \approx 15.24$  cm. Se adoptara por construcción **17.50 cm** 

# **Finalmente los Espesores serán:**

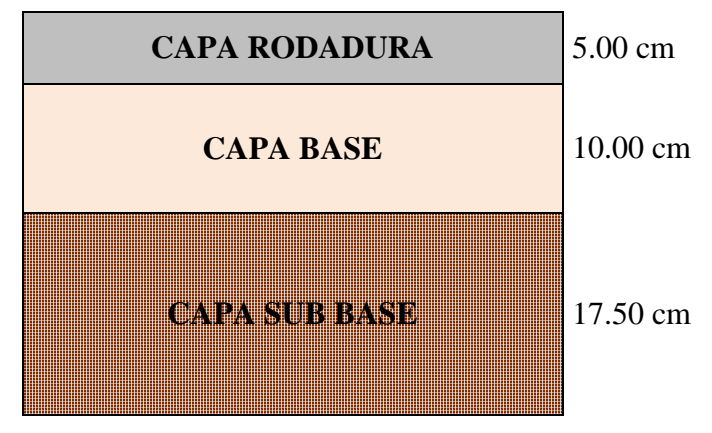

Fuente: Elaboración Propia

**Tramo: Pampa la Villa Grande – Intersección**

**Datos:**

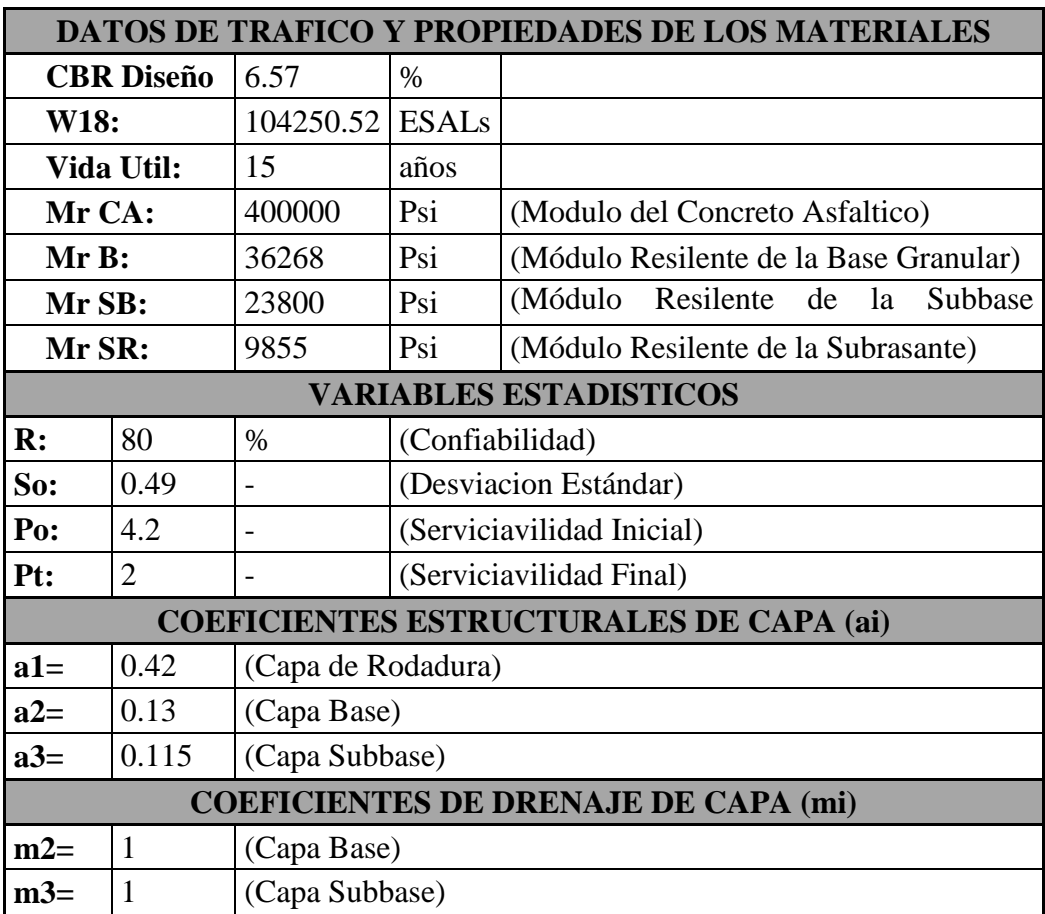

# **Determinación de los números estructurales:**

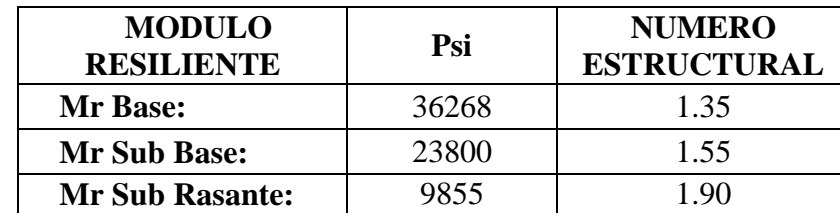

Mediante el Abaco de diseño AASHTO para pavimentos flexibles se obtuvo:

Calculando los espesores de las capas manualmente con la metodología mencionada anteriormente, tenemos:

$$
\boldsymbol{D}_1 = \frac{SN_1}{a_1} = \frac{1.35}{0.42} = 3.21 \approx \mathbf{D}_1^* = 3^{\prime\prime} \quad \therefore \quad \mathbf{SN}_1^* = \mathbf{D}_1^* * a_1 = 3^{\prime\prime} * 0.42 = 1.26
$$

$$
\boldsymbol{D}_2 = \frac{SN_2 - SN_1^*}{a_2 * m_2} = \frac{1.55 - 1.26}{0.13 * 1} = 2.23 \approx \mathbf{D}_2^* = 3" \therefore \ \mathbf{S} \boldsymbol{N}_2^* = \mathbf{D}_2^* * a_2 * m_2
$$

$$
= 3" * 0.13 * 1 = 0.39
$$

$$
D_3 = \frac{SN_3 - (SN_2^* + SN_1^*)}{a_3 * m_3} = \frac{1.90 - (0.39 + 1.26)}{0.115 * 1} = 2.17" \approx D_3^* = 3" :: SN_3^*
$$

$$
= D_3^* * a_3 * m_3 = 3^* * 0.115 * 1 = 0.345
$$

**Como verificación:**

$$
SN_1^* + SN_2^* + SN_3^* \ge SN_3
$$
  
1.26 + 0.39 + 0.345 \ge 2.10

$$
1.99 \ge 1.90
$$
 OK!!!

# **Entonces:**

 $D_1 = 3'' \approx 7.62$  cm. Se adoptara un espesor de 5 cm por el bajo Volumen de Trafico <sup>2</sup> = 3" ≈ 7.62 cm. Según Tabla 2.25, el espesor mínimo será de **10 cm**.  $D_3 = 3'' \approx 7.62 \text{ cm}.$ 

## **Finalmente los Espesores serán:**

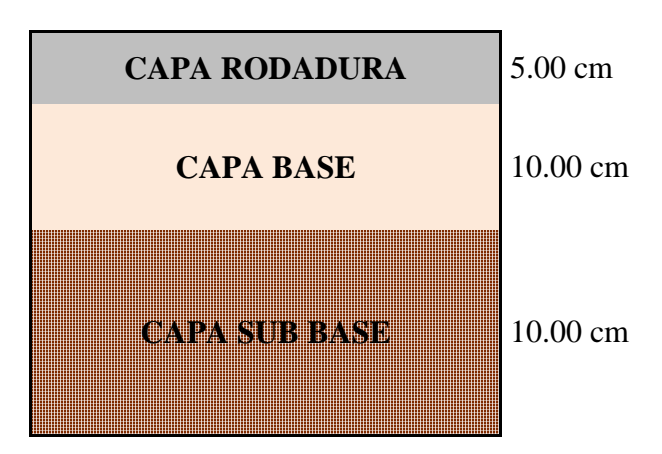

Fuente: Elaboración Propia

# **MEJORAMIENTO DE LA SUBRASANTE**

La capa de subrasante mejorada puede ser una modificación de la subrasante existente (sustitución del material inadecuado).

La función principal de esta capa mejorada será dar resistencia a la estructura del pavimento.

El espesor de una capa de subrasante mejorada no debe ser menor del espesor determinado mediante el método que a continuación se describe:

- Tal como se indicó el Número Estructural (SN), según AASHTO está dado por la siguiente ecuación:

$$
SN = a_1D_1 + a_2D_2m_2 + a_3D_3m_3
$$

- Se añade a la ecuación SN la capa de subrasante mejorada, expresada en términos de: a4 x D4 x m4

Donde:

**a4**: Coeficiente estructural de la capa de subrasante mejorada, se recomiendan: 0.024, para reemplazar la subrasante pobre, por una subrasante regular con CBR 6 – 10%.

**D4:** Espesor de la capa de subrasante mejorada (cm). (De progresiva 0+150 a 0+400 y 0+400 a 0+650 zona donde se enconro el CBR más bajo de 5.2 %)

**m4**: Coeficiente que refleja el drenaje de la capa 4. Su valor será 1.

Nueva ecuación:

$$
SNr = SN3 + a4 * D4 * m4
$$

- Con los valores determinados a4 y m4, se puede calcular el espesor efectivo

D4 de la subrasante mejorada, con la siguiente expresión:

 $D4 = (SNr - SN3) / (a4 \times m4)$ 

$$
D_4=\frac{2.40-2.10}{0.024*1}=12.50 \text{ cm.}\approx 12.50 \text{ cm.}
$$

SNr = 2.40 Número estructural del pavimento con subrasante muy pobre o pobre. (Para un CBR de 5.2%)

SN3 = Número estructural requerido del pavimento con subrasante regular, buena o muy buena, según se requiera mejorar.

 $Mr = 1,500^{\circ}CBR = 1500^{\circ}5.2 = 7800 \text{ psi}$ . (Para suelos finos con CBR menor a 10%)

CBR % = 5.2, el más desfavorable por las características que presenta el terreno en el Tramo Pampa la Villa Chica – Pampa la Villa Grande

Determinando el número estructural mediante el Abaco de diseño AASHTO para pavimentos flexibles se obtuvo:

$$
SNr = 2.40
$$

## Espesores del Paquete Estructural

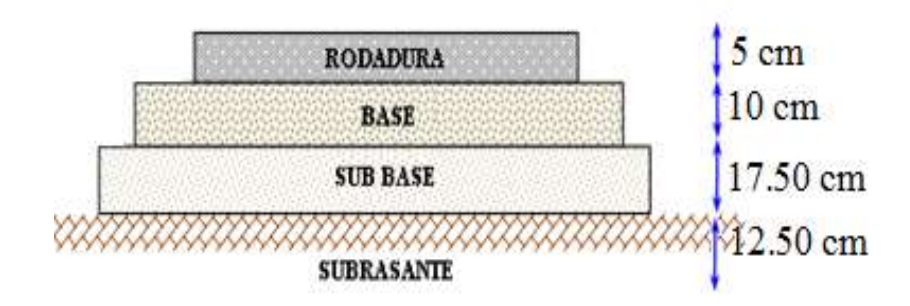

Fuente: Elaboración Propia

El dimensionamiento y los cálculos se encuentran detallados en ANEXOS (DISEÑO MÉTODO AASTHO).

Se hizo una consideración especial que es la adopción del espesor de la capeta asfáltica, en nuestro país se adopta comúnmente un valor de 5 cm. ya que espesores mayores a este significan un mayor costo. Haciendo esta consideración se calcularon los espesores de subbase y base en función al espesor de la carpeta asfáltica.

Los demás cálculos con los diferentes tipos de CBR se encuentran la parte de ANEXOS (DISEÑO DE ESPESORES METODO AASHTO)

# **2.3.2.2 Diseño de pavimento flexible método CBR**

Este método fue propuesto por los ingenieros Staton y partes del Departamento de Carreteras de Estado de California en 1929 desde entonces tanto en Europa como en otros países es utilizado con gran frecuencia, en este método se establece la relación entre la resistencia a la penetración de un suelo y su capacidad soporte.

Para diferentes valores de CBR y por carga por eje o por rueda se han determinado los respectivos valores de los espesores de pavimentos. De la cual nos proporciona el espesor de las distintas capas de pavimentos con un determinado CBR.

Para diferentes valores de CBR y cargas por rueda, o por eje, se han determinándolos respectivos espesores de pavimentos, en base a datos experimentales. Los diferentes

organismos viales y técnicos, han elaborado curvas para facilitar este cálculo (ver ábaco de CBR en ANEXOS), y en la actualidad se conoce un sinnúmero de gráficos para la determinación de espesores de pavimentos flexibles, en función del CBR.

En la construcción de un pavimento flexible, se recomienda que el material para sub-base tenga un CBR mayor de 15%. El material para base debe tener un CBR mayor a 40% cuando las cargas por rueda son menores de 10000 libras (4540 Kg.) como es el caso de las carreteras en general, y un CBR no menor del 80% cuando las cargas por rueda son mayores de 10000 libras, como sucede en la mayor parte de las pistas de aterrizaje.

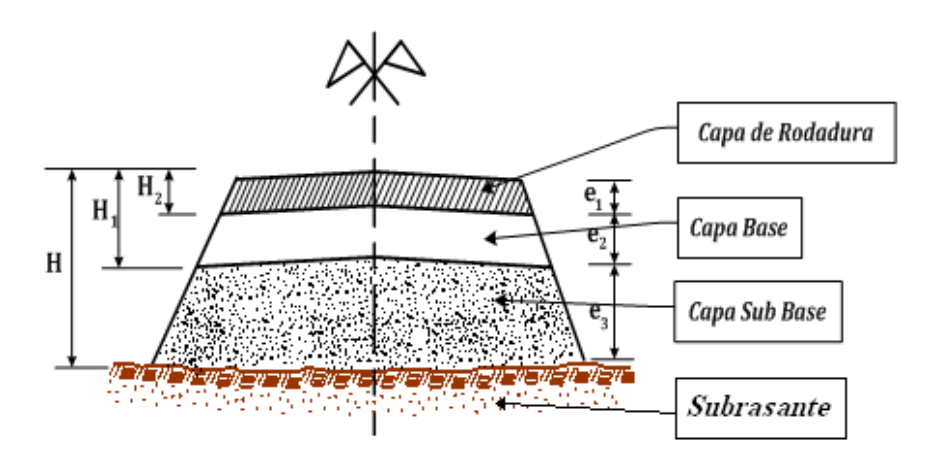

**Figura 2.13 Procedimiento para determinar espesores CBR**

Fuente: Elaboración Propia

# Donde:

Por medio del CBR se determina las distintas Hi en el ábaco

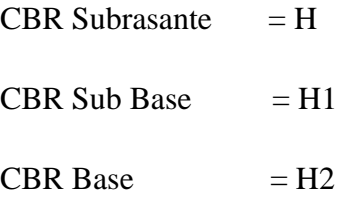

Luego se determina los respectivos espesores de la siguiente manera:

Espesor Sub Base  $= H - H1$ 

Espesor Base  $= H1 - H2$ 

Espesor Rodadura  $=$  H2

Se debe aclarar que el espesor mínimo para la capa base es de 10 cm, en caso de que H1-H2 sea menor a 10 cm, de adopta el valor de 10 cm.

En los siguientes cuadros están calculados los espesores para cada capa:

Datos para el diseño método CBR:

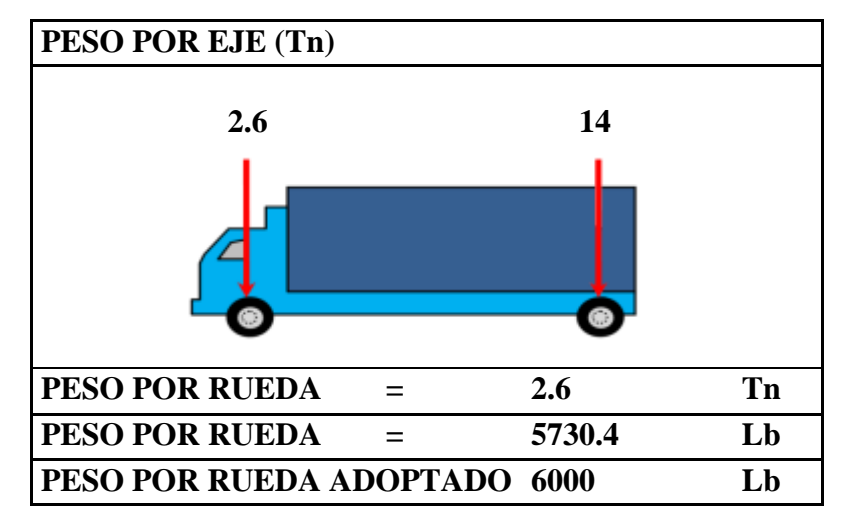

Fuente: Elaboración Propia

# **Resumen de cálculo:**

Para el diseño estructural se tomo el CBR de diseño de 6.57 % ya anteriormente calculado:

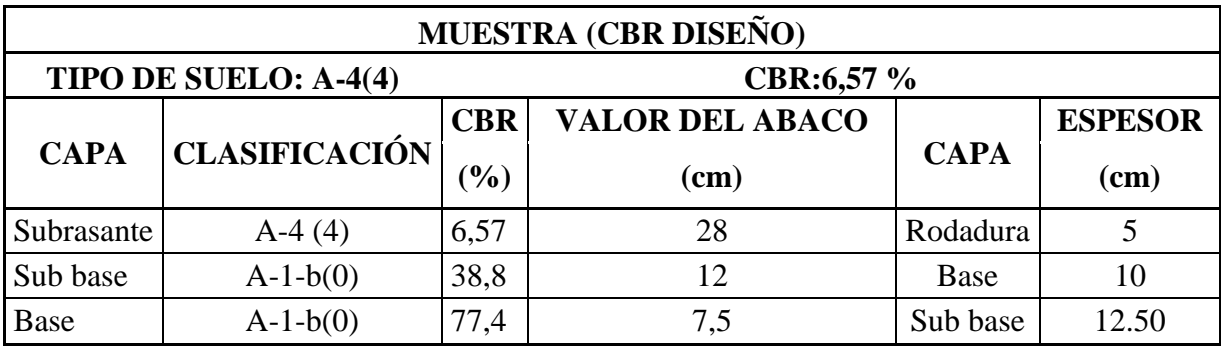

Fuente: Elaboración Propia

El dimensionamiento y los cálculos se encuentran detallados en ANEXOS (DISEÑO MÉTODO CBR).

## **2.3.3 Diseño de Obras de Drenaje**

La lluvia que cae sobre las cuencas tributarias de la carretera, y el agua que cae sobre la calzada, debe ser adecuadamente conducida cuando estos flujos alcanzan la carretera y por tanto la carretera debe contar de los elementos necesarios para conducirla o desviarla, sin que ocasione ningún daño ni debilitamiento a la estructura de la carretera.

La función de los drenajes superficiales de una carretera es la de facilitar el paso de las aguas de un lado a otro de la vía y lograr la remoción de las aguas que caen sobre la plataforma. Las obras que cumplen esta función son las alcantarillas, los puentes, las zanjas, cunetas y desagües pluviales.

Una alcantarilla es un conducto que lleva agua a través de un terraplén, es un paso a nivel para el agua y el tráfico que pasa sobre ella.

Los puentes cumplen la misma función, pero a diferencia de las alcantarillas generalmente forman parte de la calzada de la carretera.

Las zanjas son canales abiertos que sirven para interceptar el agua superficial que proviene de la plataforma y de los taludes cuando existen cortes, se colocan generalmente a los lados de la carretera.

Los canales de desviación o de descarga son canales abiertos que prolongan el flujo de las zanjas para poder descargarlos a cauces naturales fuera de la carretera.

Las zanjas interceptoras o de coronación son canales que se excavan en los taludes de corte en su coronamiento para evitar la erosión de los taludes.

Para conducir las aguas desde un nivel más alto a uno más bajo, ya sea en taludes de corte o de terraplén se usan caídas o torrenteras, que son canales con una fuerte inclinación y casi siempre llevan disipadores de energía.

Para el diseño de las diferentes obras de drenaje se utilizaron los caudales calculados con la fórmula anterior, por tanto conociendo la cantidad de agua que llega a cada una de las obras de drenaje se determinó las dimensiones de la estructura necesaria para conducirla.

Para el cálculo de cada una de estas obras se buscó que la obra no represente un peligro para los vehículos que puedan salirse accidentalmente de la carretera, y además que sean estéticamente agradables.

#### **2.3.3.1 Diseño hidráulico de cunetas**

Las cunetas contribuyen las obras complementarias de drenaje de uso más extendidos y universal.

Las cunetas son canales que se adosan a los lados de la corona de la vía terrestre, en el lado del corte en secciones de tal naturaleza. Permiten recibir los escurrimientos de origen pluvial propios del talud y los del área comprendida por la vía y el coronamiento del corte.

La pendiente longitudinal mínima que debe existir en una cuneta es de 0.5%. La velocidad con la que circule sobre ella debe quedar comprendida entre los límites de depósito y erosión, ambos indeseables.

El caso particular es que la vía se encuentra en terreno llano donde se aplican las siguientes ecuaciones:

En principio se efectuó el cálculo de los caudales por el método denominado racional, aplicando:

$$
Q=27.52*c*i*A
$$

Donde:

 $Q =$  caudal máximo, en  $(l/s)$ 

 $C =$ coeficiente de escurrimiento

I = intensidad de precipitación en los 10 min de máxima concentración, en (cm/hora)
### $A = \text{area}$  de aporte, en (has)

Con relación al coeficiente de escurrimiento C, que depende, entre otros factores, de la pendiente de la cuenca y del río, del tipo de suelo, de la geología, de la vegetación, del grado de saturación del suelo, etc., se destaca lo siguiente:

- $\checkmark$  En la naturaleza, el agua se presenta formando un ciclo hidrológico, en el que ésta se evapora, condensa, precipita, escurre, infiltra, etc. Nos interesa, desde el punto de vista de los caudales máximos, la relación entre la cantidad de agua que escurre y la que llueve (coeficiente de escurrimiento).
- $\checkmark$  Las crecidas más grandes de las corrientes de agua de las cuencas se producen cuando el suelo está saturado, es decir, cuando la capacidad de infiltración del mismo es prácticamente nula.

Por todas las consideraciones hechas en los párrafos que preceden, es prudente esperar que el coeficiente de escurrimiento adopte un valor relativamente alto, la norma A.B.C nos propone ciertos valores de acuerdo al tipo de terreno:

| <b>TIPO DE TERRENO</b>                             | <b>COEFICIENTE DE</b><br><b>ESCURRIMIENTO</b> |
|----------------------------------------------------|-----------------------------------------------|
| Pavimentos de adoquín                              | $0.50 - 0.70$                                 |
| Pavimentos asfalticos                              | $0.70 - 0.95$                                 |
| Pavimentos en concreto                             | $0.80 - 0.95$                                 |
| Suelo arenoso con vegetación y pendiente $2 - 7$ % | $0.15 - 0.20$                                 |
| Suelo arcilloso con pasto y pendiente $2 - 7$ %    | $0.25 - 0.65$                                 |
| Zonas de cultivo                                   | $0.20 - 0.40$                                 |

**Tabla 2.27 Coeficientes de Escurrimiento (C)**

Fuente: Manual de Diseño Geometrico (A.B.C.)

Con este factor y los otros que forman parte de la ecuación que responde al método racional.

## **Determinación de la Sección Hidráulica:**

## **Figura 2.14 Sección Trapezoidal**

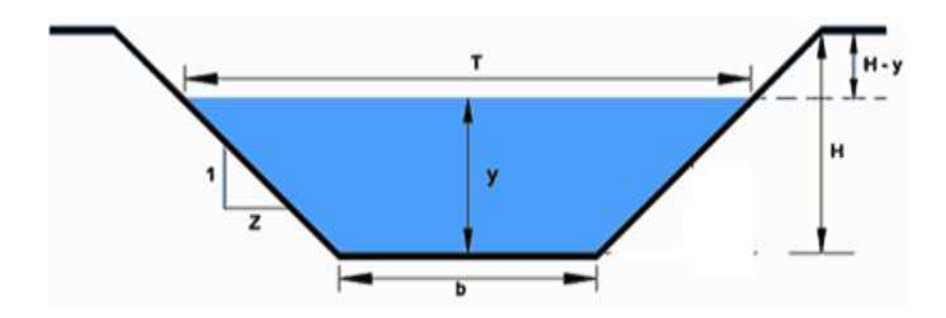

Fuente: Elaboración Propia

Caudal de diseño  $(m^3/s)$ 

$$
Q = \frac{A}{n} \cdot R^{\frac{2}{3}} \cdot So^{\frac{1}{2}}
$$

Donde:

A=Área de la cuenca R=Radio hidráulico (m) So= Pendiente de la cuneta (m/m) n = Coeficiente de acuerdo al material  $Q =$ Caudal

Por iteración se determina el área de la cuneta y sus dimensiones. La sección definitiva de la cuneta estará dada en función del área hidráulica, a un borde libre que se debe dar entre 5 y 10 cm. encima del tirante y las condiciones geométricas generales de la sección de la cuneta.

# **CALCULO HIDRÁULICO DE CUNETAS**

El cálculo de los caudales se realiza con la siguiente expresión.

$$
Q = 27.52 \cdot c \cdot i \cdot A
$$

El cálculo hidráulico de cunetas esta realizado en base a la ecuación de Manning.

$$
Q = \frac{1}{n}.A.R^{2/3}.s^{1/2}
$$

Presentamos un resumen del cálculo hidráulico de las cunetas que se presentan en los ANEXOS (DISEÑO DE CUNETAS Y ALCANTARILLAS DE ALIVIO).

| a:             | $3.00 \text{ m}$ . | Ancho de carril                                       |
|----------------|--------------------|-------------------------------------------------------|
| b:             | $0.50$ m.          | Ancho de berma                                        |
| d:             | $6.00$ m.          | Aporte del terreno                                    |
| C1:            | 0.875              | Coeficiente de escorrentía de la calzada (Tabla 2.27) |
| C2:            | 0.175              | Coeficiente de escorrentía del terreno (Tabla 2.27)   |
| n:             | 0.013              | Coeficiente de rugosidad H <sup>o</sup>               |
| $\mathbf{I}$ : | 183.97.0 mm/h      | Intensidad de la lluvia                               |

**Cuadro 2.33 Datos para el cálculo hidráulico**

Fuente: Elaboración Propia

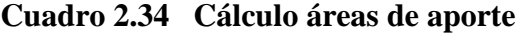

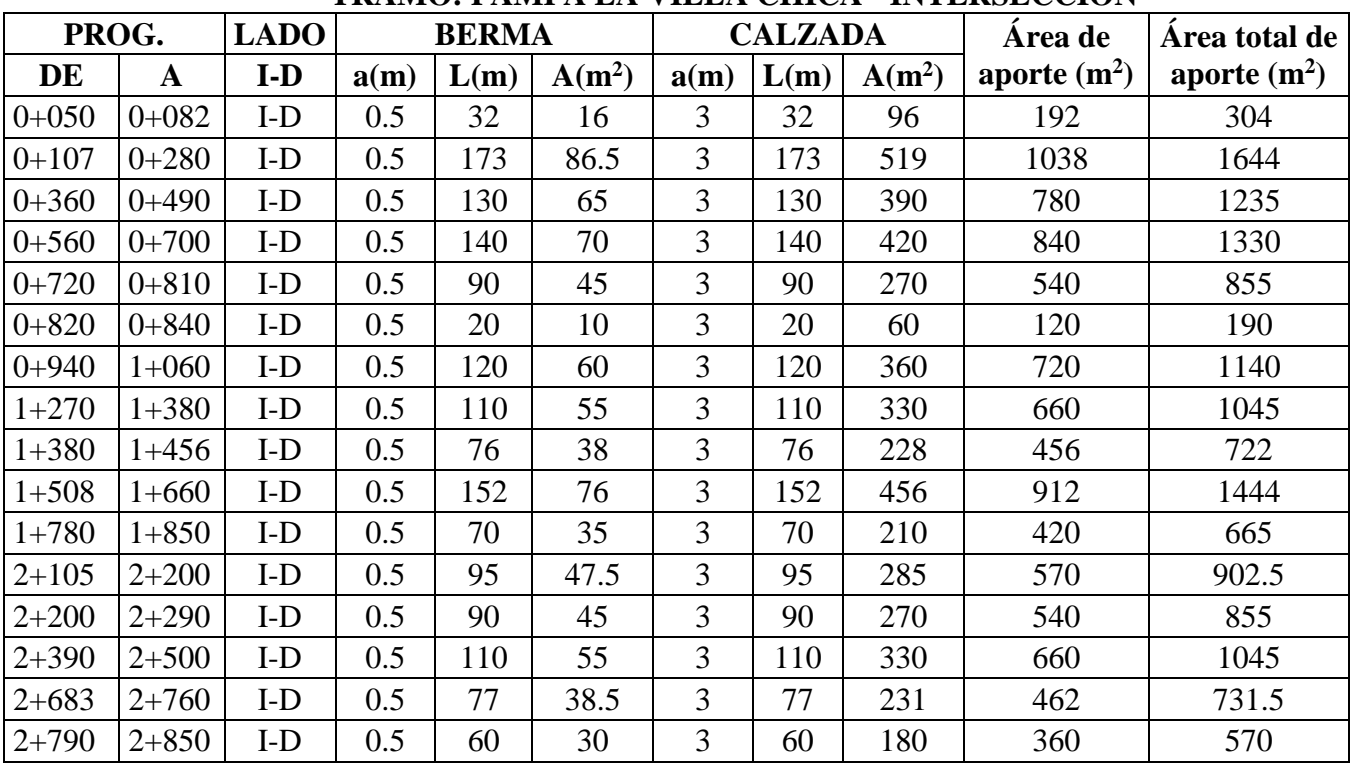

## **TRAMO: PAMPA LA VILLA CHICA - INTERSECCIÓN**

| PRO.      |           | <b>LADO</b> | <b>BERMA</b> |      | <b>CALZADA</b> |      | Area de | Area total de |                |                |  |  |  |  |
|-----------|-----------|-------------|--------------|------|----------------|------|---------|---------------|----------------|----------------|--|--|--|--|
| DE        | A         | $I-D$       | a(m)         | L(m) | $A(m^2)$       | a(m) | L(m)    | $A(m^2)$      | aporte $(m^2)$ | aporte $(m^2)$ |  |  |  |  |
| $0+020$   | $0+040$   | $I-D$       | 0.5          | 20   | 10             | 3    | 20      | 60            | 120            | 190            |  |  |  |  |
| $0+100$   | $0+300$   | $I-D$       | 0.5          | 200  | 100            | 3    | 200     | 600           | 1200           | 1900           |  |  |  |  |
| $0+300$   | $0+460$   | $I-D$       | 0.5          | 160  | 80             | 3    | 160     | 480           | 960            | 1520           |  |  |  |  |
| $0+460$   | $0 + 580$ | $I-D$       | 0.5          | 120  | 60             | 3    | 120     | 360           | 720            | 1140           |  |  |  |  |
| $0+720$   | $0 + 820$ | $I-D$       | 0.5          | 100  | 50             | 3    | 100     | 300           | 600            | 950            |  |  |  |  |
| $0 + 820$ | $0 + 880$ | $I-D$       | 0.5          | 60   | 30             | 3    | 60      | 180           | 360            | 570            |  |  |  |  |
| $0+945$   | $1+040$   | $I-D$       | 0.5          | 95   | 47.5           | 3    | 95      | 285           | 570            | 902.5          |  |  |  |  |

**TRAMO: PAMPA LA VILLA GRANDE - INTERSECCIÓN**

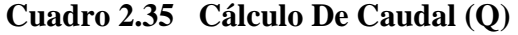

|           | <b>PROGRESIVA</b> | <b>LADO</b> | L   |          | $\mathbf C$ | S             | I      | Q              |
|-----------|-------------------|-------------|-----|----------|-------------|---------------|--------|----------------|
| DE        | A                 | $I-D$       | m   | $A(m^2)$ |             | $\frac{0}{0}$ | mm/h   | m <sup>3</sup> |
| $0 + 050$ | $0 + 082$         | $I-D$       | 32  | 304      | 0.433       | 6.02          | 183.97 | 0.007          |
| $0+107$   | $0+280$           | $I-D$       | 173 | 1644     | 0.433       | 2.21          | 183.97 | 0.036          |
| $0 + 360$ | $0+490$           | $I-D$       | 130 | 1235     | 0.433       | 3.96          | 183.97 | 0.027          |
| $0+560$   | $0+700$           | $I-D$       | 140 | 1330     | 0.433       | 1.99          | 183.97 | 0.029          |
| $0+720$   | $0 + 810$         | $I-D$       | 90  | 855      | 0.433       | 1.99          | 183.97 | 0.019          |
| $0 + 820$ | $0 + 840$         | $I-D$       | 20  | 190      | 0.433       | 9.22          | 183.97 | 0.004          |
| $0+940$   | $1+060$           | $I-D$       | 120 | 1140     | 0.433       | 0.02          | 183.97 | 0.025          |
| $1+270$   | $1 + 380$         | $I-D$       | 110 | 1045     | 0.433       | 2.22          | 183.97 | 0.023          |
| $1 + 380$ | $1+456$           | $I-D$       | 76  | 722      | 0.433       | 3.19          | 183.97 | 0.016          |
| $1+508$   | $1+660$           | $I-D$       | 152 | 1444     | 0.433       | 5.87          | 183.97 | 0.032          |
| $1 + 780$ | $1 + 850$         | $I-D$       | 70  | 665      | 0.433       | 4.57          | 183.97 | 0.015          |
| $2 + 105$ | $2 + 200$         | $I-D$       | 95  | 902.5    | 0.433       | 6.45          | 183.97 | 0.02           |
| $2 + 200$ | $2 + 290$         | $I-D$       | 90  | 855      | 0.433       | 3.82          | 183.97 | 0.019          |
| $2 + 390$ | $2 + 500$         | $I-D$       | 110 | 1045     | 0.433       | 6.57          | 183.97 | 0.023          |
| $2 + 683$ | $2 + 760$         | $I-D$       | 77  | 731.5    | 0.433       | 1.49          | 183.97 | 0.016          |
| $2+790$   | $2 + 850$         | $I-D$       | 60  | 570      | 0.433       | 3.89          | 183.97 | 0.012          |

**TRAMO: PAMPA LA VILLA CHICA - INTERSECCIÓN**

| <b>PROGRESIVA</b> |           | <b>LADO</b> | L   | $A(m^2)$ | $\mathbf C$    | S             | I      | Q              |
|-------------------|-----------|-------------|-----|----------|----------------|---------------|--------|----------------|
| <b>DE</b>         | A         | $I-D$       | m   |          | $\blacksquare$ | $\frac{0}{0}$ | mm/h   | m <sup>3</sup> |
| $0+020$           | $0 + 040$ | $I-D$       | 20  | 190      | 0.433          | 0.52          | 183.97 | 0.004          |
| $0+100$           | $0+300$   | $I-D$       | 200 | 1900     | 0.433          | 0.52          | 183.97 | 0.042          |
| $0+300$           | $0+460$   | $I-D$       | 160 | 1520     | 0.433          | 2.89          | 183.97 | 0.033          |
| $0+460$           | $0 + 580$ | $I-D$       | 120 | 1140     | 0.433          | 0.13          | 183.97 | 0.025          |
| $0+720$           | $0 + 820$ | $I-D$       | 100 | 950      | 0.433          | 1.34          | 183.97 | 0.021          |
| $0 + 820$         | $0 + 880$ | $I-D$       | 60  | 570      | 0.433          | 9.25          | 183.97 | 0.012          |
| $0+945$           | $1+040$   | $I-D$       | 95  | 902.5    | 0.433          | 2.3           | 183.97 | 0.02           |

**TRAMO: PAMPA LA VILLA GRANDE - INTERSECCIÓN**

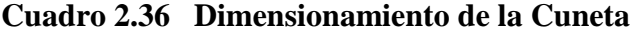

|           | <b>PROGRESIVA</b> | <b>LADO</b> | L   | Q              | S      | Z              | n              | $\mathbf b$ | Y    | T     | $\mathbf{V}$ |
|-----------|-------------------|-------------|-----|----------------|--------|----------------|----------------|-------------|------|-------|--------------|
| DE        | $\mathbf{A}$      | $I-D$       | m   | m <sup>3</sup> | m/m    | $\blacksquare$ | $\blacksquare$ | m           | m    | m     | m/s          |
| $0+050$   | $0 + 082$         | $I-D$       | 32  | 0.007          | 0.0602 | 1.5            | 0.013          | 0.3         | 0.02 | 0.352 | 1.1806       |
| $0+107$   | $0 + 280$         | $I-D$       | 173 | 0.036          | 0.0221 | 1.5            | 0.013          | 0.3         | 0.06 | 0.485 | 1.4789       |
| $0+360$   | $0+490$           | $I-D$       | 130 | 0.027          | 0.0396 | 1.5            | 0.013          | 0.3         | 0.04 | 0.434 | 1.6545       |
| $0+560$   | $0+700$           | $I-D$       | 140 | 0.029          | 0.0199 | 1.5            | 0.013          | 0.3         | 0.06 | 0.47  | 1.3376       |
| $0+720$   | $0 + 810$         | $I-D$       | 90  | 0.019          | 0.0199 | 1.5            | 0.013          | 0.3         | 0.04 | 0.432 | 1.1628       |
| $0 + 820$ | $0 + 840$         | $I-D$       | 20  | 0.004          | 0.0922 | 1.5            | 0.013          | 0.3         | 0.01 | 0.335 | 1.1398       |
| $0+940$   | $1+060$           | $I-D$       | 120 | 0.025          | 0.0002 | 1.5            | 0.013          | 0.3         | 0.18 | 0.835 | 0.246        |
| $1+270$   | $1+380$           | $I-D$       | 110 | 0.023          | 0.0222 | 1.5            | 0.013          | 0.3         | 0.05 | 0.444 | 1.2874       |
| $1 + 380$ | $1+456$           | $I-D$       | 76  | 0.016          | 0.0319 | 1.5            | 0.013          | 0.3         | 0.03 | 0.404 | 1.2904       |
| $1+508$   | $1+660$           | $I-D$       | 152 | 0.032          | 0.0587 | 1.5            | 0.013          | 0.3         | 0.04 | 0.431 | 1.9887       |
| $1 + 780$ | $1 + 850$         | $I-D$       | 70  | 0.015          | 0.0457 | 1.5            | 0.013          | 0.3         | 0.03 | 0.39  | 1.4164       |
| $2+105$   | $2 + 200$         | $I-D$       | 95  | 0.02           | 0.0645 | 1.5            | 0.013          | 0.3         | 0.03 | 0.397 | 1.7593       |
| $2 + 200$ | $2 + 290$         | $I-D$       | 90  | 0.019          | 0.0382 | 1.5            | 0.013          | 0.3         | 0.04 | 0.409 | 1.4491       |
| $2 + 390$ | $2 + 500$         | $I-D$       | 110 | 0.023          | 0.0657 | 1.5            | 0.013          | 0.3         | 0.04 | 0.405 | 1.858        |
| $2 + 683$ | $2 + 760$         | $I-D$       | 77  | 0.016          | 0.0149 | 1.5            | 0.013          | 0.3         | 0.04 | 0.431 | 1.0026       |
| $2 + 790$ | $2 + 850$         | $I-D$       | 60  | 0.012          | 0.0389 | 1.5            | 0.013          | 0.3         | 0.03 | 0.386 | 1.2741       |

**TRAMO: PAMPA LA VILLA CHICA - INTERSECCIÓN**

| <b>PROGRESIVA</b> |           | <b>LADO</b> | L   | Q              | S     | $\mathbf{Z}$   | n              | b   | Y    | T     | V      |
|-------------------|-----------|-------------|-----|----------------|-------|----------------|----------------|-----|------|-------|--------|
| DE                | A         | $I-D$       | m   | m <sup>3</sup> | m/m   | $\blacksquare$ | $\blacksquare$ | m   | m    | m     | m/s    |
| $0+020$           | $0+040$   | $I-D$       | 20  | 0.004          | 0.005 | 1.5            | 0.013          | 0.3 | 0.03 | 0.382 | 0.4526 |
| $0+100$           | $0+300$   | $I-D$       | 200 | 0.042          | 0.005 | 1.5            | 0.013          | 0.3 | 0.1  | 0.6   | 0.9257 |
| $0+300$           | $0+460$   | $I-D$       | 160 | 0.033          | 0.029 | 1.5            | 0.013          | 0.3 | 0.05 | 0.465 | 1.5847 |
| $0+460$           | $0 + 580$ | $I-D$       | 120 | 0.025          | 0.001 | 1.5            | 0.013          | 0.3 | 0.11 | 0.631 | 0.487  |
| $0+720$           | $0 + 820$ | $I-D$       | 100 | 0.021          | 0.013 | 1.5            | 0.013          | 0.3 | 0.05 | 0.457 | 1.0505 |
| $0 + 820$         | $0 + 880$ | $I-D$       | 60  | 0.012          | 0.093 | 1.5            | 0.013          | 0.3 | 0.02 | 0.367 | 1.6918 |
| $0+945$           | $1 + 040$ | $I-D$       | 95  | 0.02           | 0.023 | 1.5            | 0.013          | 0.3 | 0.04 | 0.431 | 1.244  |

**TRAMO: PAMPA LA VILLA GRANDE - INTERSECCIÓN**

Entonces el dimensionamiento de la cuneta será:

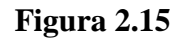

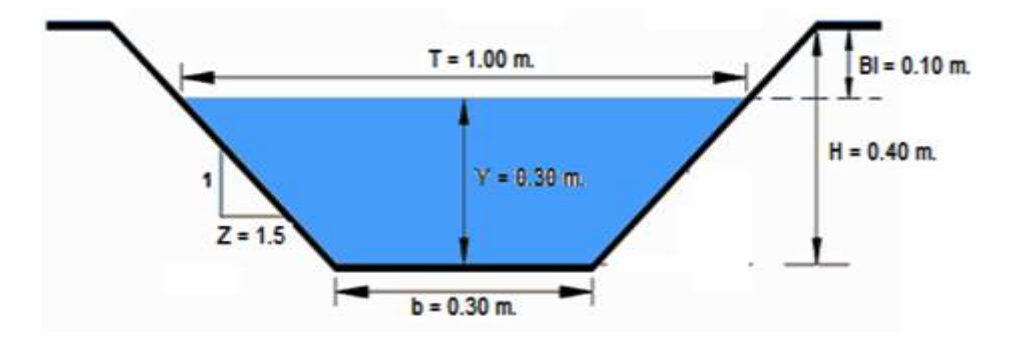

Fuente: Elaboración Propia

### **2.3.3.2 Diseño hidráulico de alcantarillas de alivio**

Los diferentes tramos donde se emplazarán cunetas cuentan con longitudes grandes hasta llegar a la alcantarilla, para esto es necesario aliviar la cuneta a una distancia de 100 – 150 m; para dimensionar la alcantarilla se considera parcialmente llena proyectada a 0,60 de su sección y flujo uniforme. *<sup>d</sup> Aap Q* 27.52\**C*\**i*\*

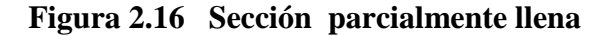

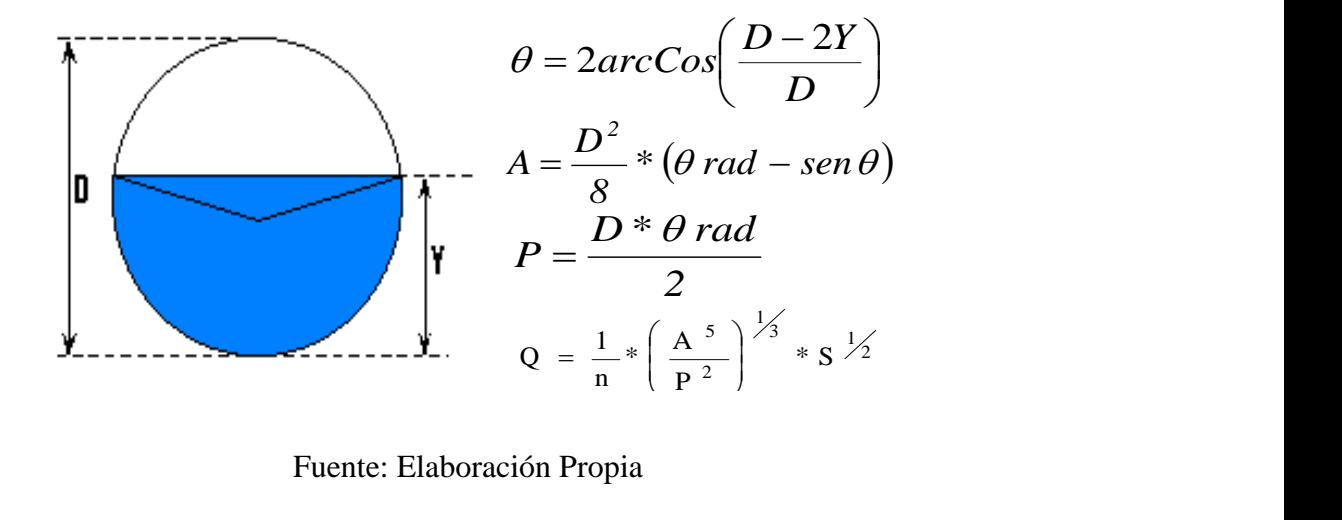

Fuente: Elaboración Propia Fuente: Elaboración Propia<br>parcialmente llenas:

Ecuaciones para tuberías parcialmente llenas: parcialmente llenas:

 $\text{Area (m}^2)$ :

$$
A=\frac{D^2}{8}\cdot(\theta_r-\text{sen }\theta)
$$

Perímetro mojado (m):

$$
P = \frac{D \cdot \theta_r}{2}
$$

$$
\theta = 2 \cdot \arccos\left(\frac{D \cdot 2 \cdot Y}{D}\right)
$$

Caudal de diseño  $(m^3/s)$ :

$$
Q = \frac{1}{n} * \left(\frac{A^5}{P^2}\right)^{1/3} * s^{1/2}
$$

Donde:

n: Coeficiente de rugosidad

S: Pendiente de la tubería (m/m)

D: Diámetro de la tubería (m)

### **Cálculo hidráulico de alcantarillas de alivio**

Primero las alcantarillas de alivio serán instaladas a una distancia de aproximadamente de 100 m. a 200 m. y en lugares donde sea necesario realizar la evacuación del caudal precipitado en la vía, como los puntos más bajos de las curvas verticales o cuando cambie la sección de corte a terraplén.

Para dimensionar la alcantarilla se considera la tubería parcialmente llena con la siguiente relación:

$$
\frac{y}{D} = 0.60
$$

La pendiente de la tubería será del 2 % para que el agua pueda evacuarse a través del terraplén.

El diámetro se calcula mediante iteraciones utilizando la ecuación de Manning:

$$
Q = \frac{1}{n} * \left(\frac{A^5}{P^2}\right)^{1/3} * s^{1/2}
$$

Para el diseño de las alcantarillas de alivio se tomó en cuenta su ubicación debido a que ello nos permitirá conocer el caudal proveniente de las cunetas que evacuará. La estación, número de curva, y otras características de las alcantarillas de alivio pueden ser apreciados en el cuadro siguiente:

|                                  |                  | TRAMO: PAMPA LA VILLA CHICA - INTERSECCION        |                       |  |  |
|----------------------------------|------------------|---------------------------------------------------|-----------------------|--|--|
| $N^{\mathrm{o}}$<br>alcantarilla | <b>Ubicación</b> | Observación                                       | Caudal<br>proveniente |  |  |
| $\mathbf{1}$                     | $0+110$          | Punto más bajo curva vertical 1                   | lado izquierdo        |  |  |
| $\overline{c}$                   | $0+315$          | Punto más bajo curva vertical 2                   | ambos lados           |  |  |
| 3                                | $0 + 480$        | Cambio a terraplén                                | lado derecho          |  |  |
| $\overline{4}$                   | $0+920$          | Punto más bajo curva vertical 5                   | lado izquierdo        |  |  |
| 5                                | $1+240$          | Punto más bajo curva vertical 6                   | ambos lados           |  |  |
| 6                                | $1+500$          | Punto más bajo curva vertical 8                   | ambos lados           |  |  |
| $\overline{7}$                   | $1+730$          | Punto más bajo curva vertical 10                  | ambos lados           |  |  |
| 8                                | $2 + 040$        | Punto más bajo curva vertical 12                  | ambos lados           |  |  |
| 9                                | $2 + 390$        | Punto más bajo curva vertical 14                  | ambos lados           |  |  |
| 10                               | $2 + 518$        | Cambio a terraplén                                | lado derecho          |  |  |
| 11                               | $2 + 890$        | Punto más bajo curva vertical 17                  | ambos lados           |  |  |
|                                  |                  | TRAMO: PAMPA LA VILLA GRANDE - INTERSECCION       |                       |  |  |
| $N^{\rm o}$<br>alcantarilla      | <b>Ubicación</b> | Observación                                       | Caudal<br>proveniente |  |  |
| $\mathbf{1}$                     | $0+460$          | lado izquierdo<br>Punto más bajo curva vertical 2 |                       |  |  |
| $\overline{2}$                   | $0+930$          | Punto más bajo curva vertical 5                   | lado izquierdo        |  |  |

**Cuadro 2.37 Ubicación alcantarillas de alivio**

Fuente: Elaboración Propia

A continuación en el siguiente cuadro presentamos un resumen del diseño hidráulico que se encuentran en los ANEXOS (DISEÑO DE CUNETAS Y ALCANTARILLAS DE ALIVIO). Donde podemos apreciar la ubicación, el caudal de diseño, el diámetro calculado y el que se asume de acuerdo a un diámetro comercial.

# **Cuadro 2.38 Cálculo hidráulico de alcantarillas**

$$
Q = \frac{1}{n} * \left(\frac{A^5}{P^2}\right)^{1/3} * s^{1/2}
$$

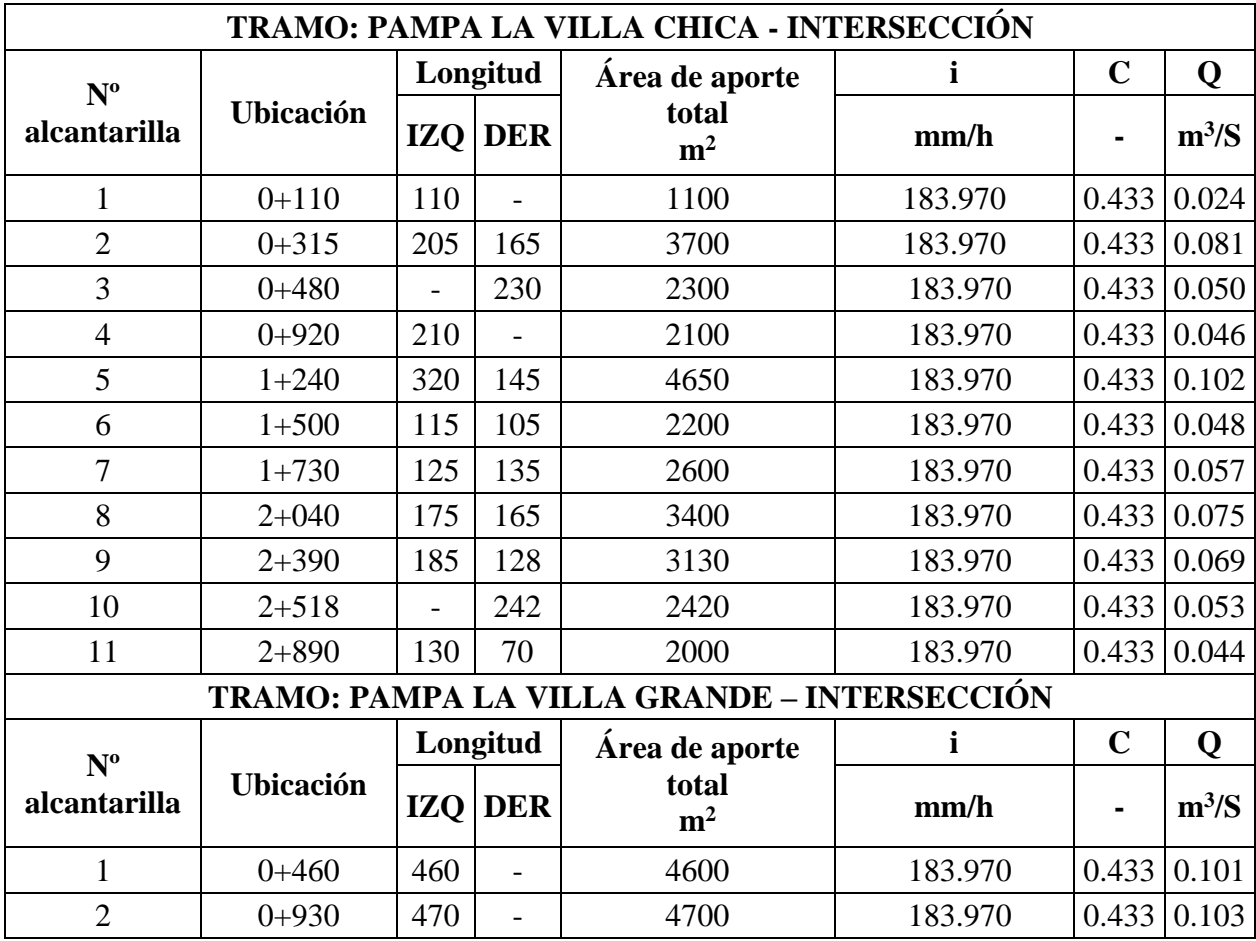

|                           | TRAMO: PAMPA LA VILLA CHICA - INTERSECCION |                                                    |       |             |     |        |        |              |  |  |  |  |  |
|---------------------------|--------------------------------------------|----------------------------------------------------|-------|-------------|-----|--------|--------|--------------|--|--|--|--|--|
| $N^{\mathrm{o}}$          | <b>Ubicación</b>                           | Q                                                  | S     | $\mathbf n$ | Y/D | Y      | D      | $\mathbf{V}$ |  |  |  |  |  |
| alcantarilla              |                                            | m3/S                                               | m/m   |             |     | m      | m      | m/s          |  |  |  |  |  |
| $\mathbf{1}$              | $0+110$                                    | 0.02411438                                         | 0,020 | 0.013       | 0.6 | 0.109  | 0.1817 | 1.485        |  |  |  |  |  |
| $\overline{2}$            | $0+315$                                    | 0.08111199                                         | 0,020 | 0.013       | 0.6 | 0.1718 | 0.2863 | 2.011        |  |  |  |  |  |
| 3                         | $0 + 480$                                  | 0.05042097                                         | 0,020 | 0.013       | 0.6 | 0.1437 | 0.2395 | 1.7858       |  |  |  |  |  |
| $\overline{4}$            | $0+920$                                    | 0.04603654                                         | 0,020 | 0.013       | 0.6 | 0.1389 | 0.2315 | 1.7456       |  |  |  |  |  |
| 5                         | $1 + 240$                                  | 0.10193804                                         | 0,020 | 0.013       | 0.6 | 0.1871 | 0.3119 | 2.1294       |  |  |  |  |  |
| 6                         | $1+500$                                    | 0.04822875                                         | 0,020 | 0.013       | 0.6 | 0.1413 | 0.2356 | 1.766        |  |  |  |  |  |
| $\tau$                    | $1+730$                                    | 0.05699761                                         | 0,020 | 0.013       | 0.6 | 0.1533 | 0.2555 | 1.8644       |  |  |  |  |  |
| 8                         | $2 + 040$                                  | 0.07453534                                         | 0,020 | 0.013       | 0.6 | 0.1664 | 0.2774 | 1.9691       |  |  |  |  |  |
| 9                         | $2 + 390$                                  | 0.06861636                                         | 0,020 | 0.013       | 0.6 | 0.1613 | 0.2689 | 1.9287       |  |  |  |  |  |
| 10                        | $2 + 518$                                  | 0.05305163                                         | 0,020 | 0.013       | 0.6 | 0.1465 | 0.2442 | 1.8086       |  |  |  |  |  |
| 11                        | $2 + 890$                                  | 0.04384432                                         | 0,020 | 0.013       | 0.6 | 0.1364 | 0.2273 | 1.7244       |  |  |  |  |  |
|                           |                                            | <b>TRAMO: PAMPA LA VILLA GRANDE - INTERSECCION</b> |       |             |     |        |        |              |  |  |  |  |  |
| $\mathbf{N}^{\mathrm{o}}$ | Ubicación                                  | $\mathbf 0$                                        | S     | n           | Y/D | Y      | D      | $\mathbf{V}$ |  |  |  |  |  |
| alcantarilla              |                                            | m3/S                                               | m/m   |             |     | m      | m      | m/s          |  |  |  |  |  |
| 1                         | $0 + 460$                                  | 0.10084193                                         | 0,020 | 0.013       | 0.6 | 0.1864 | 0.3107 | 2.1237       |  |  |  |  |  |
| $\overline{2}$            | $0+930$                                    | 0.10303415                                         | 0,020 | 0.013       | 0.6 | 0.1879 | 0.3132 | 2.1351       |  |  |  |  |  |

**Cuadro 2.39 Dimensionamiento de alcantarillas**

Entonces el dimensionamiento de la alcantarilla será:

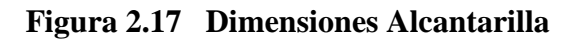

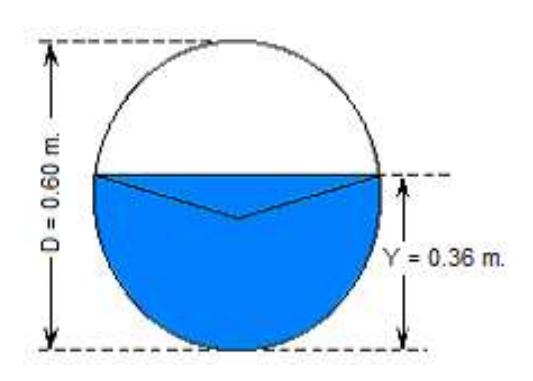

Fuente: Elaboración Propia

## **2.4 SEÑALIZACIÓN**

La señalización es otro parámetro dentro de la ingeniería de tráfico cuyo objetivo es que a través de señales se pueda ayudar al ordenamiento tanto en zonas urbanas como en carreteras. Para un mejor estudio se ha hecho una clasificación de las señales en:

### **2.4.1 Señalización Horizontal**

Son marcas o elementos instalados sobre el pavimento, que mediante el uso de símbolos y leyendas determinadas cumplen la función de ordenar y regular el uso de la calzada e indicar la presencia de obstáculos, sin distraer la atención del conductor.

De acuerdo a la función que cumplen, las demarcaciones se clasifican en:

- Líneas Longitudinales: Las líneas longitudinales se emplean para delimitar pistas y calzadas; para indicar zonas con y sin prohibición de adelantar; zonas con prohibición de estacionar y para delimitar pistas de uso exclusivo de determinados tipos de vehículos, por ejemplo, pistas exclusivas de bicicletas o buses.
- Líneas Transversales: Las líneas transversales tienen la función de definir puntos de detención y/o sendas de cruce de peatones y ciclistas pueden ser de dos tipos; líneas de detención y líneas de cruce.
- Símbolos y Leyendas: Los símbolos y leyendas se emplean para indicar al conductor maniobras permitidas, regular la circulación y advertir sobre peligros. Se incluyen en este tipo de demarcaciones flechas, señales como CEDA EL PASO, PARE, LENTO y entre otras.

Las demarcaciones deberán ser visibles en cualquier periodo del día y bajo toda condición climática, por ello se confeccionan con materiales apropiados, como pinturas que junto a micro esferas de vidrio, se someten a procedimientos que aseguran su retrorreflexión.

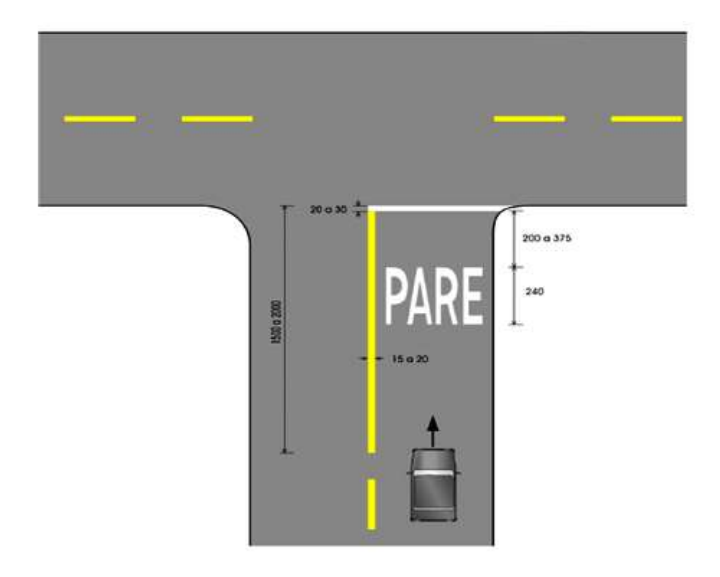

**Figura 2.18 Ejemplo de Señalización Horizontal**

Fuente: Manual de Dispositivo de control de Tránsito (A.B.C)

## **2.4.2 Señalización Vertical**

Son placas fijadas en postes o estructuras instaladas sobre la vía o adyacentes a ella, que mediante símbolos o leyendas determinadas, cumplen la función de prevenir a los usuarios sobre la existencia de peligros y su naturaleza, reglamentar las prohibiciones o restricciones respecto del uso de las vías, así como brindar la información necesaria para guiar a los usuarios de las mismas.

De acuerdo con la función que cumplen, las señales verticales se clasifican en:

 Señales preventivas: Las señales de advertencia de peligro (preventivas) tienen como propósito advertir a los usuarios la existencia y naturaleza de riesgos y/o situaciones imprevistas presentes en la vía o en sus zonas adyacentes, ya sea en forma permanente o temporal.

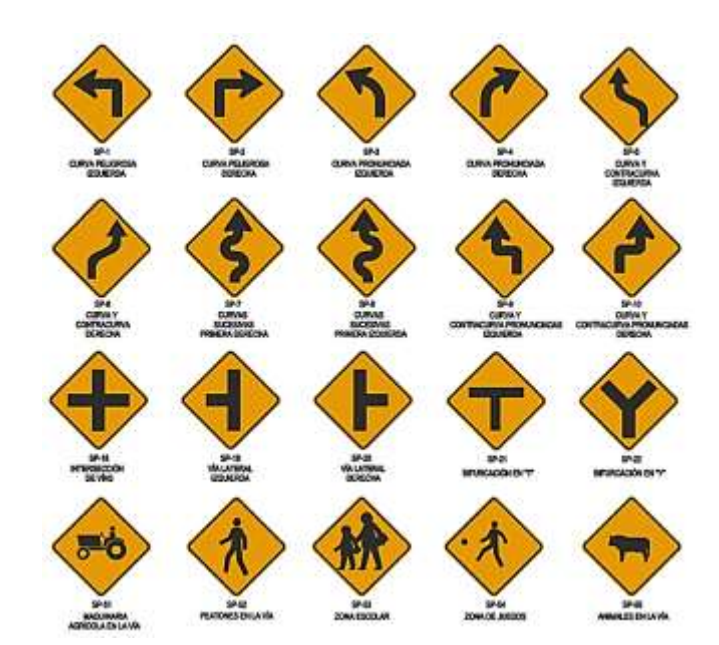

**Figura 2.19 Ejemplos de Señalización Vertical Preventiva**

Fuente: Manual de Dispositivo de control de Tránsito (A.B.C)

 Señales reglamentarias: Tienen por finalidad notificar a los usuarios de las vías las prioridades en el uso de las mismas, así como de las prohibiciones, restricciones y autorizaciones existentes. Su trasgresión constituye infracción a las normas de transito

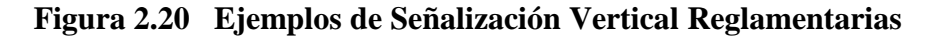

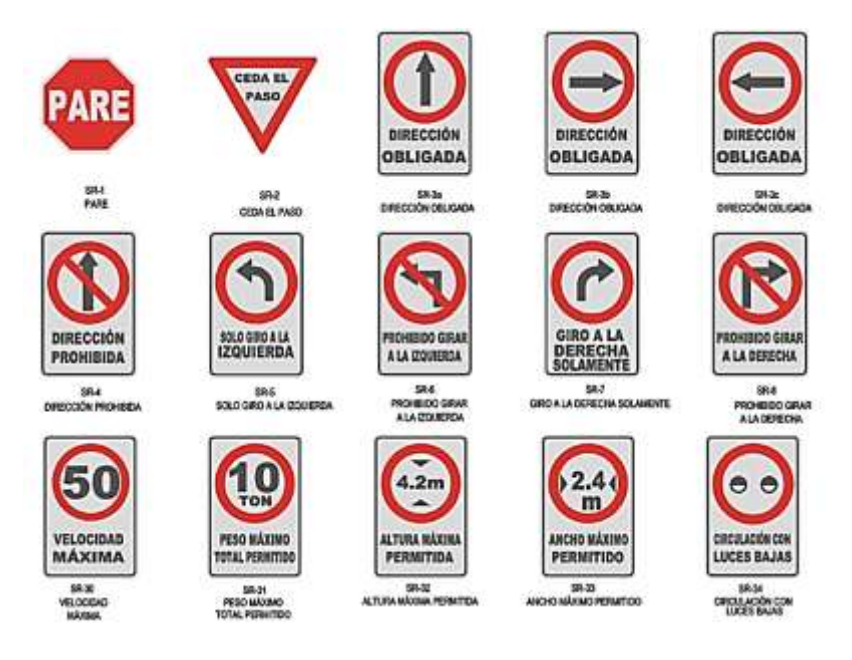

Fuente: Manual de Dispositivo de control de Tránsito (A.B.C)

 Señales informativas: Las señales informativas tienen como propósito orientar y guiar a los usuarios del sistema vial, entregándoles información necesaria para que puedan llegar a sus destinos de la forma más segura simple y directa posible.

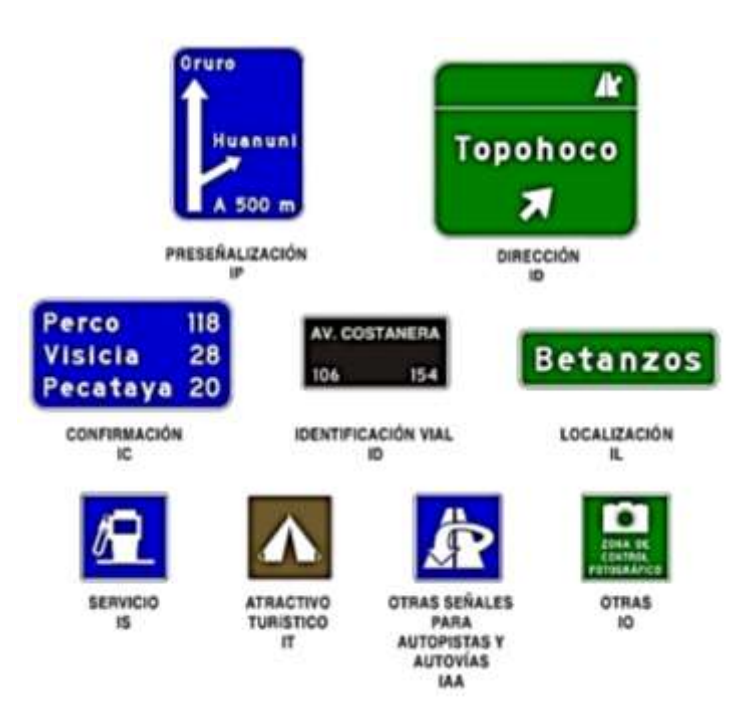

**Figura 2.21 Ejemplos de Señalización Vertical Informativa**

Fuente: Manual de Dispositivo de control de Tránsito (A.B.C)

**Esquema De La Señalización**

**Pampa La Villa Chica - Pampa La Villa Grande**

**Figura 2.22 Letrero de localizacion (IL) al comienzo de cada pueblo**

PROG: 2+960 PROG: 1+040

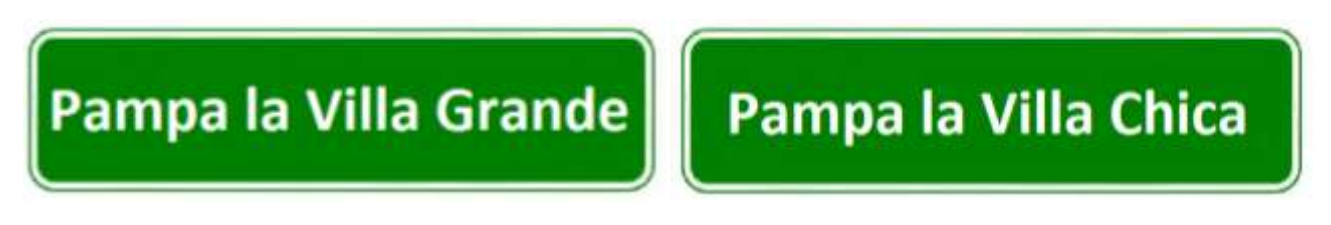

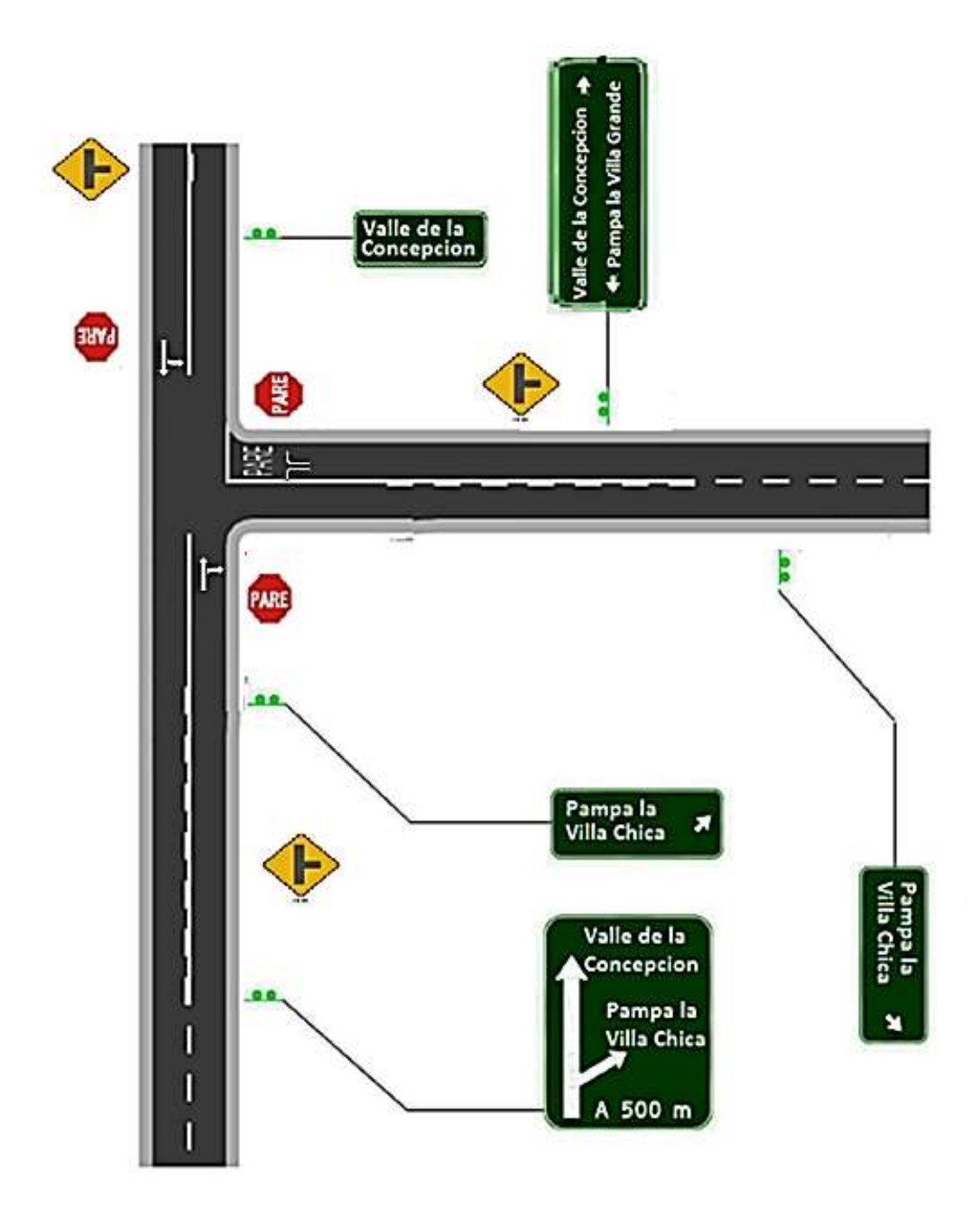

**Figura 2.23 Esquema de Señalización en la intersección**

# **2.5 CÓMPUTOS MÉTRICOS**

Los cómputos métricos reflejan a detalle todas las obras proyectadas en el presente proyecto, su determinación corresponde a un cálculo minucioso de los volúmenes de obra de todos y cada uno de los ítems que forman parte del presupuesto.

Para cada una de las obras que intervienen en el diseño de la carretera, se crearon planillas detalladas para el cálculo de los cómputos métricos de los diferentes ítems que forman parte de la obra, y características particulares de cada elemento. Los ítems a considerar son los siguientes:

| $N^{\mathrm{o}}$ | <b>ITEM</b>                                              | <b>Unidad</b>  |
|------------------|----------------------------------------------------------|----------------|
| P                | <b>TRABAJOS PREVIOS</b>                                  |                |
| P.1              | Instalación de Faenas                                    | Global         |
| P.2              | Replanteo topográfico del camino                         | Km             |
| P.3              | Prov. Coloc. De Letrero de obras                         | Pza            |
| $\mathbf{1}$     | <b>MOVIMIENTOS DE TIERRA</b>                             |                |
| 1.1              | Limpieza y desbroce                                      | ha             |
| 1.2              | Corte de material                                        | m <sup>3</sup> |
| 1.3              | Conformación de terraplén                                | m <sup>3</sup> |
| $\overline{2}$   | <b>PAVIMENTO FLEXIBLE</b>                                |                |
| 2.1              | Conformación de la Capa Base                             | m <sup>3</sup> |
| 2.2              | Conformación de la Capa Sub base                         | m <sup>3</sup> |
| 2.3              | Imprimación bituminosa                                   | m <sup>2</sup> |
| 2.4              | Conformación de la Capa de Rodadura                      | m <sup>3</sup> |
| $\overline{3}$   | OBRAS DE DRENAJE Y SEÑALIZACIÓN                          |                |
| 3.1              | Alcantarilla de Alivio Tubo H <sup>o</sup> Díam. 600 mm. | ml             |
| 3.2              | Caja colectora de alcantarilla de alivio de H°C°         | m <sup>3</sup> |
| 3.3              | Cabezal de salida alcantarilla de alivio H°C°            | m <sup>3</sup> |
| 3.4              | Cunetas H°C°                                             | ml             |
| 3.5              | Excavación                                               | m <sup>3</sup> |
| 3.6              | Señalización                                             | Pza            |

**Cuadro 2.40 Ítems del proyecto (para ambos tramos del proyecto)**

| <b>DESCRIPCION DE</b><br><b>ITEM</b> | <b>Unidad</b>                     | Largo<br>(m) | <b>Ancho</b><br>(m) | (m)                      | Alto Espesor<br>$(\mathbf{mm})$ | Diámetro<br>(m)           | Volumen   V.<br>$\mathbf{m}^3$ | <b>Restar</b>            | $N^{\rm o}$<br><b>Veces</b> | S.<br><b>Total</b> |  |  |
|--------------------------------------|-----------------------------------|--------------|---------------------|--------------------------|---------------------------------|---------------------------|--------------------------------|--------------------------|-----------------------------|--------------------|--|--|
| Muros de caja colectora              | m <sup>3</sup>                    |              |                     | 1.75                     | 0.2                             | 0.5                       | 1.12                           | 0.19635                  |                             | 0.9237             |  |  |
| Losa inferior                        | m <sup>3</sup>                    | 0.6          | 0.6                 | $\overline{\phantom{a}}$ | 0.2                             |                           | 0.072                          | $\overline{\phantom{a}}$ |                             | 0.0720             |  |  |
|                                      |                                   |              |                     |                          |                                 | Volumen S. Total Hormigón |                                |                          |                             |                    |  |  |
|                                      |                                   |              |                     |                          |                                 |                           |                                |                          |                             |                    |  |  |
| <b>DESCRIPCION DE</b>                |                                   | Largo        |                     |                          | Ancho   Alto   Espesor          | Diámetro                  | Volumen   V.                   |                          | $N^{\rm o}$                 | S.                 |  |  |
| <b>ITEM</b>                          | <b>Unidad</b>                     | (m)          | (m)                 | (m)                      | (m)                             | (m)                       | m <sup>3</sup>                 | <b>Restar</b>            | <b>Veces</b>                | <b>Total</b>       |  |  |
| Tubo H°                              | ml                                | 9.5          |                     | $\overline{\phantom{a}}$ | 0.025                           | 0.5                       | $\overline{\phantom{a}}$       |                          |                             | 9.5                |  |  |
| Muros de cabecera                    | m <sup>3</sup>                    |              | 0.8                 |                          | 0.25                            |                           | 0.2                            | $0.04909$  1             |                             | 0.15               |  |  |
| Aletas laterales                     | m <sup>3</sup>                    | 1.414        | 0.75                | 0.6                      | 0.44                            |                           | 0.420                          | $\theta$                 |                             | 0.42               |  |  |
| Losa inferior                        | m <sup>3</sup>                    |              | 2.6                 | 0.8                      | 0.3                             |                           | 0.51                           | $\overline{0}$           |                             | 0.51               |  |  |
| Dentellón                            | m <sup>3</sup>                    |              | 2.2                 | 0.7                      | 0.3                             |                           | 0.462                          | $\theta$                 |                             | 0.46               |  |  |
|                                      | Volumen S. Total Hormigón<br>1.54 |              |                     |                          |                                 |                           |                                |                          |                             |                    |  |  |

**Cuadro 2.41 Detalle de cómputos en estructuras complementarias**

|                           | Cuadro 2.42 Cómputos Métricos<br><b>COMPUTOS METRICOS: PAMPA LA VILLA CHICA - INTERSECCION</b> |                |                          |                          |                          |                                           |              |  |  |  |  |  |
|---------------------------|------------------------------------------------------------------------------------------------|----------------|--------------------------|--------------------------|--------------------------|-------------------------------------------|--------------|--|--|--|--|--|
|                           |                                                                                                |                |                          |                          |                          |                                           |              |  |  |  |  |  |
| $\mathbf{N}^{\mathrm{o}}$ | <b>ITEM</b>                                                                                    | <b>Unidad</b>  | <b>Largo</b><br>(m)      | <b>Ancho</b><br>(m)      | <b>Alto</b><br>(m)       | $\mathbf{N}^{\mathrm{o}}$<br><b>Veces</b> | S. Total     |  |  |  |  |  |
| ${\bf P}$                 | <b>TRABAJOS PREVIOS</b>                                                                        |                |                          |                          |                          |                                           |              |  |  |  |  |  |
| P.1                       | Instalación de Faenas                                                                          | Global         |                          | $\overline{\phantom{a}}$ | $\overline{\phantom{a}}$ | $\mathbf{1}$                              | $\mathbf{1}$ |  |  |  |  |  |
| P.2                       | Replanteo topográfico del camino                                                               | Km             | 2947.69                  |                          | $\overline{\phantom{0}}$ | $\mathbf{1}$                              | 2.95         |  |  |  |  |  |
| P.3                       | Prov. Coloc. De Letrero de obras                                                               | pza            | $\overline{\phantom{0}}$ | $\overline{\phantom{a}}$ | $\overline{\phantom{0}}$ | $\mathbf{1}$                              | 1            |  |  |  |  |  |
| $\mathbf{1}$              | <b>MOVIMIENTOS DE TIERRA</b>                                                                   |                |                          |                          |                          |                                           |              |  |  |  |  |  |
| 1.1                       | Limpieza y desbroce                                                                            | ha             | 2947.69                  | 20                       | $\overline{a}$           | $\mathbf{1}$                              | 5.90         |  |  |  |  |  |
| 1.2                       | Corte de material                                                                              | m <sup>3</sup> | 70,210.50                |                          |                          | $\mathbf{1}$                              | 70,210.50    |  |  |  |  |  |
| 1.3                       | Conformación de terraplén                                                                      | m <sup>3</sup> | 27,912.11                |                          | $\mathbf{1}$             | 27,912.11                                 |              |  |  |  |  |  |
| $\boldsymbol{2}$          | <b>PAVIMENTO FLEXIBLE</b>                                                                      |                |                          |                          |                          |                                           |              |  |  |  |  |  |
| 2.1                       | Conformación de la Capa Base                                                                   | m <sup>3</sup> | 2,947.69                 | 6                        | 0.15                     | $\mathbf{1}$                              | 2652.92      |  |  |  |  |  |
| 2.2                       | Conformación de la Capa Sub base                                                               | m <sup>3</sup> | 2,947.69                 | 6                        | 0.2                      | $\mathbf{1}$                              | 3,537.23     |  |  |  |  |  |
| 2.3                       | Imprimación bituminosa                                                                         | m <sup>2</sup> | 2,947.69                 | $\overline{7}$           |                          | $\mathbf{1}$                              | 20,633.83    |  |  |  |  |  |
| 2.4                       | Conformación de la Capa de Rodadura                                                            | m <sup>3</sup> | $2,947.69$ 6             |                          | 0.05                     | $\mathbf{1}$                              | 884.31       |  |  |  |  |  |
| $\overline{\mathbf{3}}$   | <b>OBRAS DE DRENAJE Y SEÑALIZACIÓN</b>                                                         |                |                          |                          |                          |                                           |              |  |  |  |  |  |
| 3.1                       | Alcantarilla de Alivio Tubo H° D 600 mm.                                                       | ml             | 9.5                      | $\overline{\phantom{a}}$ | $\overline{\phantom{a}}$ | 11                                        | 104.50       |  |  |  |  |  |
| 3.2                       | Caja colectora de Alc. de alivio de H°C°                                                       | m <sup>3</sup> | $\overline{a}$           | $\overline{\phantom{a}}$ | $\overline{\phantom{0}}$ | 11                                        | 10.95        |  |  |  |  |  |
| 3.3                       | Cabezal de salida alcantarilla de alivio H°C°                                                  | m <sup>3</sup> |                          | $\qquad \qquad -$        | $\overline{a}$           | 11                                        | 16.97        |  |  |  |  |  |
| 3.4                       | Cunetas H°C°                                                                                   | ml             | 1,657.00                 | $\overline{a}$           |                          | $\overline{2}$                            | 3,314.00     |  |  |  |  |  |
| 3.5                       | Excavación                                                                                     | m <sup>3</sup> | 9.5                      | 0.7                      | 1.5                      | 11                                        | 109.73       |  |  |  |  |  |
| 3.6                       | Señalización                                                                                   | Pza            | $\overline{a}$           | $\overline{\phantom{a}}$ | $\overline{\phantom{0}}$ | 12                                        | 12           |  |  |  |  |  |

**Cuadro 2.42 Cómputos Métricos**

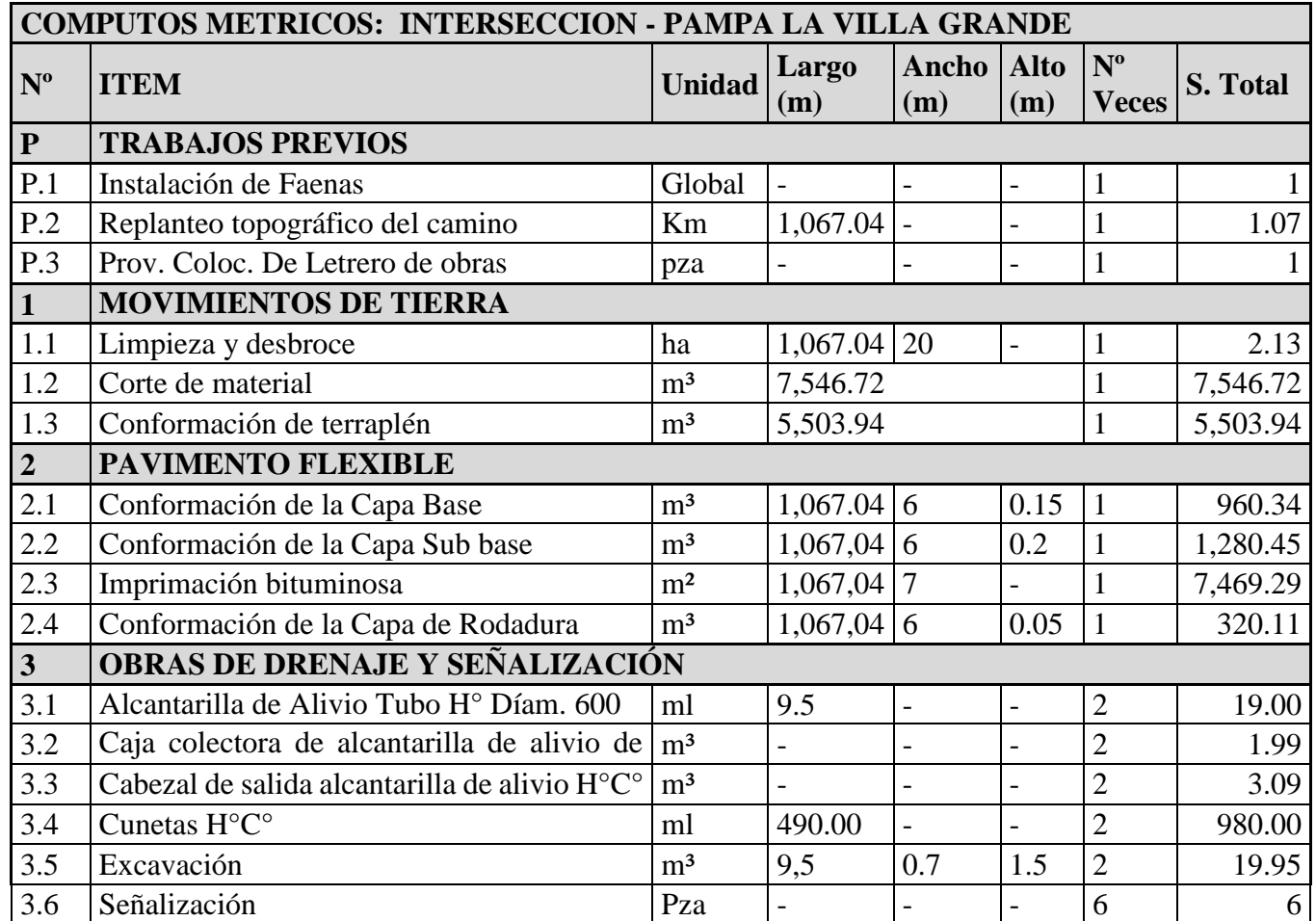

#### **2.6 PRECIOS UNITARIOS Y PRESUPUESTO**

### **PRECIOS UNITARIOS**

El análisis de precios unitarios ha sido elaborado previa verificación de costos tanto de materiales locales, como de la mano de obra y equipos necesarios para la ejecución del proyecto.

Los recargos por impuestos se han considerado de acuerdo al último decreto respaldado por la RESOLUCIÓN MINISTERIAL Nº 538 DEL MINISTERIO DE HACIENDA, emitida en fecha 12 de agosto del 2004.

Este decreto nos indica los siguientes porcentajes para los recargos:

**Carga Social.-** Se debe considerar entre un 55 % a 71,18 % del subtotal de la mano de obra; en el presente proyecto se considera un recargo del 70% por beneficios sociales.

**Impuesto IVA a la mano de obra.**- El recargo por concepto del Impuesto al Valor agregado es de 14.94 % del componente mano de obra (subtotal mano de obra + beneficios sociales).

**Herramientas.**- Se asume un porcentaje igual al 5% del monto correspondiente a la mano de obra.

**Gastos Generales y Administrativos.**- Se refiere a los gastos generales, administrativos y de movilización en que incurre la empresa para ejecutar la obra, el porcentaje considerado es de 10 % y es aplicado al subtotal del ítem vale decir Materiales, Mano de Obra, Equipo y Herramientas Menores (% de 1+2+3).

**Utilidad.**- La utilidad se calculará en forma porcentual aplicando 10 - 20% al subtotal correspondiente a la suma de Materiales, Mano de Obra, Equipo y Herramientas, Gastos generales. Para el proyecto asumimos un porcentaje del 10 %.

**Impuestos.**- El precio unitario deberá estar afectado por el Impuesto a la Transacción I.T., el porcentaje aplicado será del 3.09 % al subtotal del ítem incluida la utilidad.

| $N^{o}$        | <b>ITEM</b>                              | Unidad         | P. Unitario |
|----------------|------------------------------------------|----------------|-------------|
| $\mathbf{P}$   | <b>TRABAJOS PREVIOS</b>                  |                |             |
| P.1            | Instalación de Faenas                    | Global         | 7,735.12    |
| P.2            | Replanteo topográfico del camino         | Km             | 16,281.71   |
| P.3            | Prov. Coloc. De Letrero de obras         | pza            | 921.00      |
| $\mathbf{1}$   | <b>MOVIMIENTOS DE TIERRA</b>             |                |             |
| 1.1            | Limpieza y desbroce                      | ha             | 6,134.63    |
| 1.2            | Corte de material                        | m <sup>3</sup> | 27.55       |
| 1.3            | Conformación de terraplén                | m <sup>3</sup> | 22.95       |
| $\overline{2}$ | <b>PAVIMENTO FLEXIBLE</b>                |                |             |
| 2.1            | Conformación de la Capa Base             | m <sup>3</sup> | 29.05       |
| 2.2            | Conformación de la Capa Sub base         | m <sup>3</sup> | 26.06       |
| 2.3            | Imprimación bituminosa                   | m <sup>2</sup> | 26.59       |
| 2.4            | Conformación de la Capa de Rodadura      | m <sup>3</sup> | 2,450.65    |
| 3              | OBRAS DE DRENAJE Y SEÑALIZACIÓN          |                |             |
| 3.1            | Alcantarilla de Alivio Tubo H° Díam.     | ml             | 576.35      |
| 3.2            | Caja colectora de alcantarilla de alivio | m <sup>3</sup> | 1,441.34    |
| 3.3            | Cabezal de salida alcantarilla de alivio | m <sup>3</sup> | 1,378.67    |
| 3.4            | Cunetas H°C°                             | ml             | 385.09      |
| 3.5            | Excavación                               | m <sup>3</sup> | 19.87       |
| 3.6            | Señalización                             | Pza            | 97.92       |

**Cuadro 2.43 Resumen precios unitarios**

# **PRESUPUESTO GENERAL**

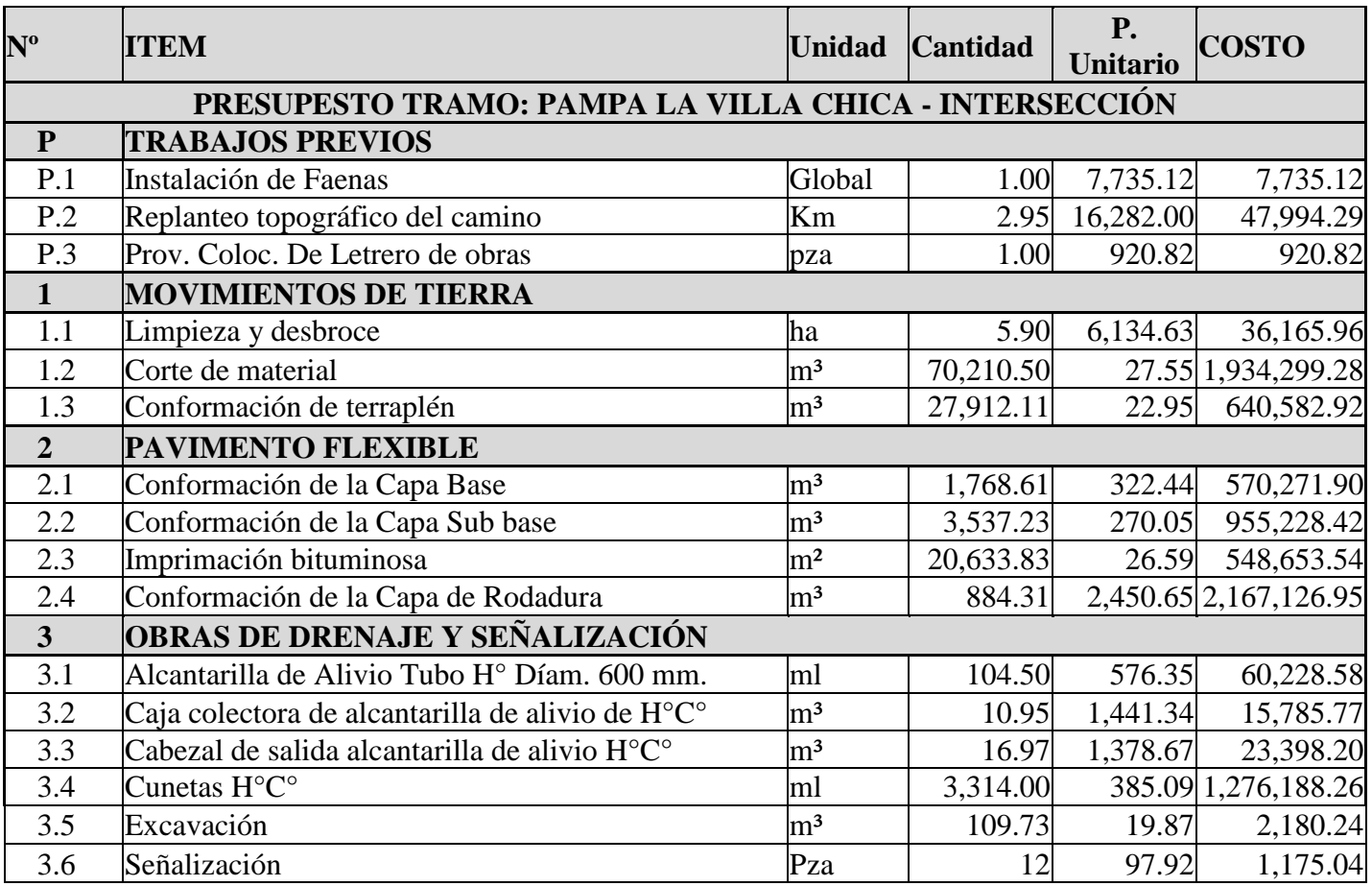

# **Cuadro 2.44 Presupuesto General**

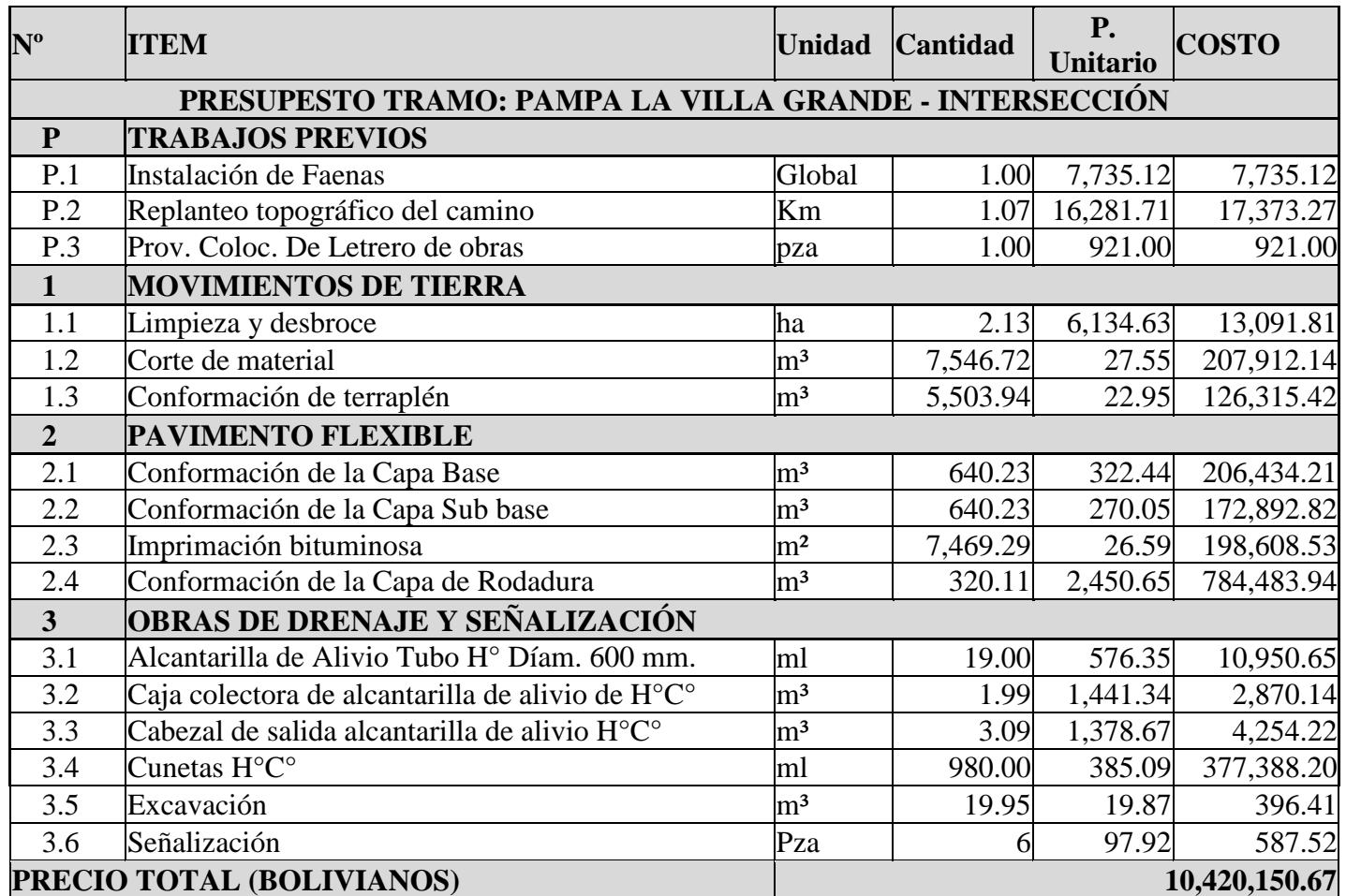

# **2.7 ESPECIFICACIONES TÉCNICAS**

Las especificaciones técnicas nos muestran la forma de ejecutar los ítems, las unidades de medición y la forma de pago.

La estructura de las especificaciones técnicas estipulan los siguientes puntos.

- **DEFINICIÓN**
- **MATERIALES, HERRAMIENTAS Y EQUIPO**
- **MÉTODO PRODUCTIVO**
- **MEDICIÓN Y FORMA DE PAGO**

Las especificaciones técnicas del presente proyecto se encuentran en los ANEXOS (ESPECIFICACIONES TÉCNICAS).

# **2.8 CRONOGRAMA DE ACTIVIDADES**

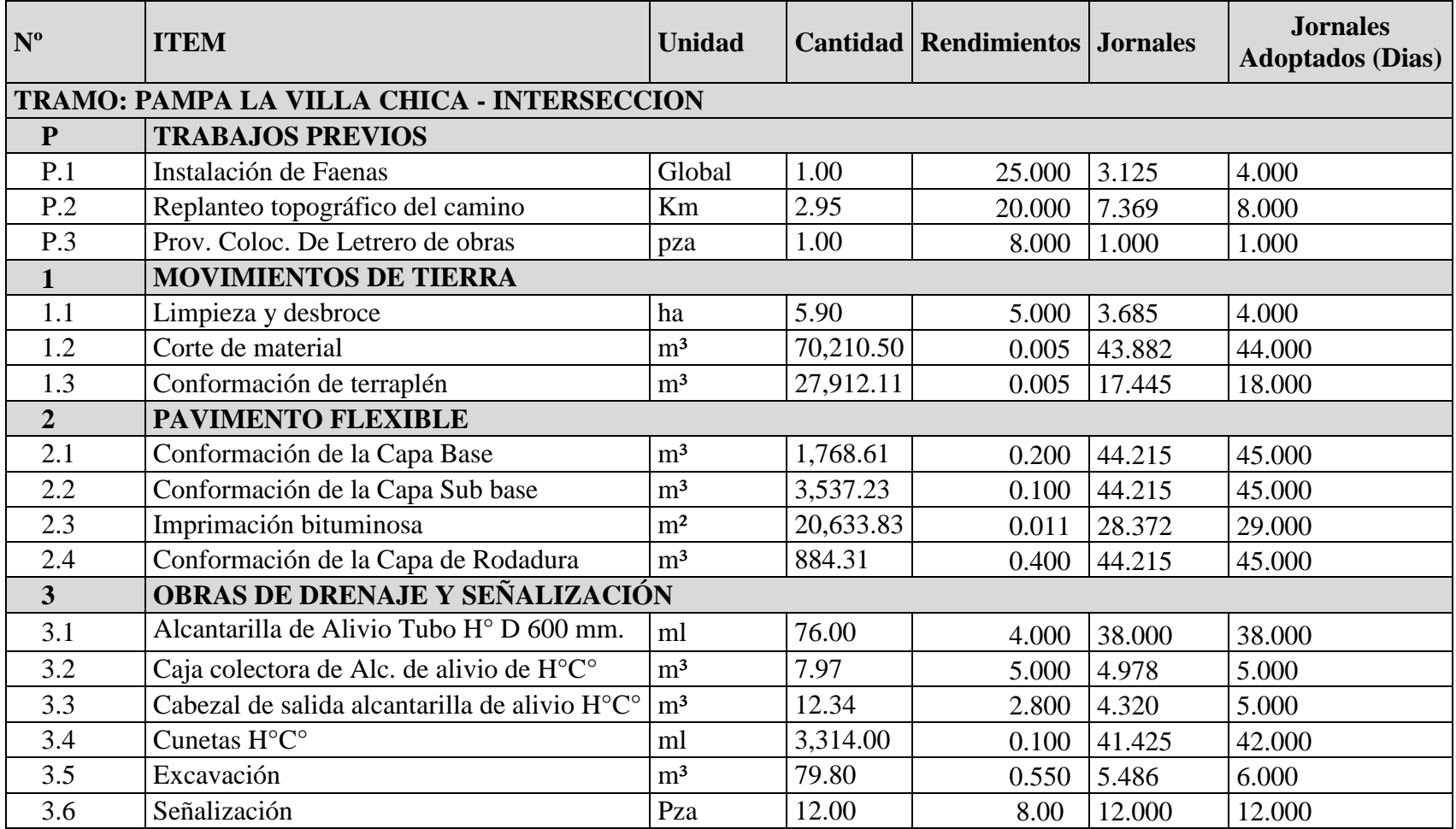

## **Cuadro 2.45 Cálculo de Jornales**

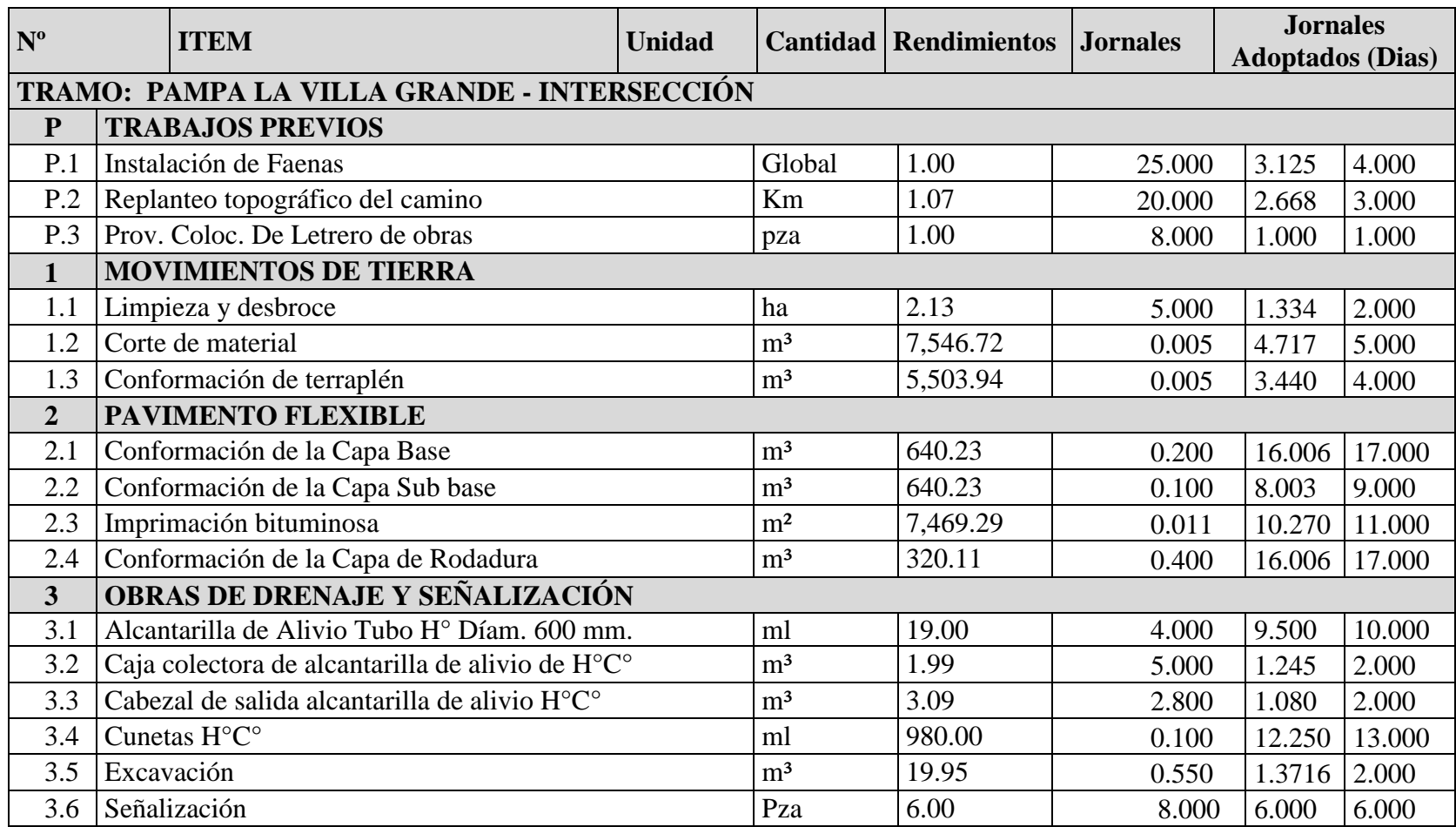

## **2.9 MEJORAMIENTO CON EL PROYECTO PROPUESTO**

El presente proyecto presentara los siguientes mejoramientos:

 En cuanto a lo geométrico se pretende mejorar el ancho de plataforma, peraltar las curvas, mejorar las pendientes longitudinales, mejorar longitudes de tangentes horizontales y subrasantes, mejorar radios de curvas horizontales y longitudes de curvas verticales, proporcionar bombeo a la calzada, proporcionar bermas, etc.

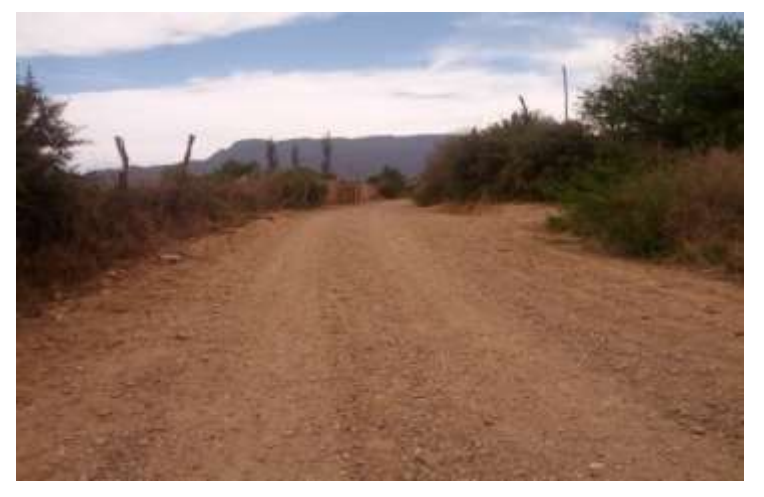

Fuente: Reporte Fotográfico Propio

 Se pretende con el proyecto es mejorar el camino actual mediante la implementación de: obras de arte menor como ser cuneta y alcantarillas de alivio

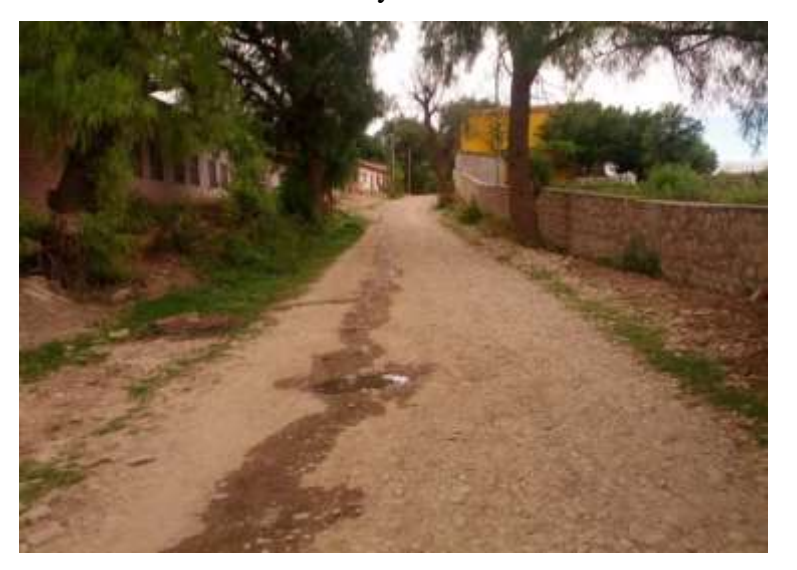

Fuente: Reporte Fotográfico Propio

 Debido a que el proyecto tiene como objetivo de mejorar el camino de la zona actualmente en malas condiciones, de tierra y ripiado que se torna desventajoso para el tránsito vehicular en la temporada lluviosa en una vía con un pavimento flexible, para que este sea un camino transitable durante toda la época del año, ya que es el único ingreso y/o salida para estas 2 comunidades.

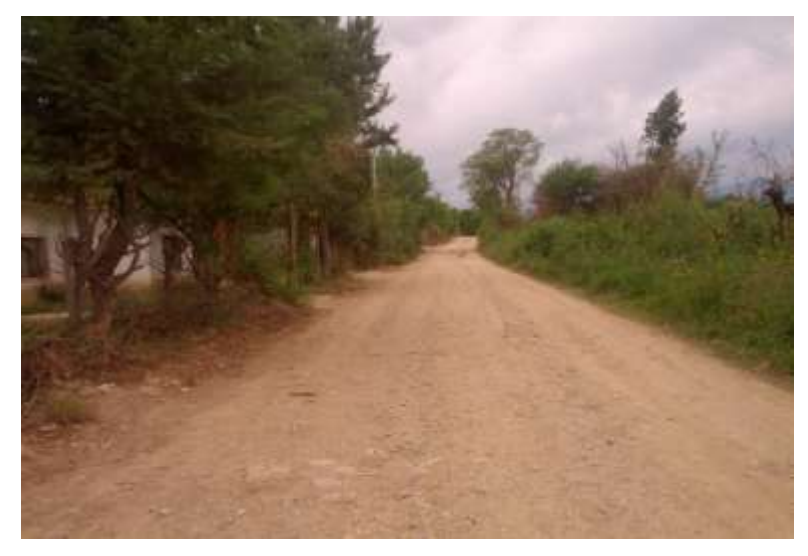

Fuente: Reporte Fotográfico Propio

 Se implementa señalización tanto horizontal y vertical en todo el camino y sobre todo en puntos críticos como la intersección que existe entre ambas comunidades y en la zona de la Escuela y la Cancha de Futbol

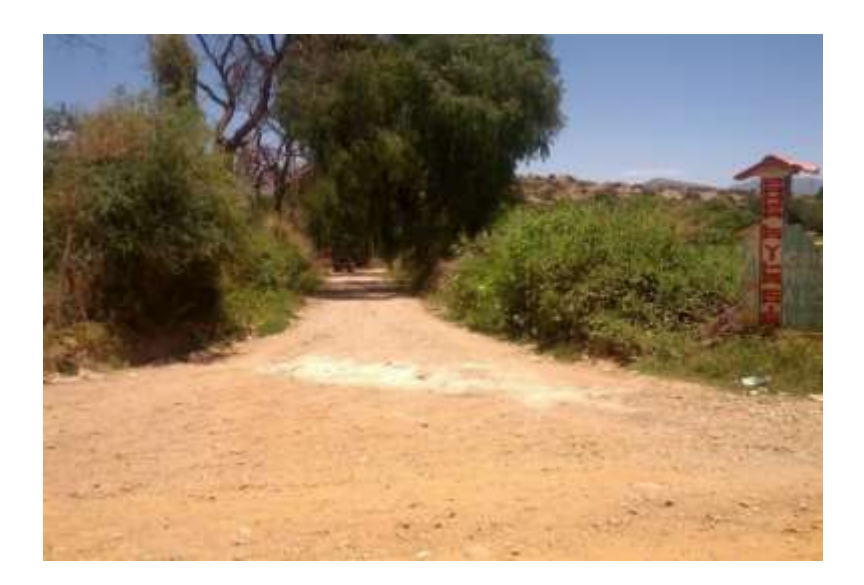

Fuente: Reporte Fotográfico Propio

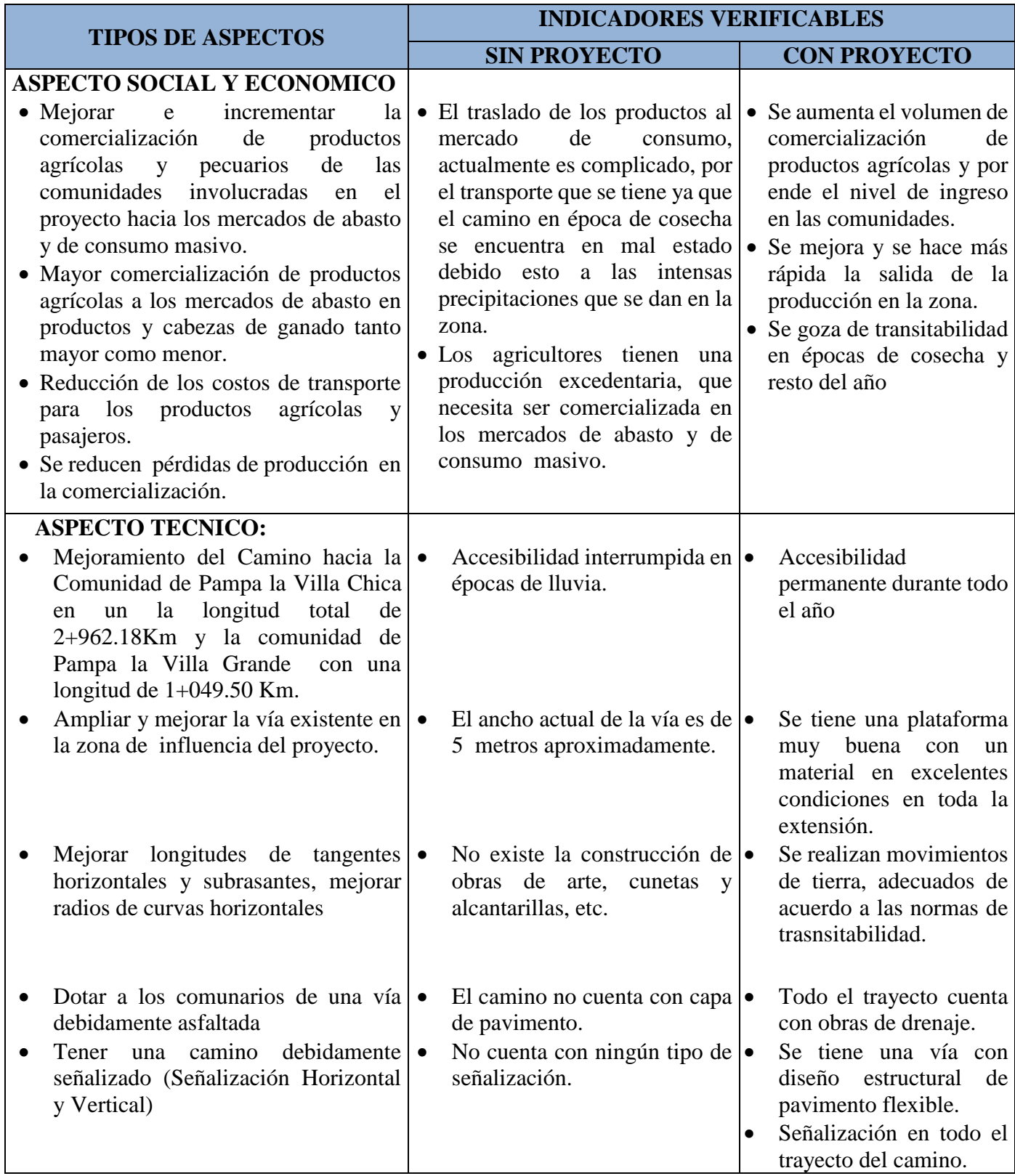

# **Cuadro 2.46 Resultados Esperados Con El Mejoramiento**

### **2.10 ANALISIS DE IMPACTO AMBIENTAL**

Con la finalidad de cumplir con los Artículos 21 y 96 de la Ley del Medio Ambiente, es el deber de todas las personas naturales y jurídicas informar a las autoridades ambientales competentes cuando las actividades que realizan o se planifica ejecutar, afecten o puedan afectar al medio ambiente, así como cuando ocurriese cualquier accidente o incidente en materia ambiental.

Todas las obras, actividades públicas o privadas con carácter previo a su fase de inversión, deben contar obligatoriamente con la identificación de la categoría evaluación de impacto ambiental que deberá ser realizada dentro de los siguientes niveles

1.- Requiere el EIA analítica ambiental

2.- Requiere el EIA analítica ambiental específica

3.- No requiere el EIA analítica ambiental específica, pero es aconsejable su revisión conceptual

4.- No requiere el EIA analítica ambiental

Se alterará la flora y fauna de la zona en muy poca cantidad, debido a la necesidad de adecuar el terreno para realizar la construcción del camino, no es necesario la extracción de vegetación, el camino provocaría muy poco proceso erosivo, se alterará mínimamente el hábitat de ciertas especies animales que viven es esta zona ya que se destruirá su medio, el impacto contra la fauna es temporal en el periodo de construcción, el río no corre el peligro de impactos negativos para la producción aguas debajo de la plataforma del camino, estos no son alterados por la construcción del camino.

Se contribuirá a un mejor aprovechamiento de la producción, logrando que los agricultores tengan una buena comercialización, para cubrir la demanda de los mercados, generando de esta manera un ingreso económico que servirá para cubrir las necesidades de la familia. El análisis del impacto ambiental se presenta en la ficha ambiental, en anexo ambiental, con un nivel 4 de impacto ambiental.

## **MEDIDAS DE MITIGACIÓN**

La generación de polvo producto del transporte de áridos desde cantera a sitios de obra y del transporte de materiales en general, genera molestias tanto en los comunarios como en los operadores y personal de la empresa, por lo que se debe hacer una provisión de mascarillas a operadores.

Este mismo proceso provoca compactación de los suelos y posibles riesgos de erosión en los lugares de préstamo, por lo que se recomienda realizar trabajos de los suelos afectados.

Es evidente que la construcción del mejoramiento y diseño de pavimento flexible del camino municipal del tramo Pampa la Villa Chica – Pampa la Villa Grande, en su etapa de construcción y operación genere contaminación por parte de vehículos, basura y ruidos fuertes, por lo que es necesario educar al conductor y peatón las formas para mitigar esto como ser: prohibir la circulación de vehículos que expulsen excesiva contaminación de humo, educar al conductor y peatón en la ubicación de la basura, minimizar la generación de ruido.

### **FICHA AMBIENTAL**

Cumpliendo con el artículo 25 de la Ley 1333 del Medio Ambiente se elaboró la Ficha Ambiental del proyecto este documento se presenta en el Anexo correspondiente

#### **CAPITULO III**

### **CONCLUSIONES Y RECOMENDACIONES**

### **3.1 CONCLUSIONES**

Las conclusiones generales presentadas a continuación fueron realizadas tras haber finalizado satisfactoriamente el trabajo, el cual está basado en la realización del mejoramiento del diseño geométrico y diseño del pavimento flexible del camino municipal Pampa la Villa Chica - Pampa la Villa Grande.

- Los BM`s de referencia están ubicados a una distancia aproximada de 150 a 450 m., esto para facilitar la reposición de la poligonal base.
- Viendo que el material de la subrasante es muy similar y homogéneo las muestras de suelos se tomaron a una separación aproximada de 500 m, a una profundidad aproximada de 1.0 m.
- Según clasificación funcional del camino, es un camino rural de desarrollo, de acuerdo a la clasificación que se da según el manual de diseño de A.B.C. es de tipo D-40 (Km/h)
- Evidenciando que las características del material de la subrasante son similares, Presentando en la mayoría de los puntos material de arenas finas con presencia de limo y arcilla, predominando más las arenas finas. Se realizó ensayos de laboratorio presentando suelos del tipo A-4 según la clasificación AASHTO obteniéndose los CBR de diseño de 6.57% para los Tramos: Pampa la Villa Chica – Intersección y Pampa la Villa Grande – Intersección.
- El tráfico promedio diario (TPD) en el tramo Pampa la Villa Chica -Intersección es de 194 veh/dia y en el tramo Pampa la Villa Grande – Intersección de 165 veh/dia.
- Las curva de radio mínimo es de 50 m según lo indica el manual de diseño de la ABC., que se respetó y así mismo se tuvo el criterio de diseñar con curvas mayores al radio mínimo para así garantizar el mejoramiento del camino el cual es el objetivo principal de dicho proyecto.
- El alineamiento vertical sigue el perfil del terreno pero siempre limitado por la pendiente máxima que es del 10% y tratando de mantener el nivel de las viviendas que están aledaños al camino.
- El diseño del pavimento flexible se realizó con el CBR más bajo de cada tramo siguiendo la metodología AASHTO, cuyos dimensiones del paquete estructural son para el Tramo **Pampa la Villa Chica –Intersección:** Sub Base de Agregados: 17.50 cm. Base de Agregados: 10 cm. y Carpeta Asfáltica: 5 cm. Y para el tramo **Pampa la Villa Grande –Intersección:** Sub Base de Agregados: 10 cm. Base de Agregados: 10 cm. y Carpeta Asfáltica: 5 cm.
- En función a las precipitaciones máximas de la zona y un periodo de retorno de 5 años, se calcularon los caudales de diseño para encontrar las dimensiones de las cunetas de sección trapezoidal con dimensiones de 0.30 m de base y 1.00 m de amplitud en ambos tramos y alcantarilla que tienen una sección circular con diámetro de 0.6 m y con una longitud de 9.50 m para ambos tramos.
- Se realizó la señalización tanto horizontal como vertical para todo el proyecto.
	- El presupuesto general para el camino municipal Pampa la Villa Chica Pampa la Villa Grande es de 10,420,150.67 Bolivianos.
- El plazo de ejecución es de 250 días calendarios, calculados con el diagrama de barras Gantt.
- El análisis del impacto ambiental se presenta en la ficha ambiental, con un nivel 4 de impacto ambiental.

## **3.2 RECOMENDACIONES**

- Se recomienda colocar los BM´s de referencia en lugares donde sean accesibles y fáciles de ubicar.
- Se recomienda usar un programa como el Civil 3D que nos facilita realizar el diseño geométrico en planta y perfil.
- El trazado vertical se lo realiza tratando de seguir el perfil del terreno, para disminuir los volúmenes de corte y relleno, y respetando los puntos sociales como ser las casas o propiedades.
- En el caso de que el material de la subrasante no sea homogéneo a lo largo del tramo, se puede reducir la separación de toma de muestras, por ejemplo realizar el muestreo cada 100 m. o 200 m. todo dependiendo de las características del material.
- El espesor de la base granular en ningún caso debe ser menor a 10 cm. Esto para garantizar la estabilidad estructural de las capas.
- En Bolivia el espesor de pavimento flexible generalmente se adopta 5 cm, esto ha dado buenos resultados. El factor principal para la adopción de este espesor es el económico porque valores superiores a este tienen un costo más alto. Por lo cual nosotros también adoptamos este valor y posteriormente calculamos las demás capas en función de este.
- Para la conformación del terraplén se recomienda ser ejecutados en capas de espesor máximo de 20 cm., y piedras de dimensión máxima de 7,5 cm.
- Los materiales a ser empleados en la sub-base deben presentar un índice de soporte de California (CBR) igual o mayor a 30% con porcentajes por peso del material que pasa por tamices con malla cuadrada según AASHTO T-11 y T-27.
- Para la capa base el índice de Soporte de California no deberá ser inferior a 75% y la expansión máxima será de 0.5%, cuando sean determinados con la energía de compactación del ensayo AASHTO T-180 D.
- Se recomienda también hacer el mejoramiento de la Subrasante a partir de la progresiva 0+400 (tramo Pampa la Villa Chica – Intersección). 250 metros antes y después de ese punto, ya que se tiene un material con bajo CBR.